# **UNIVERSIDAD CATÓLICA SEDES SAPIENTIAE**  FACULTAD DE INGENIERÍA

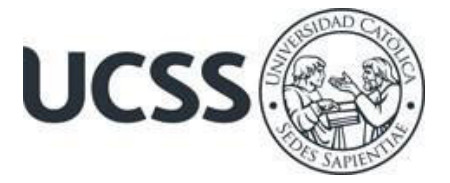

Aplicación de la Metodología del Resultado Operativo en el Control de Costos en la Obra: Ampliación y Mejoramiento de los Sistemas de Agua Potable y Alcantarillado en el Sector 310 – Villa María del Triunfo, 2022

# TRABAJO DE SUFICIENCIA PROFESIONAL PARA OPTAR EL TÍTULO PROFESIONAL DE INGENIERO CIVIL

AUTOR Sonia Delmira Mendoza Carpio

## REVISOR Juan Carlos Ramos Basteres

Lima, Perú 2023

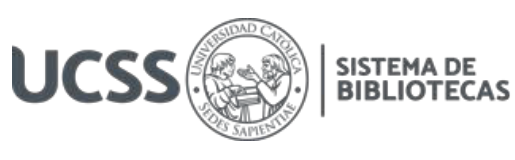

## **METADATOS COMPLEMENTARIOS**

## **Datos del autor**

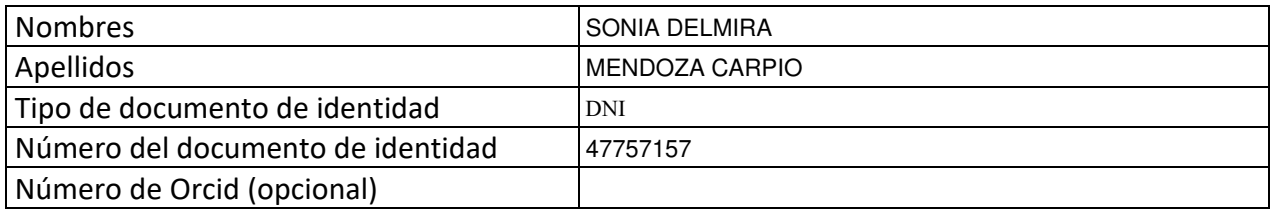

### **Datos del asesor**

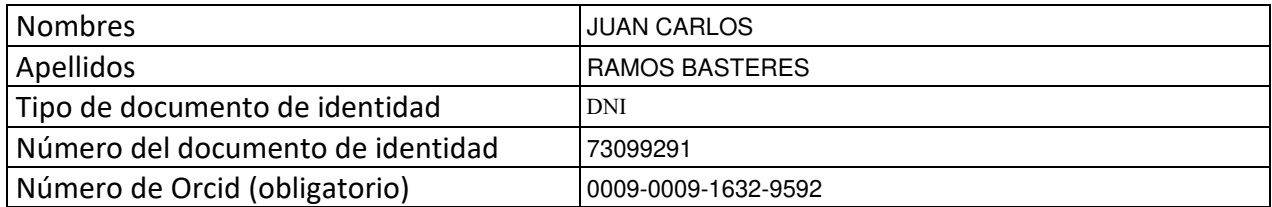

## **Datos del Jurado**

## **Datos del presidente del jurado**

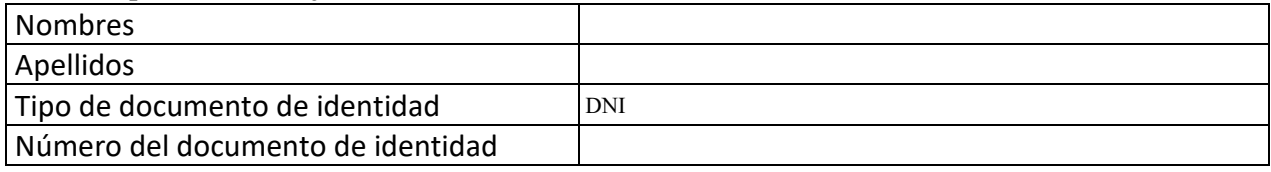

## **Datos del segundo miembro**

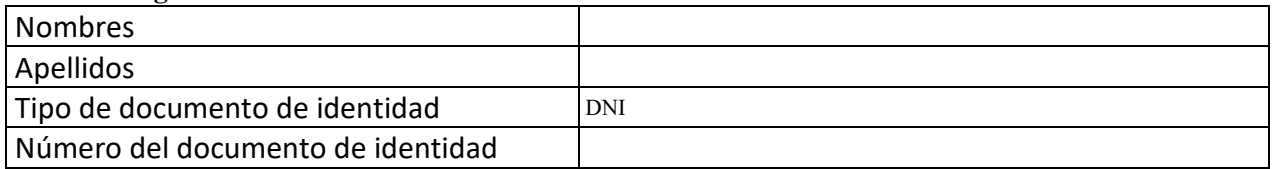

## **Datos del tercer miembro**

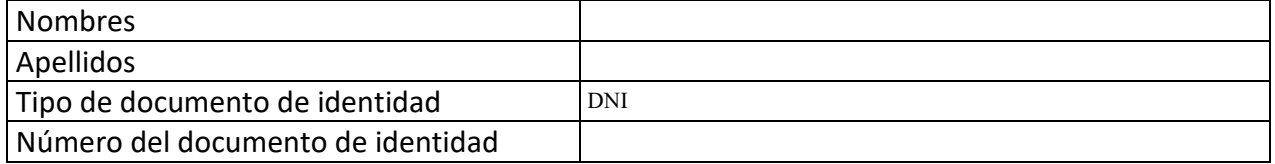

Repositorio Institucional

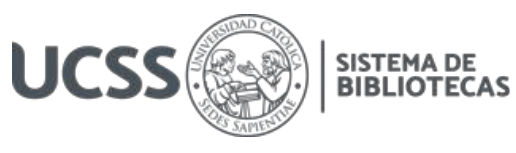

## **Datos de la obra**

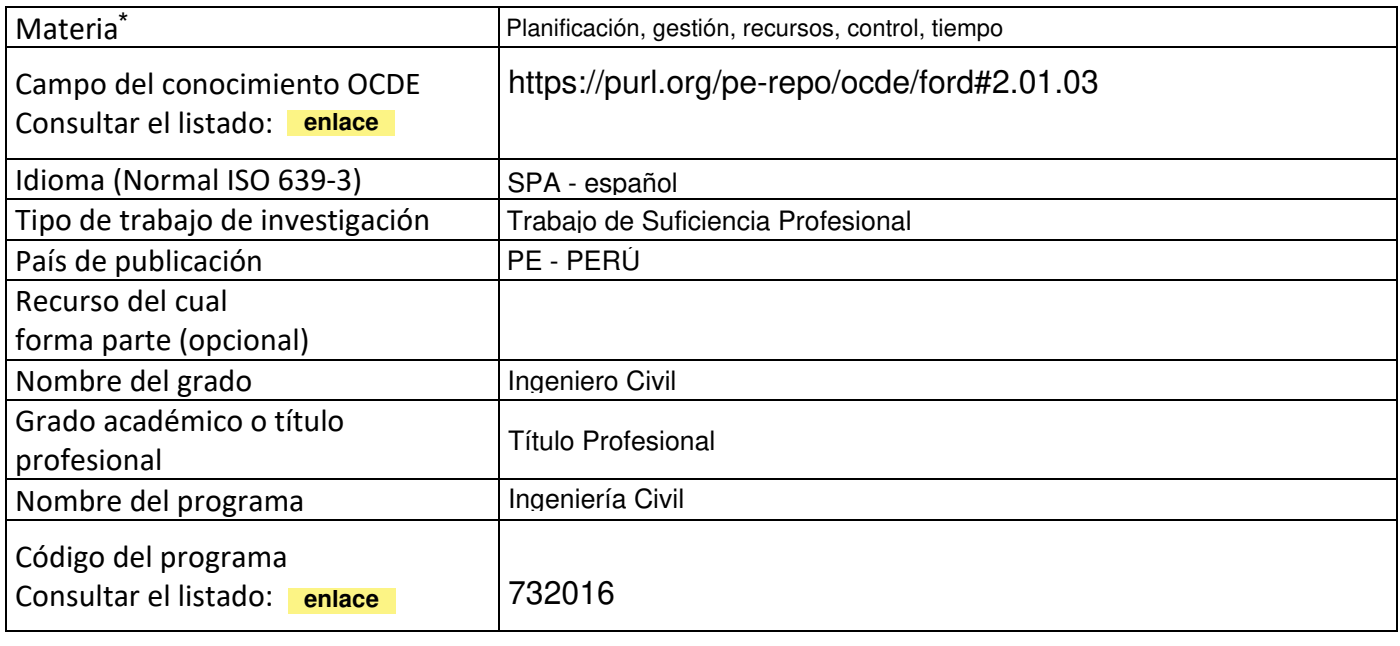

\*Ingresar las palabras clave o términos del lenguaje natural (no controladas por un vocabulario o tesauro).

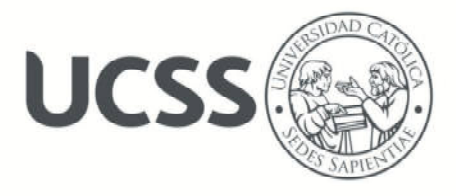

## **FACULTAD DE INGENIERÍA**

## **ACTA N° 023-2023-UCSS-FI/TPICIV**

## **TRABAJO DE SUFICIENCIA PROFESIONAL PARA OBTENER EL TÍTULO PROFESIONAL DE INGENIERO CIVIL**

Los Olivos, 26 de mayo de 2023

Siendo el día lunes 22 de mayo de 2023, en la Universidad Católica Sedes Sapientiae, se realizó la evaluación y calificación del siguiente informe de Trabajo de Suficiencia Profesional.

## **"APLICACIÓN DE LA METODOLOGÍA DEL RESULTADO OPERATIVO EN EL CONTROL DE COSTOS EN LA OBRA: AMPLIACIÓN Y MEJORAMIENTO DE LOS SISTEMAS DE AGUA POTABLE Y ALCANTARILLADO EN EL SECTOR 310 – VILLA MARÍA DEL TRIUNFO, 2022"**

Presentado por la bachiller en Ciencias de la Ingeniería Civil de la Sede Lima:

#### **MENDOZA CARPIO, SONIA DELMIRA**

Ante la comisión evaluadora de especialistas conformado por:

Ing. LABAN VARGAS, JOSE LUIS Ing. LAURENCIO LUNA, VILMA MONICA

Luego de haber realizado las evaluaciones y calificaciones correspondientes la comisión lo declara:

#### **APROBADO**

En mérito al resultado obtenido se expide la presente acta con la finalidad que el Consejo de Facultad considere se le otorgue a la Bachiller MENDOZA CARPIO, SONIA DELMIRA el Título Profesional de:

#### **INGENIERO CIVIL**

En señal de conformidad firmamos,

 $\overline{\phantom{a}}$ 

LABAN VARGAS, JOSE LUIS LAURENCIO LUNA, VILMA MONICA Evaluador especialista 1 Evaluador especialista 2

F: 07 PTTSP\_jul2021 Página **1** de **1** 

www.ucss.edu.pe

UNIVERSIDAD CATÓLICA SEDES SAPIENTIAE

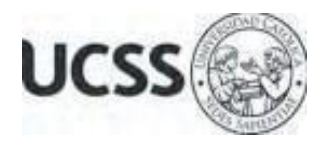

## **Anexo 2**

## CARTA DE CONFORMIDAD DEL ASESOR(A) DE TESIS / INFORME ACADÉMICO/ TRABAJO DE INVESTIGACIÓN/ TRABAJO DE SUFICIENCIA PROFESIONAL CON INFORME DE EVALUACIÓN DEL SOFTWARE ANTIPLAGIO

Los Olivos, 14 de agosto de 2023

Señor Manuel Ismael Laurencio Luna Coordinador del Programa de Estudios de Ingeniería Civil Facultad de Ingeniería Universidad Católica Sedes Sapientiae

Reciba un cordial saludo.

 Sirva el presente para informar que informe de Trabajo de Suficiencia Profesional, bajo mi asesoría, con título: "**Aplicación de la Metodología del Resultado Operativo en el Control de Costos en la Obra: Ampliación y Mejoramiento de los Sistemas de Agua Potable y Alcantarillado en el Sector 310 – Villa María del Triunfo, 2022",** presentado por MENDOZA CARPIO, SONIA DELMIRA con código 2013100564 y DNI 47757157 para optar el título profesional de Ingeniero Civil, ha sido revisado en su totalidad por mi persona y **CONSIDERO** que el mismo se encuentra **APTO** para ser publicado.

Asimismo, para garantizar la originalidad del documento en mención, se le ha sometido a los mecanismos de control y procedimientos antiplagio previstos en la normativa interna de la Universidad, **cuyo resultado alcanzó un porcentaje de similitud de 8%.** \* Por tanto, en mi condición de asesor, firmo la presente carta en señal de conformidad y adjunto el informe de similitud del Sistema Antiplagio Turnitin, como evidencia de lo informado.

Sin otro particular, me despido de usted. Atentamente,

 $\sqrt{2}$ 

Juan Carlos Ramos Basteres **Docente Revisor**  DNI N° 73099291 ORCID: 0009-0009-1632-9592 Facultad de Ingeniería - UCSS

\* De conformidad con el artículo 8°, del Capítulo 3 del Reglamento de Control Antiplagio e Integridad Académica para trabajos para optar grados y títulos, aplicación del software antiplagio en la UCSS, se establece lo siguiente:

Artículo 8°. Criterios de evaluación de originalidad de los trabajos y aplicación de filtros

El porcentaje de similitud aceptado en el informe del software antiplagio para trabajos para optar grados académicos y títulos profesionales, será máximo de veinte por ciento (20%) de su contenido, siempre y cuando no implique copia o indicio de copia.

### **Resumen**

<span id="page-5-0"></span>El propósito del estudio fue determinar la influencia del método del Resultante Operativo en el control de los costos de la obra: Mejoramiento y ampliación en los sistemas de alcantarillado y agua potable en Villa María del Triunfo, 2022. Las organizaciones pueden utilizar el enfoque de Resultado Operativo para proporcionar el informe económico de las obras en un formato consolidado, pronosticado y acumulado. La investigación es del tipo aplicada, de enfoque cuantitativo, de naturaleza interviniente, para determinar el efecto que tiene el Resultante Operativo sobre el control de costos. Se usó como instrumento de recolección de información, numerosas herramientas y formatos empleadas en las distintas áreas involucradas para el proyecto, el cálculo de los gastos globales, con el fin de revisar el margen del trabajo en cualquier momento. Por consiguiente, aplicando los procedimientos del método Resultante Operativo con relación al control en los costos, el margen del mes de octubre fue del 9,10 %, superando el margen inicial del 8,25 %. Los resultados demuestran que es factible lograr un control en los costos adecuado en cada fase del proceso constructivo, asegurando el uso eficiente de recursos y garantizando la viabilidad financiera para el proyecto.

*Palabras claves***:** Planificación, gestión, recursos, control, tiempo.

### **Abstract**

<span id="page-6-0"></span>The purpose of the study was to determine the influence of the Operating Result method in controlling the costs of the work: Improvement and expansion of the sewerage and drinking water systems in Villa María del Triunfo, 2022. Organizations can use the Result approach Operational to provide the economic report of the works in a consolidated, forecast and accumulated format. The investigation is of the applied type, of a quantitative approach, of an intervening nature, to determine the effect that the Operating Result has on cost control. As an instrument for collecting information, numerous tools and formats used in the different areas involved for the project were used, the calculation of global expenses, in order to review the margin of work at any time. Consequently, applying the procedures of the Operating Result method in relation to cost control, the margin for the month of October was 9,10 %, exceeding the initial margin of 8,25 %. The results show that it is feasible to achieve adequate cost control in each phase of the construction process, ensuring the efficient use of resources and guaranteeing the financial viability of the project.

*Keywords:* Planning, management, resources, control, time.

## Índice General

<span id="page-7-9"></span><span id="page-7-8"></span><span id="page-7-7"></span><span id="page-7-6"></span><span id="page-7-5"></span><span id="page-7-4"></span><span id="page-7-3"></span><span id="page-7-2"></span><span id="page-7-1"></span><span id="page-7-0"></span>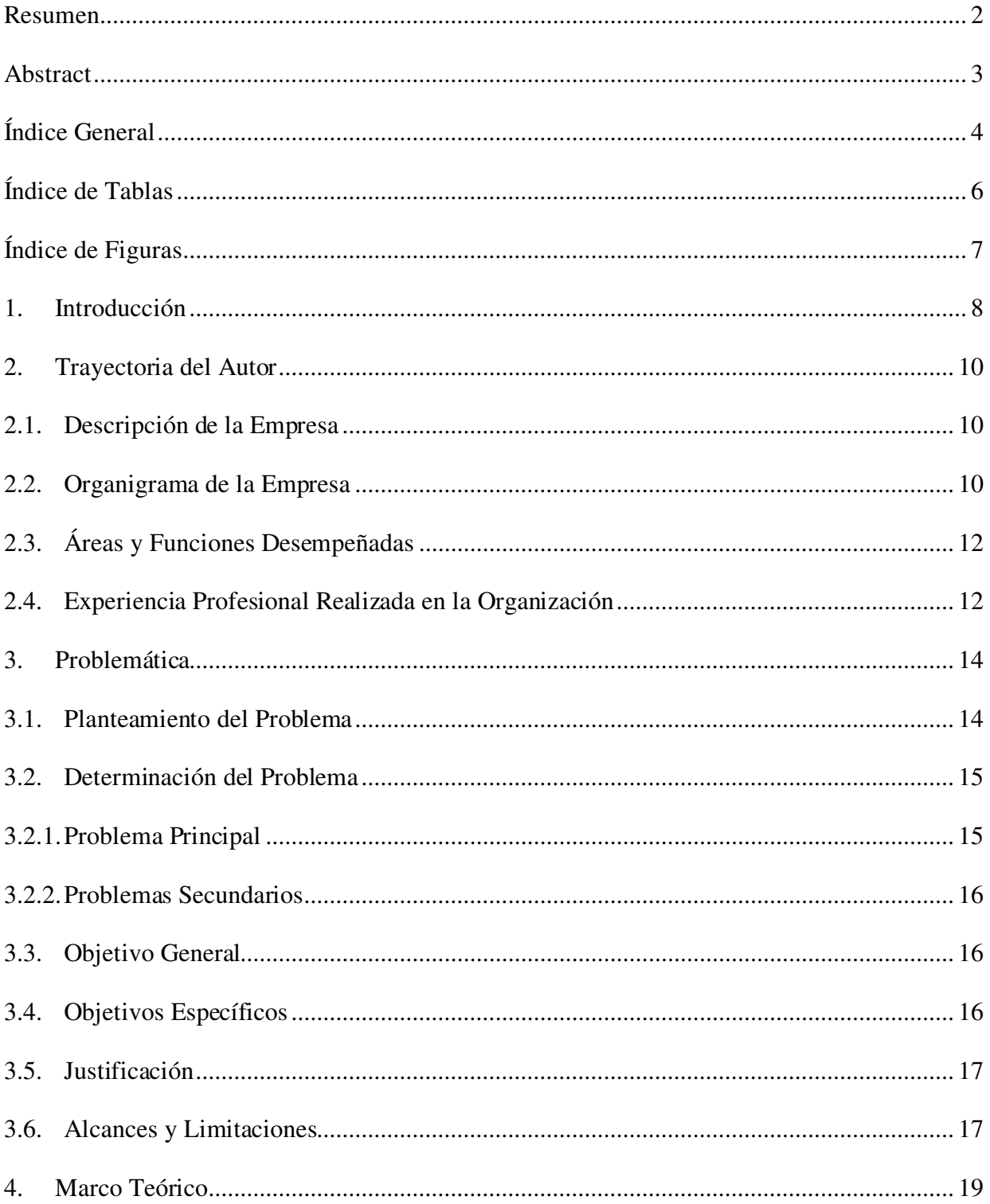

<span id="page-8-8"></span><span id="page-8-7"></span><span id="page-8-6"></span><span id="page-8-5"></span><span id="page-8-4"></span><span id="page-8-3"></span><span id="page-8-2"></span><span id="page-8-1"></span><span id="page-8-0"></span>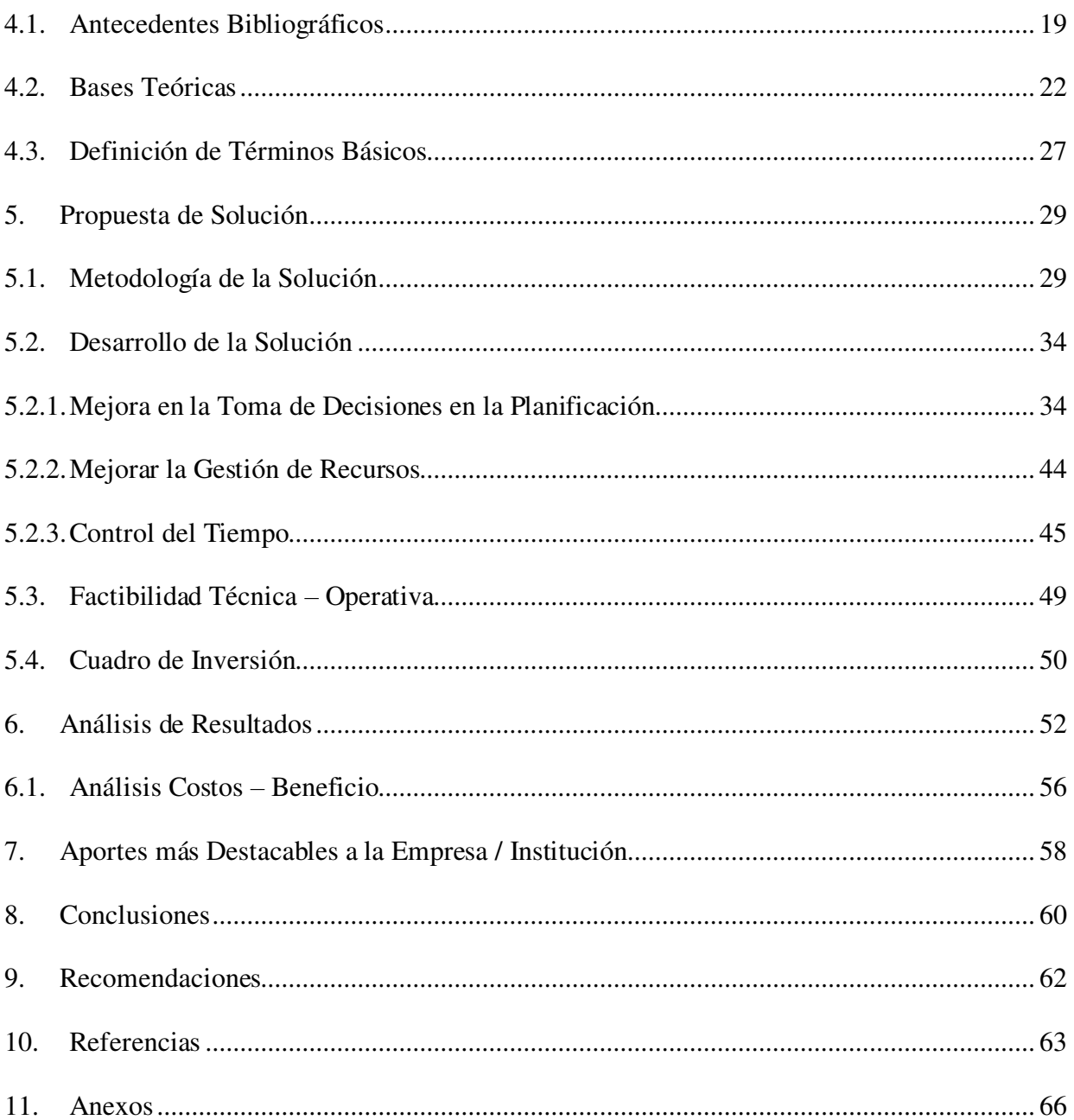

## **Índice de Tablas**

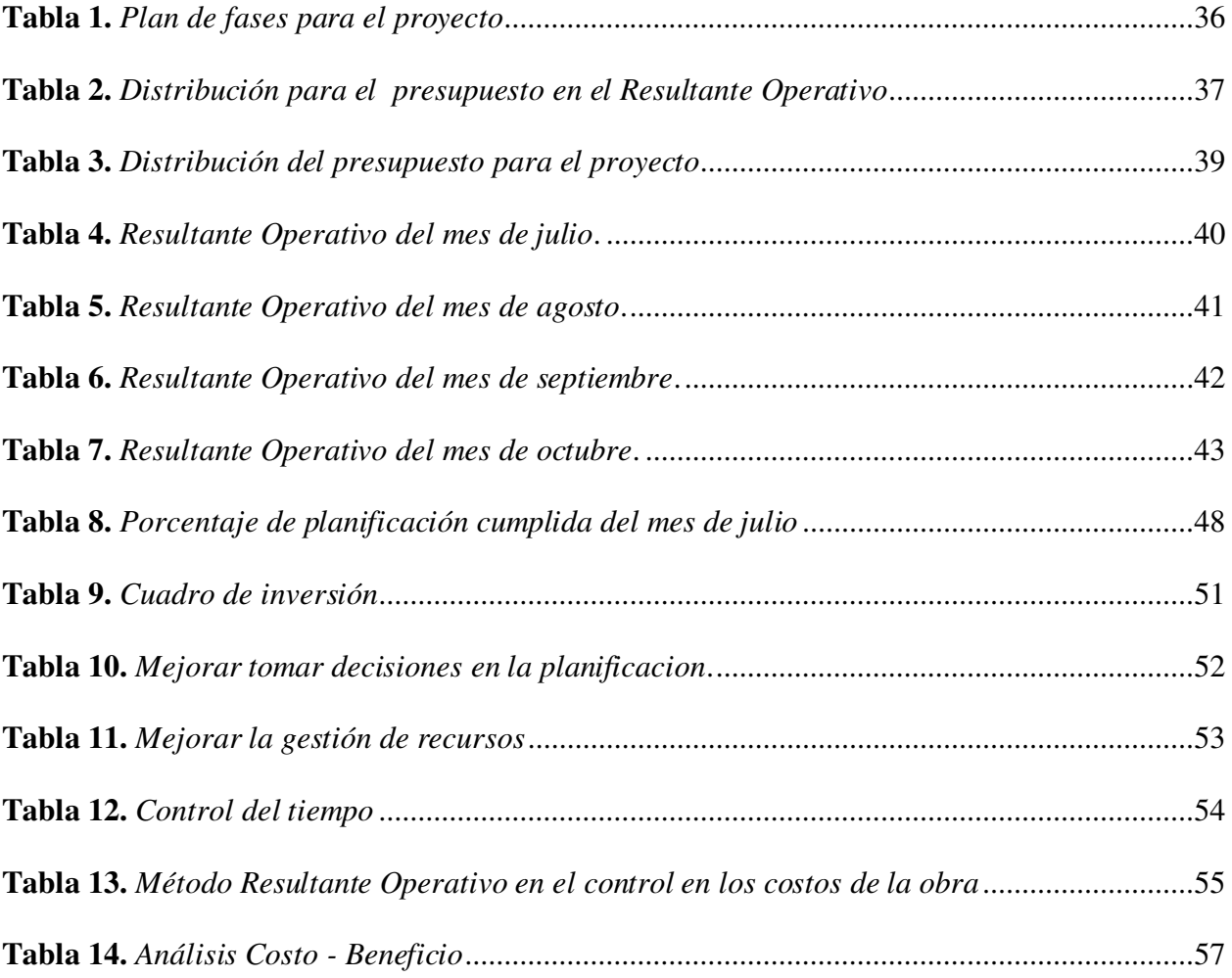

# **Índice de Figuras**

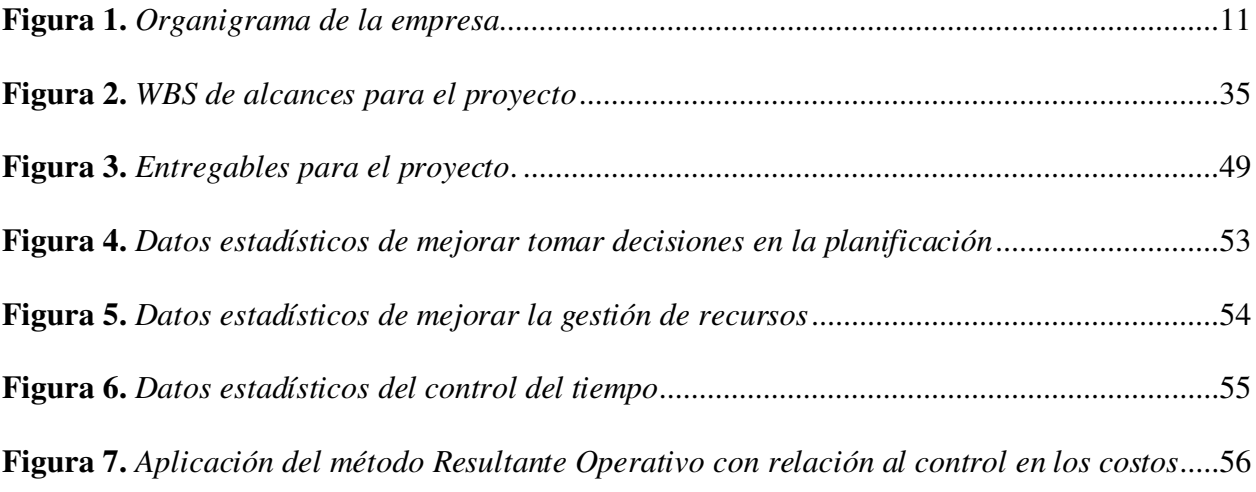

## **1. Introducción**

La investigación se basó en la aplicación del método Resultante Operativo para el control de los costos de la obra: Mejoramiento y ampliación en los sistemas de alcantarillado y agua potable en Villa María del Triunfo, 2022.

El sector de la construcción es un factor esencial en el crecimiento de la economía nacional y mundial, al desarrollar nueva infraestructura física y brindar nuevas posibilidades de empleo.

La baja productividad, los suministros insuficientes, el equipo inadecuado, los errores en los procedimientos de la construcción y los estudios preparatorios inexactos son solo algunos de los factores que hacen que los proyectos de la construcción en el Perú se retrasen en el tiempo y excedan del presupuesto. Por lo que es importante realizar seguimiento y control para no generar sobrecostos que representen pérdidas significativas para la empresa.

Asimismo, cada empresa cuenta con un sistema con relación al control en los costos diferente, algunas basadas en la información de área de contabilidad, la cual no cuenta con la información oportuna y actualizada, ya que con ellas se tiene un desfase de un mes. Debido a los retrasos habituales de pagos o también por la asignación de algunos suministros no empleados al momento del cierre de valorización.

No obstante, el equipo, los suministros y la mano de obra son los tres recursos más importantes en la realización de un proyecto, y deben ser monitoreados y controlados de cerca en todo momento. Realizar el control de manera efectiva requiere la cooperación de varios departamentos, incluidos recursos humanos, almacenamiento y fabricación.

 El método Resultante Operativo es una importante herramienta para la gestión que permitirá mantener el presupuesto y el cronograma del proyecto dentro de un rango aceptable, así como prever cualquier problema potencial para que pueda abordarse de manera rápida y eficaz.

La aplicación del método del Resultante Operativo en las organizaciones dedicadas a los diversos campos relacionados con la construcción, les permitirá tener un control general de la obra, con esta información, podemos calcular el margen actual y esperado por finalización para el proyecto con base en la venta de las obras terminadas y los costos pagados por la puesta en marcha de dichas obras a una fecha determinada.

El método del Resultante Operativo que fue aplicada en la investigación, es un método ya conocido y establecido que se puede adaptar fácilmente en las diferentes organizaciones dedicadas al rubro de la construcción, con el fin de llevar un adecuado control en los costos de las obras futuras, asegurando los márgenes deseados de cada empresa.

Esta herramienta innovadora nos permite tener un resultado cuantitativo del avance de los proyectos, buscando siempre cumplir con las expectativas del avance planeado versus lo que se ejecutó realmente, asimismo debe permitir prever desviaciones y corregir mediante la planificación de nuevos procedimientos y metas asegurando obtener un resultado económico durante cada una de las etapas para el proyecto hasta finalizarlo, este margen obtenido es el patrimonio de la empresa y le permitirá seguir en la puesta en marcha en proyectos a futuro.

El propósito es determinar si la aplicación del método del Resultante Operativo influye en el control en los costos de la obra: Mejoramiento y ampliación en los sistemas de alcantarillado y agua potable en Villa María del Triunfo, 2022.

## **2. Trayectoria Del Autor**

## **2.1. Descripción de la Empresa**

La empresa 2H Ingeniería y Construcción S.A.C., con RUC N° 20552332092, con domicilio legal en la Av. el Derby Nro. 254 Dpto. 601, en Santiago de Surco, departamento de Lima.

La empresa se constituye formalmente en abril del año 2013 y cuenta con gran experiencia en diversos campos relacionados con la construcción, como pavimentación, saneamiento, edificación y proyectos eléctricos.

En el 2021, la empresa 2H Ingeniería y Construcción S.A.C. junto a las organizaciones China Machinery Enginnering Corporation y Sigma S.A. Contrataciones Generales crean el Consorcio San Miguel, la cual es una sociedad conformada para lleva a cabo la siguiente obra: Mejoramiento y ampliación de agua potable y sistemas de alcantarillado en las áreas 330, 314, 311, 313, 310, 312, , 300, 319, 307, 301 y 324 Nueva Rinconada – En Villa María del Triunfo, Villa El Salvador, y San Juan De Miraflores - Etapa 1 Frente 2.

## **Visión**

"Nos proyectamos como una empresa líder, fiable y estable a nivel nacional."

## **Misión**

"Mediante un concepto innovador, se busca atender las necesidades de los clientes para fidelizarlos y conseguir su satisfacción."

## **2.2. Organigrama de la Empresa**

El organigrama de la organización 2H Ingeniería y Construcción S.A.C., es presentado a continuación:

## **Figura 1.**

*Organigrama de la empresa*

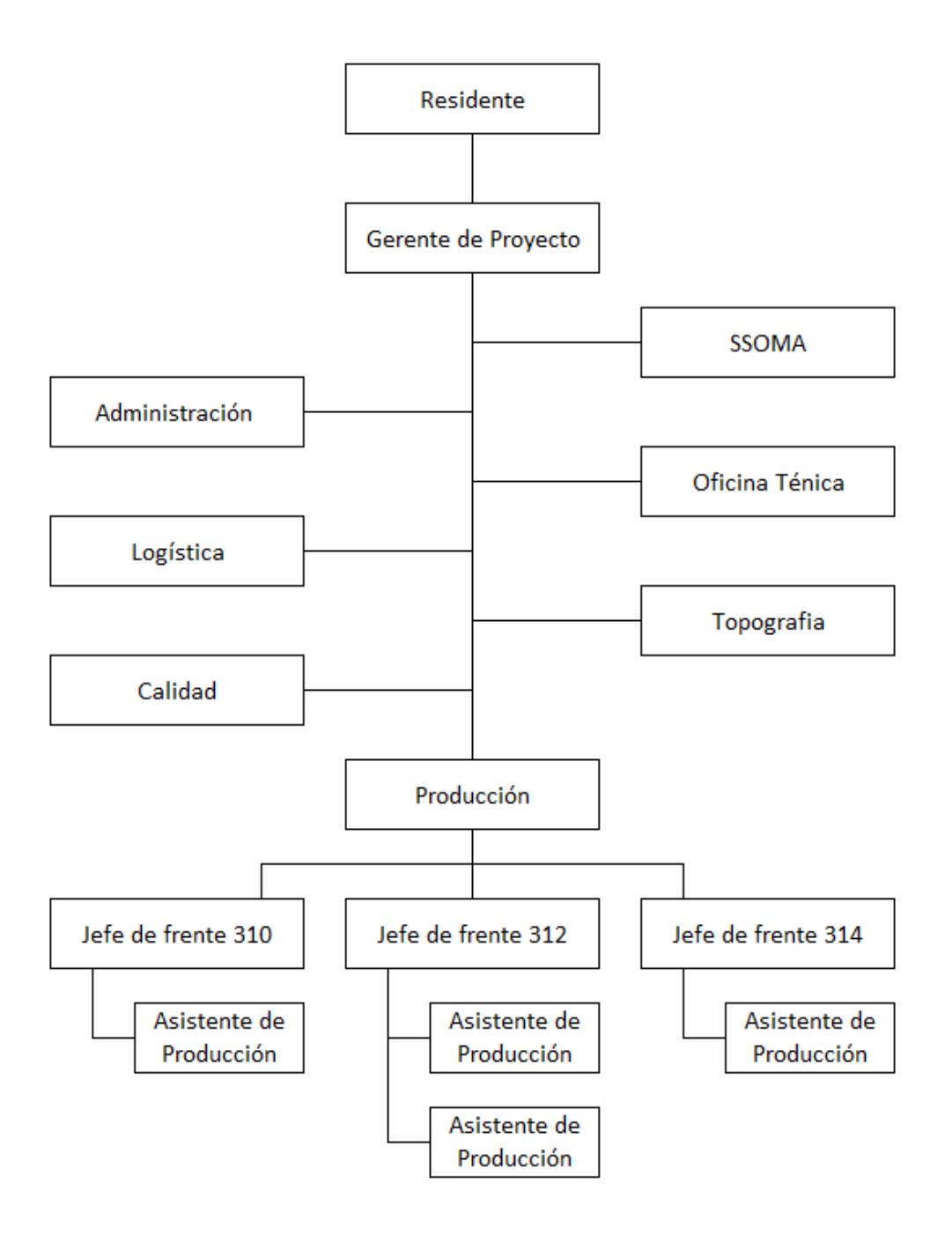

*Nota.* Empresa 2H ingeniería y Construcción S.A.C.

## **2.3. Áreas y Funciones Desempeñadas**

En la actualidad, la autora de la investigación labora en la empresa 2H Ingeniería y

Construcción S.A.C., desempeñando el puesto de Asistente de Producción.

Seguidamente, se especifican las funciones desempeñadas dentro de la organización:

- Realización del Resultante Operativo semanal y mensual.
- Control por cuadrilla de los avances de ejecución, equipos y agregados semanal.
- Coordinar con cada jefe de cuadrilla las actividades programadas del día, para el desarrollo.
- Coordinar con cada jefe de cuadrilla los agregados y equipos programados del día, para el desarrollo de las actividades.
- Coordinar y supervisar al personal, contratistas y servicies en obra.
- Asegurar el cumplimiento de los procesos constructivos establecidos.
- Asegurarse de que el trabajo se realiza de acuerdo con los planos debidamente aprobados, teniendo en cuenta las revisiones más recientes y la conformidad con las especificaciones técnicas.
- Asistir en todas las cuestiones relacionadas con el suministro de información para la creación de planes de control por parte de la Oficina Técnica.
- Consolidar la documentación para las valorizaciones de obra.

## **2.4. Experiencia Profesional Realizada en la Organización**

Durante el tiempo laborado en el puesto de Asistente de Producción en la realización de la obra: Mejoramiento y ampliación en los sistemas de alcantarillado y agua potable en Villa María del Triunfo, obtuve experiencia tanto en oficina como en campo, realizando trabajos de

programación, control en los costos y ejecución de obra, cumpliendo con los procesos constructivos establecidos y control de calidad.

## **3. Problemática**

### **3.1. Planteamiento del Problema**

En el sector Construcción existen diversas empresas para desarrollar diversas actividades constructivas, las cuales cuentan con tres características: tiene un alcance especifico, deben ser ejecutadas en un tiempo previsto y tienen un determinado costo. Como resultado, es importante utilizar métodos de gestión que aseguren un margen de utilidad saludable, ya que la razón esencial de la existencia de negocios es generar utilidades.

Existió una falta de gestión en los costos de los proyectos de la construcción en el entorno latinoamericano durante la última década, ya que no cuentan con metodología innovadoras y factibles que permita conocer la realidad para el proyecto en todo momento respecto a ingresos y egresos, lo que permite la toma de decisiones oportuna en beneficio de la empresa.

Asimismo, Pérez (2016) señala que actualmente las organizaciones carecen de herramientas innovadoras que les permita llevar a cabo un adecuado control en los costos, las cuales permitan tener la información necesaria respecto al margen o utilidad para decidir en el momento oportuno y con ello evitar pérdidas a la organización.

Por otra parte, López y Pantoja (2017) señalan la importancia del seguimiento y la gestión en los costos desde el inicio hasta la conclusión para determinar el margen económico durante la ejecución para el proyecto y garantizar resultados favorables para la organización ejecutora.

Además, según Chávez et al. (2021) manifiestan la necesidad de implementar nuevas y novedosas metodologías, las cuales permitan el control integral de un proyecto, con el fin de garantizar los recursos económicos mediante una adecuada gestión de control en los costos.

Actualmente, el control en los costos tradicionalmente usado es teniendo en cuenta los ingresos y egresos detallados por el área de contabilidad, los cuales muchas veces están alejados de la realidad, ya que no señalan diferentes factores, como el stock de materiales en almacén, es decir que se señalan costos de materiales que aún no han sido usados, por otro lado la falta de valorización de alguna partida no contemplada dentro del presupuesto, el cual es un trabajo realizado que aún no ha sido valorizado.

El método del Resultante Operativo se entiende como una herramienta de gestión global, es decir que comprende todos los aspectos de un proyecto, basado en un presupuesto meticuloso y un seguimiento cuidadoso de todos los componentes para el proyecto. Por ello, es posible conocer la realidad de la obra en todo momento, en términos de margen o utilidad, lo que permite a la gerencia tomar decisiones cuando son necesarias para preservar los márgenes previstos.

Para llevar a cabo un control en los costos es necesario conocer los tres recursos fundamentales dentro de un proyecto: mano de obra, materiales y equipos, los cuales deben ser regulados correctamente desde el principio hasta el final para el proyecto por el área correspondiente, brindando información oportuna y verídica.

## **3.2. Determinación del Problema**

#### **3.2.1. Problema Principal**

¿En qué forma la aplicación de la metodología del Resultado Operativo influye en el control de costos de la obra Ampliación y mejoramiento de los sistemas de agua potable y alcantarillado en el Sector 310 de Villa María del Triunfo, 2022?

## **3.2.2. Problemas Secundarios**

¿De qué manera la toma de decisiones en la planificación con la aplicación de la metodología del Resultado Operativo, influye en el control de costos en la obra Ampliación y mejoramiento de los sistemas de agua potable y alcantarillado en el Sector 310 de Villa María del Triunfo, 2022?

¿De qué manera la gestión de recursos con la aplicación de la metodología del Resultado Operativo influye en el control de costos en la obra Ampliación y mejoramiento de los sistemas de agua potable y alcantarillado en el Sector 310 de Villa María del Triunfo, 2022?

¿Cómo el control del tiempo con la aplicación de la metodología del Resultado Operativo influye en el control de costos en la obra Ampliación y mejoramiento de los sistemas de agua potable y alcantarillado en el Sector 310 de Villa María del Triunfo, 2022?

#### **3.3. Objetivo General**

Determinar la influencia de la metodología del Resultado Operativo para en el control de costos en la obra Ampliación y mejoramiento de los sistemas de agua potable y alcantarillado en el Sector 310 de Villa María del Triunfo, 2022.

## **3.4. Objetivos Específicos**

Determinar si la toma de decisiones en la planificación con la aplicación de la metodología del Resultado Operativo influye en el control de costos en la obra Ampliación y mejoramiento de los sistemas de agua potable y alcantarillado en el Sector 310 de Villa María del Triunfo, 2022.

Determinar si la gestión de recursos con la aplicación de la metodología del Resultado Operativo influye en el control de costos en la obra Ampliación y mejoramiento de los sistemas de agua potable y alcantarillado en el Sector 310 de Villa María del Triunfo, 2022.

Determinar si el control del tiempo con la aplicación de la metodología del Resultado Operativo influye en el control de costos en la obra: Ampliación y mejoramiento de los sistemas de agua potable y alcantarillado en el Sector 310 de Villa María del Triunfo, 2022.

### **3.5. Justificación**

La razón de ser de toda empresa es la rentabilidad, es decir obtener un beneficio económico que le permita mantenerse en el sector de la construcción. Para ello, es necesario emplear nuevas tecnologías que permitan hacer el seguimiento y la gestión en los costos, con ello se asegura mantener los resultados deseados a beneficio de la organización.

Las implicancias prácticas de este trabajo de investigación es que realiza una propuesta de solución al control en los costos, mediante las dimensiones de la planificación, gestión de recursos y control del tiempo, es decir, con los resultados se puede corroborar si la aplicación de esta herramienta establece pautas con relación al control en los costos de las diferentes obras del rubro de la construcción.

La investigación tiene implicancias técnicas, debido a que ofrece una herramienta útil para llevar a cabo un control de costes aceptable en futuros proyectos, lo cual puede reportar ganancias a las distintas organizaciones de la construcción que operan en la actualidad.

Además de su valor académico, el estudio tiene un significado social, ya que conducirá a la provisión de instalaciones de alcantarillado y así como de agua potable muy necesarias, mejorando la calidad de vida de miles de personas en el Sector 310 de Villa Mario del Triunfo.

## **3.6. Alcances y Limitaciones**

Hernández et al. (2014) indican que el enfoque de investigación es cuantitativo, puesto que se utiliza la recopilación de datos mediante los formatos de distintas áreas, con el fin medir el control en los costos, analizar los resultados y poder establecer conclusiones para verificar la hipótesis.

Para Hernández y Mendoza (2018) la investigación se categoriza según su proceso como una investigación de tipo aplicada porque se enfoca en aplicar un método para resolver una problemática existente, para el caso actual el control en los costos en la obra.

El tipo de la investigación dada su naturaleza es interviniente, ya que se midió el control en los costos en la obra, para conocer si la utilización del método del Resultante Operativo influye en ella. Para Chávez (2015) como los datos se recolectaron en diferentes momentos, este estudio puede clasificarse como longitudinal.

Para corroborar la hipótesis se utilizó un diseño cuasi experimental. Según Hernández et al. (2014) señalan que un diseño cuasi experimental es aquel que modifica intencionalmente por lo menos una de las variables independientes a fin de ver su efecto en la variable que es dependiente. Se manipulo la variable independiente (Metodología del Resultante Operativo) para examinar como afectaba a la variable dependiente (control en los costos).

Por otro lado, para recopilar información de la investigación sólo una persona está disponible, además de tener acceso limitado a algunos datos confidenciales de la empresa.

## **4. Marco Teórico**

#### **4.1. Antecedentes Bibliográficos**

Pérez (2016) implementó el método de Resultante Operativo de la gestión del control en los costos en la ampliación del campus del centro de estudios superiores Cayetano Heredia– Lima. La finalidad de toda empresa es lograr un adecuado margen o utilidad, una de sus principales responsabilidades será supervisar la realización real de la tarea, y para ello necesitarán acceso a recursos que les permitan tomar decisiones bien meditadas en el momento oportuno. Por consiguiente, es de enfoque descriptiva-explicativa y un diseño netamente no experimental. Debido al tiempo en que fueron tomados los datos es longitudinal, ya que fueron tomados en diferentes periodos de tiempo. Los instrumentos de la obtención de datos fue la recopilación de la información (empleo la Guía del PMBOK, planos y expedientes), entrevistas (a las diferentes partes involucradas para el proyecto) y formatos de control (formatos codificados). Como resultado, por un lado, el método del valor ganado nos brinda un indicador de performance para el proyecto que muestra una desviación del 5 %, mientras que con la aplicación de método del Resultante Operativo se obtuvo un margen de 0,93, este indicador nos muestra una desviación del 7 % respecto al margen presupuestado al inicio para el proyecto. En conclusión, se encontró que el proyecto de expansión se benefició enormemente al utilizar el enfoque de resultados operativos a fin de gestionar los costos, se mejoró el control en los costos con un valor más real, que permite conocer si está ganando o perdiendo, además de controlar los recursos empleados.

López y Pantoja (2017) aplicaron el método del Resultante Operativo en el control en los costos en la construcción del centro de estudios superiores Tecnológico del Perú - Lima. Para

administrar su margen de beneficio desde el inicio de los proyectos de la construcción, las empresas hoy en día deben utilizar tecnologías y procedimientos de reducción de costos. Por lo cual, la investigación es aplicada, con diseño observacional, enfoque cuantitativo y corte transversal. El instrumento para recolectar información fue el cuestionario de interrogantes cerradas de tipo dicotómicas, a ellos se le adicionaron los distintos formatos usados en las áreas involucradas para el proyecto, para la medición de gastos. Los resultados mostraron que era efectivo para controlar el tiempo en un 75 %, administrar los recursos en un 30 % y tomar decisiones en un 25 %. El porcentaje promedio de resultados operativos utilizados para la gestión de costos es del 43,33 %. En general, el enfoque de resultados operativos con relación al control en costos en todo el edificio universitario condujo a mejores opciones de planificación, gestión de recursos y gestión del tiempo, así como a una mayor tasa de seguimiento. Las actividades y recursos de mayor frecuencia representan el 55 %.

Chávez et al. (2021) implementaron con la metodología de Valor Ganado en el incremento del control de los plazos y costos en el Consorcio Pakamuros, Lima. Actualmente, cada vez es mayor el interés por aplicar nuevas metodologías con relación al control de proyectos, con el fin de hacer seguimiento, controlar los recursos y realizar una gestión en los costos. Por lo tanto, el estudio es del tipo aplicada, con diseño observacional, enfoque cuantitativo y corte transversal. Los instrumentos empleados para recopilación de datos fueron formato del valor ganado semanal, ficha para el registro de datos y formato para el análisis del Resultante Operativo. Como resultado, el margen actualizado para el proyecto se calculó en - 0,08 %, lo que indica que el proyecto estaba perdiendo dinero. No obstante, a partir de la fecha de la aplicación del valor ganado, se obtendrá una estimación razonable de la información resultante operacional, pudiendo planificar en consecuencia. En los próximos meses de la

implementación para el proyecto, se espera obtener una ganancia. En conclusión, se implementó el método de Valor Ganado para mejorar la gestión de costos y cronogramas; sin embargo, se encontró que era insuficiente para predecir la información resultante financiero para el proyecto; por lo tanto, sería necesario implementar la metodología del Resultante Operativo si el consorcio deseaba conocer su margen futuro.

Sánchez (2018) planteo un método con relación al control en los costos en el periodo de ejecución de las obras mediante la aplicación de herramientas administrativas que permitan obtener los máximos beneficios económicos y estructurar una organización competitiva en la Ciudad de México. El fin de las organizaciones, además de concluir con éxito sus proyectos es generar utilidades, por lo que la organización debe realizar un sistema que permita controlar los costos para el proyecto constantemente. Por lo tanto, la investigación tiene un enfoque cuantitativo-practico, el cual busca el avance del desempeño de las organizaciones dedicadas al rubro de la construcción, mediante la aplicación de un sistema que mejore los procesos administrativos y conlleve al incremento de la productividad. El instrumento para recolectar información se realizó a cabo usando formatos, con relación al control de las distintas categorías que componen los costos de la construcción. Como resultado, se obtuvo que el proyecto se encuentra con una eficiencia del 92,8 % en relación programa de obra y un 96,7 % con relación al presupuesto base, siendo unos porcentajes de eficiencia favorables. Por lo tanto, se concluyó que mantener registros regulares es esencial para la aplicación efectiva del enfoque de gestión en los costos a lo largo de la ejecución de las actividades de la construcción.

Leyton y Mejía (2021) desarrollaron el proyecto Urbanización Los Tucanes estudio de gestión de valor realizado para construcción de red de alcantarillado y acueducto, Bogotá. Menciona que es necesario el uso de herramientas con relación al control en los costos, que

responda a las siguientes interrogantes: ¿cuánto trabajo ha sido ejecutado a la fecha?, ¿cuánto se ha gastado para la puesta en marcha de dichos trabajos? De no tener esta información, no se podrá tomar decisiones de forma oportuna para evitar caer en retratos y sobrecostos. Por lo tanto, la investigación tiene un enfoque de tipo cuantitativo. El instrumento para recolectar información fue llevado a cabo mediante la aplicación de plantillas para recolectar datos de la obra. Por lo tanto, se prevé que el EAC total sea de \$1 859 473,76; este es un aumento de \$84 382 324 por encima del presupuesto original para el proyecto. Además, el proyecto no se ha terminado a pesar de haber gastado \$ 660 203 511 según la indicación EAC proyectada al finalizar. Se demostró que los informes de gestión del valor ganado (incluidas las curvas S para el presupuesto total, el costo real y el valor ganado, así como los indicadores de variación del calendario) son los más útiles para determinar el éxito de un proyecto. Los Indicadores de Progreso y Costo (indicadores de trabajo terminado y dinero gastado en el proyecto) ayudan a descifrar el estado presente y futuro para el proyecto.

## **4.2. Bases Teóricas**

A continuación, se considera la descripción de algunos términos que ayudaran a establecer una relación entre las variables y sus dimensiones.

#### **Gestión en los costos**

Avendaño y Dioses (2015) señalan que la gestión de costos para el proyecto se define como los procesos involucrados para planificar los costos, la estimación de costos. Cada uno de estos procedimientos puede incluir los esfuerzos de una o más personas, dependiendo de la naturaleza para el proyecto. Si un proyecto se divide en etapas, cada proceso se empleará varias veces durante el curso para el proyecto.

Cárdenas (2020) enumera una de las doce áreas de especialización de la gestión de proyectos, organiza los pasos necesarios para terminar el proyecto dentro del plan de gastos asignado, con el objetivo de aumentar la rentabilidad. Este objetivo está en línea con el concepto de razón de ser de una empresa, dado que las empresas existen para proporcionar productos y servicios a cambio de una ganancia financiera.

Álvarez (2016) indica que planificar la estimación de costes, la presupuestación y el control de costes son los cuatro pasos descritos en la definición de gestión de costes. También destaca la necesidad de integrar las áreas que contribuyen a los procesos de ejecución de los proyectos para lograr una razonable gestión de costos, la cual depende de la información más precisa posible de dichas áreas.

## **Resultante Operativo**

Avendaño y Dioses (2015) mencionó que el Resultante Operativo es un programa de ejecución para la obra valorizada, en lo que se tiene en cuenta lo referente por un lado a la venta y por el otro al costo real. Esto requiere una apreciación tanto del pronóstico de ventas real (programa de ventas valoradas) como de los medios por los cuales lograr ese pronóstico (costos reales).

Además, Pérez (2016) nos informa que el Resultante Operativo es una herramienta que puede ser utilizada en diferentes periodos, ya sea semanal, mensual o el tiempo necesario, según las características de cada proyecto. Del mismo modo, nos muestra los gastos en los que se incurre mientras se trabaja y, al final, cuánto cambiará el margen o beneficio inicial.

López y Pantoja (2017) definen que el Resultante Operativo es una herramienta de control, la cual con un informe económico detalla las ventas, los gastos y el margen de utilidad, todo lo cual es fundamental para lograr el equilibrio adecuado para llevar a cabo los planes.

Bocanegra (2018) mencionó que el Resultante Operativo se describe, desde el punto de vista monetario, como una herramienta auxiliar para la gestión de costes que, a través del análisis

económico, proporciona datos de ventas, gastos y el margen de obra en cada paso de la ejecución para el proyecto, permitiendo hacer un seguimiento del total acumulado adeudado en cualquier momento.

Granda y Jiménez (2019) afirma que la información Resultante Operativo es un poderoso instrumento de gestión de costos que puede utilizarse para administrar los activos humanos, materiales y tecnológicos para el proyecto de acuerdo con los objetivos predeterminados.

#### **Margen de Utilidad**

López & Pantoja (2017) mencionan que el margen de utilidad lo que busca es medir la efectividad económica de las ventas, permitiendo verificar si es posible llegar a la meta que la empresa se ha propuesto conseguir. La rentabilidad de los ingresos, cuantifican la eficiencia, si la ratio es mayor, la empresa obtendrá mayor beneficio de sus ventas ejecutadas.

Bocanegra (2018) señala que el margen de utilidad se define como la cantidad por la cual el precio en la venta excede la suma de los costos operativos y de marketing de la organización. Conocer el margen de beneficio puede ayudarte en la planificación de tu empresa.

Asimismo, Álvarez (2016) manifiesta que el margen de utilidad en las organizaciones es la suma de la tasa de adquisición de los materiales para la llevar acabo un servicio o bien con la finalidad de lograr satisfacer una necesidad y la información resultante obtenido es la tasa de mayor costo que paga el consumidor por dicho bien o servicio, no obstante, esto es beneficioso para la actividad empresarial por lo que debe ser aprovechado al máximo.

Rivera (2019) señala que el margen de beneficio es la cantidad restante después de que se hayan deducido todos los gastos de los ingresos durante un cierto período de tiempo, cuanto mayor sea el margen, mejor para el negocio.

## **Cálculo del Margen de Utilidad**

Con la fórmula siguiente se calcula el margen de utilidad.

$$
\% Margen Utilidad = \frac{(Venta total - Costo total)}{Venta total}
$$

- Venta Total: Es un cálculo aproximado de cuánto trabajo se completó dentro de los fondos asignados para el contrato.
- Costo Total: Refleja el costo real de completar el proyecto en lugar de un costo estimado.
- Margen de Utilidad: Como porcentaje, esta métrica sirve como una indicación de cuánto del presupuesto operativo total se designa como beneficio.

## **Planificación**

López y Pantoja (2017) indica que para lograr el éxito de la planificación se requiere señalar cómo se llevarán a cabo las cosas. Planificar un proyecto implica, por tanto, determinar las acciones a realizar en cada una de las actividades que lo componen. Si desea que su proyecto sea un éxito, necesita un cronograma de actividades que especifique cuándo se iniciará y finalizará cada actividad. Esta es la actualización del plan y se muestra visualmente mediante un diagrama de barras de Gantt.

Chávez et al. (2021) un estudio geográfico del sitio para el proyecto, la selección del método, el análisis de riesgos, la asignación de recursos y el cálculo de los requisitos de tiempo se mencionan como componentes esenciales de un proceso de planificación eficiente. Para maximizar los recursos y acortar los plazos, todas estas tareas deben completarse de forma iterativa; si se hace así, la planificación y la programación serán beneficiosas para el proyecto.

Álvarez (2016) manifiesta que la planificación se debe ejecutar en todas y cada una de las etapas de un proyecto, pero se debe dar mayor importancia en la etapa de ejecución, ya que esta

es una de las etapas que presenta mayor incertidumbre. Por tal motivo, se verificará con mayor rigurosidad en las etapas de ejecución.

Avendaño y Dioses (2015) expresa que la planificación implica tanto la programación en función del tiempo como la definición de las fases de la tarea que debe realizarse. Lo que significa calcular cuánto tiempo tomará todo, lo que a su vez está determinado por factores que incluyen la cantidad de tiempo necesario para adquirir los recursos necesarios, la complejidad de las tareas involucradas, en la tasa esperada de productividad, la relación esperada entre producción y entrada, y el peso dado a las actividades más cruciales.

Granda y Jiménez (2019) indica que el objetivo de la planificación es utilizar en forma eficiente los recursos, reducir la demanda crítica y mostrar que la organización puede cumplir con los requisitos de lanzamiento para el proyecto.

### **Control en los costos**

Álvarez (2016) muestra que controlar los costos significa vigilar los ingresos y los gastos para calcular la utilidad actual para el proyecto. Para obtener una visión más completa, deben establecerse predicciones de valoraciones y gastos totales a fin de determinar el margen de beneficio final para el proyecto.

Por otra parte, Bocanegra (2018) señala que el control de costos es el conjunto de pasos mediante el cual se administran los datos financieros de un proyecto para proporcionar hallazgos intermedios y finales que se pueden utilizar para tomar decisiones que aumenten el margen de ganancias para el proyecto.

Yupton (2019) indica que el control en los costos, el seguimiento del dinero que se ha gastado y del dinero que se ha valorado en el tiempo con el fin de determinar el margen de beneficio presente y futuro. Gran parte de los sistemas de control de costos integrales tienen en cuenta los valores para el proyecto y los costos totales para predecir el margen general al finalizar el proyecto.

Cárdenas (2020) menciona que el control en los costos es el acto de hacer un seguimiento del progreso para el proyecto para determinar sus gastos y realizar los ajustes oportunos. Detectar desviaciones del plan y tomar medidas correctivas por adelantado es la principal ventaja de este enfoque. Para mantener los costos bajo control, se dedica mucho tiempo a investigar si existe o no una relación directa entre el dinero gastado y el esfuerzo realizado.

### **4.3. Definición de Términos Básicos**

**Control en los costos:** el margen para el proyecto se determina mediante un cuidadoso seguimiento y control en los costos del trabajo valorado y los gastos necesarios para llevar a cabo estos trabajos dentro de un plazo determinado.

**Control de proyectos:** es el procedimiento que debe utilizarse para llevar a cabo las operaciones para el proyecto con el fin de aumentar la eficacia y proporcionar un resultado económico favorable.

**Control del tiempo:** es el método a través del cual deben llevarse a cabo las actividades para el proyecto con el fin de respetar el plazo fijado para su finalización.

**Costo real:** el significado de "costos de puesta en marcha" se refiere al desembolso mensual de dinero que es necesario para ejecutar el proyecto, incluye diversos tipos de gastos, desde salarios hasta la compra de herramientas y suministros.

**Costo total: s**e refiere a todos los gastos incurridos a lo largo de un proyecto, incluidos los directos, así como indirectos.

**Fases de control:** agrupar elementos y tareas para facilitar el seguimiento y la gestión es lo que describe este término.

**Gestión de recursos:** es el procedimiento que garantiza el uso y la distribución eficaces de los recursos más frecuentes en un proyecto.

**Margen total de obra:** la brecha de los ingresos y los gastos a nivel mundial. Es una proporción de los ingresos brutos.

**Planificación de la obra:** es la secuencia de actividades que simulan la ejecución de una tarea organizándola económicamente y teniendo en cuenta todas las acciones preparatorias.

**Proyecto:** es una secuencia de tareas relacionadas entre sí, vagamente organizadas y generalmente encaminadas a garantizar un resultado significativo, que requieren un tiempo importante para su realización.

**Ratio acumulada:** se calcula dividiendo la cantidad total medida de un recurso por el número de fases utilizadas en la medición.

**Ratio mensual:** es el conjunto de información resultante de dividir cantidad real de un recurso por la cantidad real de la medición de una fase durante un período de un mes.

**Ratio original**: es la respuesta que se obtiene cuando se divide cantidad total de los recursos por la cantidad total de medición para el primer período.

Resultante Operativo: es un instrumento con relación al control de gestión eficaz la cual prioriza planificar permanentemente los recursos y las actividades.

**Venta aplicada:** la suma del exceso/menos de y la venta real. Es decir, toda la venta hipotética sobre la que se calcula el margen.

**Venta real: s**e componen de todas las ventas directas e indirectas, así como de las adiciones, reajustes y ventas de terceros que se refieran al mes en curso.

**WBS (work breakdown structure):** es la descomposición de las partidas. También denominado ETD por sus ciclas en español, que significa Estructura de desglose de trabajo.

## **5. Propuesta de Solución**

### **5.1. Metodología de la solución**

Para mantener los costos bajo control, se debe llevar a cabo una serie predeterminada de acciones dentro de un marco de tiempo determinado para satisfacer una necesidad específica.

## **Programa de Actividades**

La primera etapa del método de Resultante Operativo consiste en la realización del programa de actividades.

Las actividades programadas deben describirse en el calendario de actividades, de acuerdo con los términos del contrato (expediente técnico, plazos, etc.). Por lo que, debe dividir el proyecto en una serie de tareas relacionadas entre sí y distribuidas en el tiempo.

En primer lugar, antes de planificar o programar las actividades, se debe establecer las fases de control. Las actividades del calendario para el proyecto, que incluyen los detalles pertinentes del trabajo que debe realizarse, con su declaración más sencilla y completa de la información relevante del trabajo que se va a realizar.

El Programa Original, que se estableció al inicio para el proyecto, será el calendario de trabajo con las actividades y el orden de ejecución establecidos. La secuencia que se genera al ejecutar las tareas constituye el avance real. En caso de que se produzcan retrasos al comienzo para el proyecto, será necesario ajustar la secuencia de los pasos, los plazos para que el proyecto pueda reanudarse según lo previsto (o cualquier prórroga aprobada cuando se apruebe). La reprogramación es la acción en cuestión. Incluye la información real del programa original para cada acción, incluyendo fechas, gastos, tonelajes, secuencias de trabajo, etc. El programa actual que se está ejecutando es la reprogramación más reciente.

## **Planilla de Recursos**

En el sistema de resultados operativos, los recursos, incluidos los suministros, los subcontratistas, el equipo y los gastos generales, se planifican y administran como grupos. Las cantidades de recursos que permiten cumplir ese plan se asignan a lo largo del tiempo una vez que se ha identificado la programación (o reprogramación) ideal de la actividad. Existe un formato adecuado para cada uno de los componentes mencionados.

Se toman en señalación cada una de las planillas utilizando el mismo formato, las cuales son:

Materiales: incluye el costo de los suministros introducidos en el almacén para ser utilizados en la obra como parte del costo mensual (tubería, cemento, cajas de registro, entre otros).

Mano de Obra: la nómina y los beneficios, así como el transporte, la ropa, el alojamiento y el equipo de seguridad de los empleados. El costo por hora-hombre y el número total de horashombre se mencionan en el formulario de control. El informe semanal de producción debe ser coherente con las estadísticas de horas/hombre (ISP).

Sub–Contratos: es el precio de los valores de subcontratación (contratos que transfieren los trabajos a costo total, los cuales son: corte y reposición de pavimento flexible).

Equipos: se incluyen aquí los costos de los equipos, que se basan en las horas de funcionamiento y espera permitidas por el proyecto y se alquilan a tarifas horarias, diarias o mensuales.

Supervisión (Sueldos): gastos de nóminas para ropa del personal, equipo de seguridad, comidas, transporte al lugar de trabajo y primas, así como la provisión para el premio de la construcción.

Gastos Generales: el transporte local, los seguros, las fianzas, los teléfonos, las fotocopiadoras y los suministros de oficina se incluyen en la categoría de "gastos administrativos y financieros" que deben contabilizarse para completar el proyecto.

## **Informes de Producción**

El proyecto se revisa cada semana en informes de producción. Con ello se mantiene continuamente informado del estado para el proyecto y se señala dónde pueden hacerlo mejor. A continuación, se analiza en profundidad cómo presentar un informe semanal que incluya tanto las horas de trabajo como la producción de la maquinaria.

**Informe Semanal de Producción H-h**. Cada semana, su ISP le enviará un informe (Informe de producción semanal). Suelen ser elaborados por la oficina técnica, aunque también puede hacerlo la oficina de planificación y control. Deben estar preparados para suministrar datos frescos para la planificación de los primeros días de la semana siguiente y para aplicar las correcciones necesarias. Para monitorear y regular la producción y lograr objetivos de rendimiento predeterminados, se emplea el Informe de producción semanal. Como tal, se separa en sus dos elementos constitutivos, el real (histórico) y el hipotético (previsto) (programación).

La oficina técnica recopila los datos reales del mes en curso (datos históricos) a partir de las previsiones de peaje y los informes diarios de horas-hombre. Semanalmente se realizan comparaciones entre los datos de horas/hombres recopilados y el número de horas abonadas por la administración para el proyecto. La información de rendimiento real se utiliza como base para la programación para el proyecto (programa de actividad y curva S).

**Informe Semanal de Producción de Equipos.** La información es del proveedor de servicios de Internet del equipo. Lo suele preparar la oficina técnica, pero también lo puede hacer la oficina de planificación y control, por ejemplo, con el ISP para horas-hombre. Similar a las

fases vistas en un informe que detalla las horas de los empleados dedicadas a un proyecto. Las piezas de equipo diarias reguladas por la oficina de equipos y las toneladas de progreso de producción preparados por la oficina técnica se combinan para formar el mes actual real. Se divide entre una sección "real" (histórica) y una sección "prevista" (que son las mismas que se utilizan en el informe de producción de HH). En el pronóstico se incluye toda la maquinaria que se espera que esté en uso para cumplir con la producción prevista por la curva "S" de desarrollo tecnológico.

## **La Curva "S" de Avance Físico**

El programa para las actividades para el proyecto viene determinado por el calendario de tareas. Sin embargo, no es factible predecir cuánta planificación anticipada será necesaria. El grado en que se completan las tareas de acuerdo con el cronograma se representa mediante una curva "S", donde se combinan la producción y los plazos y se utilizan los incidentes como coeficientes. Entonces, usamos esta curva "S" para predeterminar y controlar el porcentaje de mejora física mensual.

Establecer una norma común para integrar el avance parcial de las actividades, que suelen ser de distintos tipos, y medir la cantidad de esfuerzo que representan es necesario para controlar el avance físico (definir sus incidentes). Para determinar las incidencias (porcentaje en peso) de cada fase se utilizan los siguientes parámetros:

- En proporción a las ventas totales de cada subfase para el proyecto.
- De acuerdo con el porcentaje del costo total atribuible a cada paso, excluyendo el precio de los materiales y equipos.
- En proporción al número de horas/hombre necesarias para cada sub-fase.
- Es adecuado para tareas que requieren poco equipo.
- En proporción a las horas de máquina y hombre combinadas de cada sub-fase. Cuando se trabaja en proyectos que necesitan mucho equipo, esta opción puede ser útil.
- Considerar de diferente manera los niveles de experiencia del residente, del gerente de la construcción y del programador. A pesar de que esta elección es muy subjetiva, puede ser necesaria para actividades críticas cuando las medidas objetivas, como las horas-hombre, son inadecuadas.

El porcentaje de mejora acumulado se muestra como una curva en "S". En el mismo gráfico están la línea de tiempo original, la línea de tiempo actual (la consecuencia de los volúmenes revisados) y el horario original. Excel se usa a menudo para hacer la curva "S".

La curva de progreso físico, que compara el progreso físico real con la predicción, se utiliza para seguir el desarrollo para el proyecto en tiempo real. Para medir la verdadera mejora física, se requieren métricas. Al comparar el progreso físico con el progreso de ventas y costos, los informes pueden determinar si se ha adelantado o pospuesto algún valor.

#### **Resultado Económico**

El sistema de resultados operativos proporciona esta útil herramienta para calcular las ventas, los gastos y la ganancia neta. Durante cada fase de un proyecto, se calcula el retorno monetario.

Para ilustrar, la información resultante Total del Trabajo captura el estado de la operación en un momento dado, lo que lleva a realizar un análisis más adecuado conforme a lo establecido; los resultados numéricos expresan la utilidad y valor de esta herramienta.

La información económica resultante incluye el margen, o la diferencia entre ingresos y gastos. sugiere que el proyecto obtuvo una ganancia o una pérdida. La brecha entre el precio final de una obra y el costo de producirla se conoce como margen final para la obra. Al aplicar

este margen como un porcentaje a las ventas pasadas y futuras, se obtiene un margen aplicado de (Ventas x% Margen), que puede usarse para tomar decisiones sobre el negocio. Este enfoque intenta estimar el margen promedio de la tarea, en lugar de solo el margen actual, ya que el margen actual puede no expresar mucho si se considera la posibilidad de valoraciones y/o compras de insumos por adelantado, o tasaciones vencidas en el acumulado.

#### **5.2. Desarrollo de la solución**

Se delineará el proceso de implementación del método de Resultante Operativo en el proyecto y su uso actual para la gestión de costos, a fin de generar la propuesta de solución.

#### **5.2.1. Mejora en la toma de decisiones en la planificación**

Existen muchos resultados positivos que pueden resultar de una planificación cuidadosa, ya que este proceso nos obliga a buscar datos, lo que a su vez conduce a estimaciones más precisas de costos y ahorros; proporciona información sobre qué herramientas se tiene a disposición, para que se logre terminar la tarea sin encontrar ningún inconveniente.

#### **Realizar el WBS**

Al comienzo de un proyecto, la estructura en el desglose del trabajo - EDT / Estructura de desglose en el trabajo - WBS es una herramienta crucial para organizar las diversas tareas que deben completarse de manera jerárquica. La EDT de este proyecto de investigación se desarrolló utilizando el alcance para el proyecto.

### **Figura 2.**

### *WBS de alcances para el proyecto*

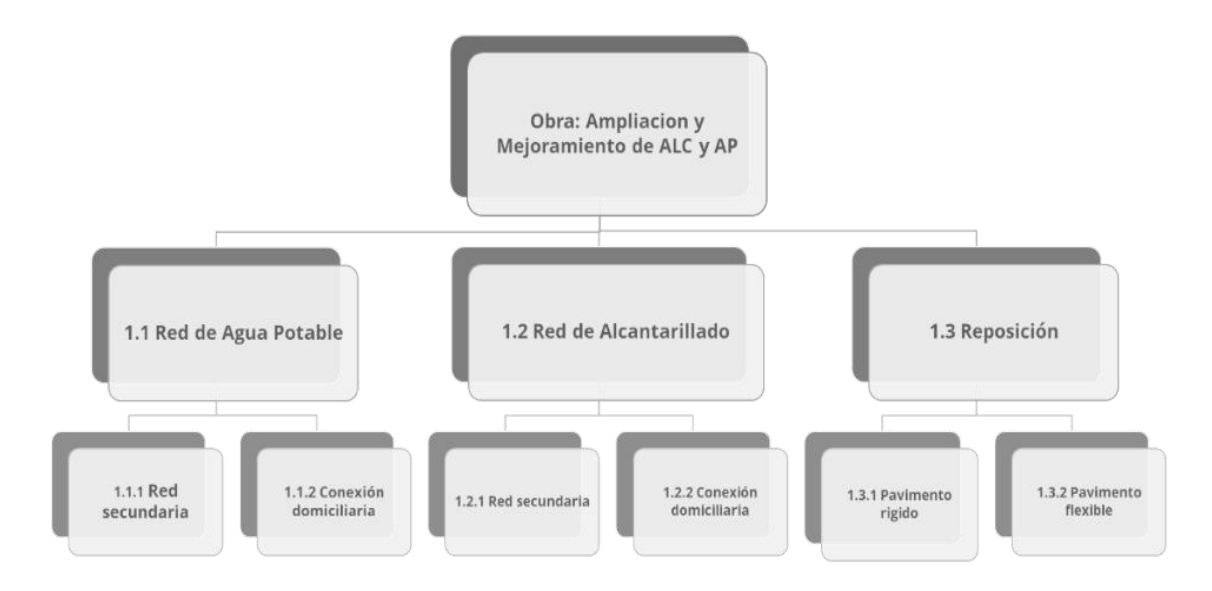

#### **Establecer el plan de fases**

Dependiendo de la partida para el proyecto, se considera necesario dividir los gastos para el proyecto en fases o cuentas de control para una mejor gestión en los costos. Para calcular el desglose de costos para el proyecto, se creó una agrupación de partidas o actividades por fases, lo que mejoró el control y seguimiento durante la puesta en marcha para el proyecto.

- Primero, se realiza la agrupación de las partidas similares o que conlleven una relación entre sí.
- A los lotes agrupados de los primeros pasos se les deben asignar lotes de control y códigos de control.

# **Tabla 1.**

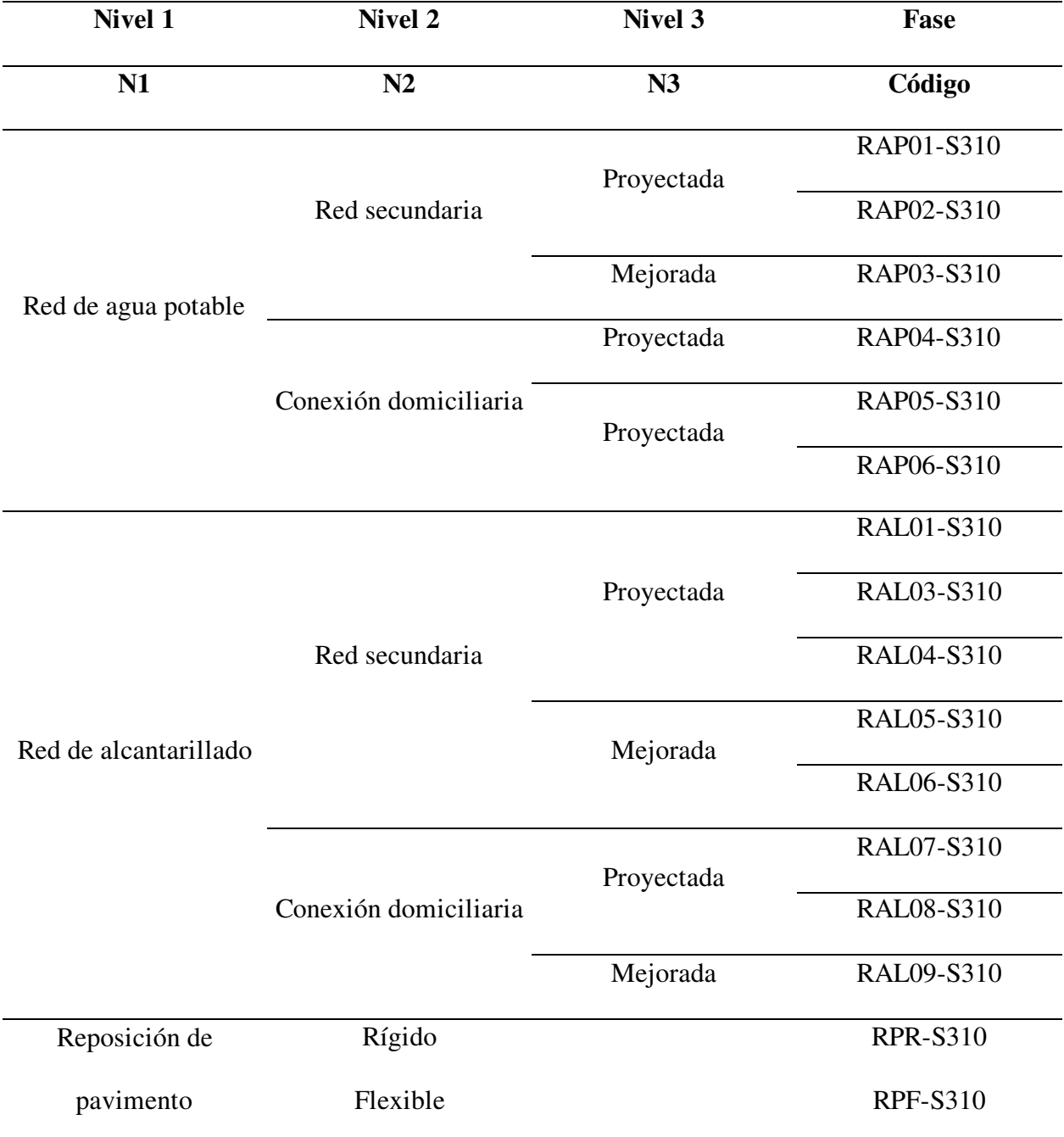

# *Plan de fases para el proyecto*

# **Determinar la información resultante original**

Para permitir un mejor seguimiento de los costos, las partidas presupuestarias deben dividirse como se indica en la Tabla 2, con ellos se obtiene la información resultante original para el proyecto, que es el Resultante Operativo cero.

## **Tabla 2.**

## *Distribución para el presupuesto en el Resultante Operativo*

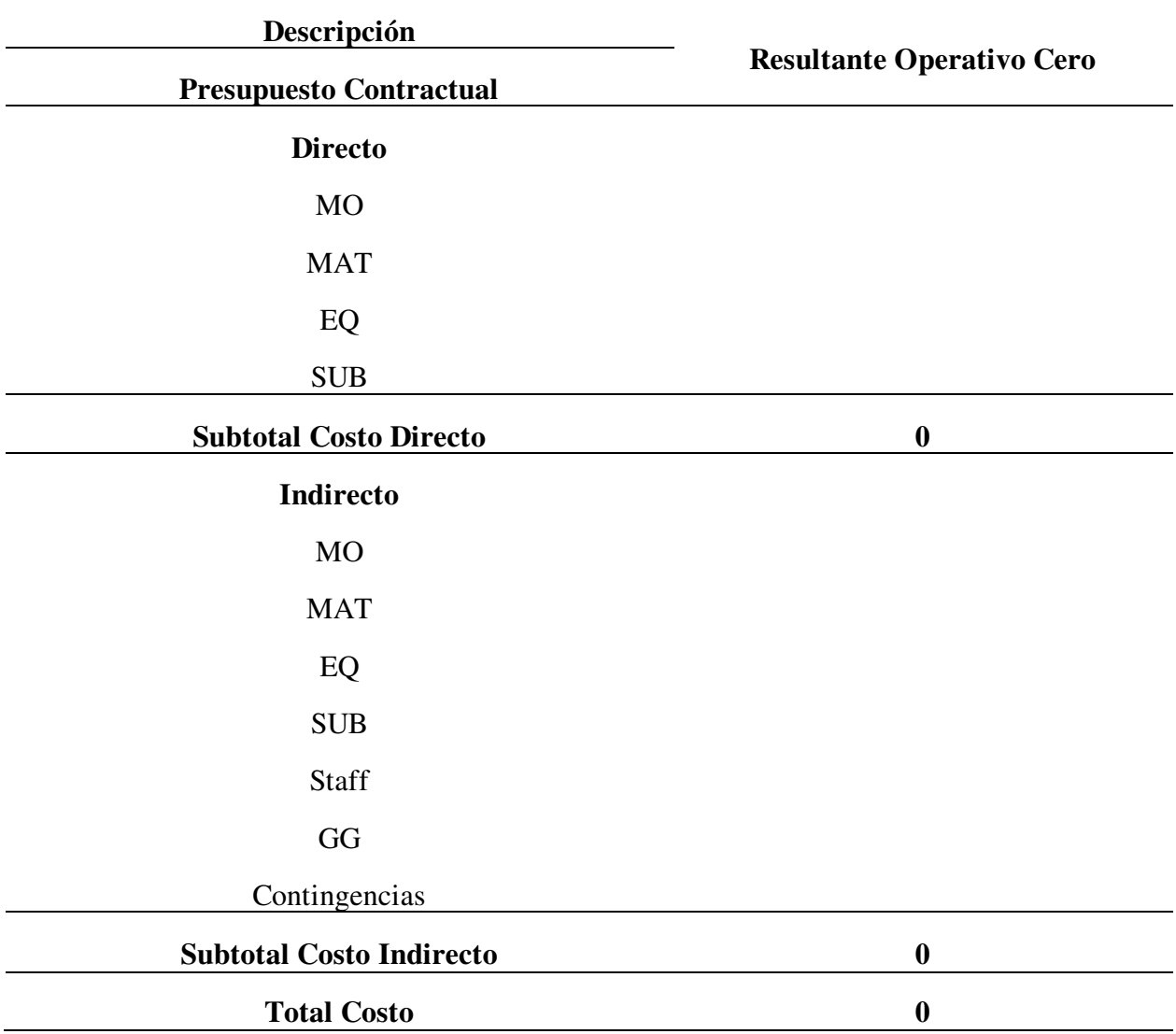

Para elaborar la línea de base y calcular el Resultante Operativo cero, se consultan los siguientes documentos:

- Plan de fases del presupuesto.
- Presupuesto de la obra.
- Plan de seguridad.
- Análisis de precios únicos.
- Cronograma para el proyecto.
- Costos indirectos.
- Bases de la obra.
- Plan de calidad.

Es necesario distinguir entre los componentes de control como mano de obra y material antes de agruparlos. Asimismo, es necesario especificar qué tareas realizarán los empleados de la empresa y cuáles se subcontratarán.

Por consiguiente, para distribuir en el tiempo los elementos de control una vez creados por fases, empezaremos por determinar el costo por elemento y el costo que se producirá cada mes.

## **Tabla 3.**

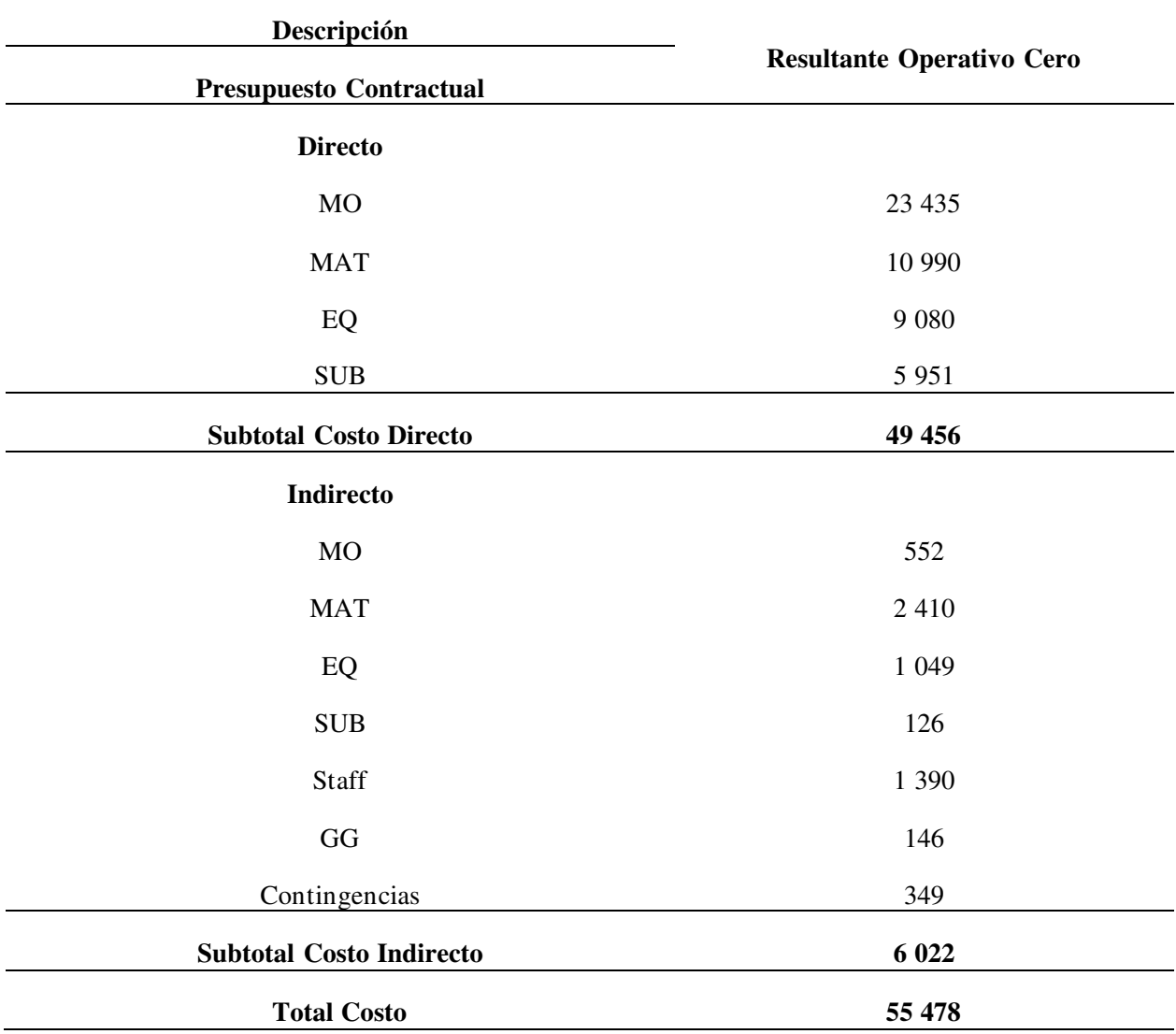

### *Distribución del presupuesto para el proyecto*

### **Determinar el Resultante Operativo mensual**

El período de evaluación del primer Resultante Operativo mensual es el mes de julio de 2022. Durante este mes se completaron las siguientes actividades, que se detallan a continuación: Redes de alcantarillado, redes de agua potable y reposición.

# **Tabla 4.**

| Descripción                     | $\%$     | <b>Acumulado</b> | <b>Saldo</b>     | <b>Total</b>     |
|---------------------------------|----------|------------------|------------------|------------------|
| <b>Venta</b>                    |          |                  |                  |                  |
| Contractual (PU)                |          | 11 530           | 55 290           | 66 820           |
| $\mathbf{G}\mathbf{G}$          |          | 560              | 2687             | 3 2 4 7          |
| Adicionales                     |          | $\boldsymbol{0}$ | $\boldsymbol{0}$ | $\boldsymbol{0}$ |
| Reajuste k                      |          | 2 5 6 9          | 12 440           | 15 010           |
| Venta a terceros                |          | $\boldsymbol{0}$ | $\boldsymbol{0}$ | $\boldsymbol{0}$ |
| Descuentos                      |          | $-255$           | $-564$           | $-819$           |
| <b>Total Venta Real</b>         | $\bf{0}$ | 14 404           | 69 853           | 84 258           |
| <b>Costo</b>                    |          |                  |                  |                  |
| <b>Directo</b>                  |          |                  |                  |                  |
| <b>MO</b>                       | $38\%$   | 5 4 0 3          | 18 031           | 23 4 35          |
| <b>MAT</b>                      | $17\%$   | 2 5 0 3          | 8 4 8 7          | 10 990           |
| EQ                              | 14%      | 2 0 4 8          | 7 0 3 3          | 9 0 8 0          |
| <b>SUB</b>                      | $11\%$   | 1584             | 4 3 6 7          | 5 9 5 1          |
| <b>Subtotal Costo Directo</b>   | $80\%$   | 11 538           | 37918            | 49 45 6          |
| <b>Indirecto</b>                |          |                  |                  |                  |
| MO                              | 3%       | 381              | 170              | 552              |
| <b>MAT</b>                      | $6\%$    | 857              | 1 5 5 3          | 2 4 1 0          |
| EQ                              | $3\%$    | 420              | 629              | 1 0 4 9          |
| <b>SUB</b>                      | $0\%$    | 20               | 106              | 126              |
| Staff                           | $0\%$    | $\boldsymbol{0}$ | 1 3 9 1          | 1 3 9 1          |
| $\mathbf{G}\mathbf{G}$          | $0\%$    | $\boldsymbol{0}$ | 146              | 146              |
| Contingencias                   | $0\%$    | $\boldsymbol{0}$ | 349              | 349              |
| <b>Subtotal Costo Indirecto</b> | $12\%$   | 1678             | 4 3 4 4          | 6 0 23           |
| <b>Total Costo</b>              | $\bf{0}$ | 13 216           | 42 262           | 55 479           |
| Margen                          |          |                  |                  |                  |
| Margen General                  |          | 1 1 8 8          | 27 591           | 28 7 7 9         |
| Margen General (%)              |          | 8,25%            | 39,50%           | 34,16%           |

*Resultante Operativo del mes de julio* 

# **Tabla 5.**

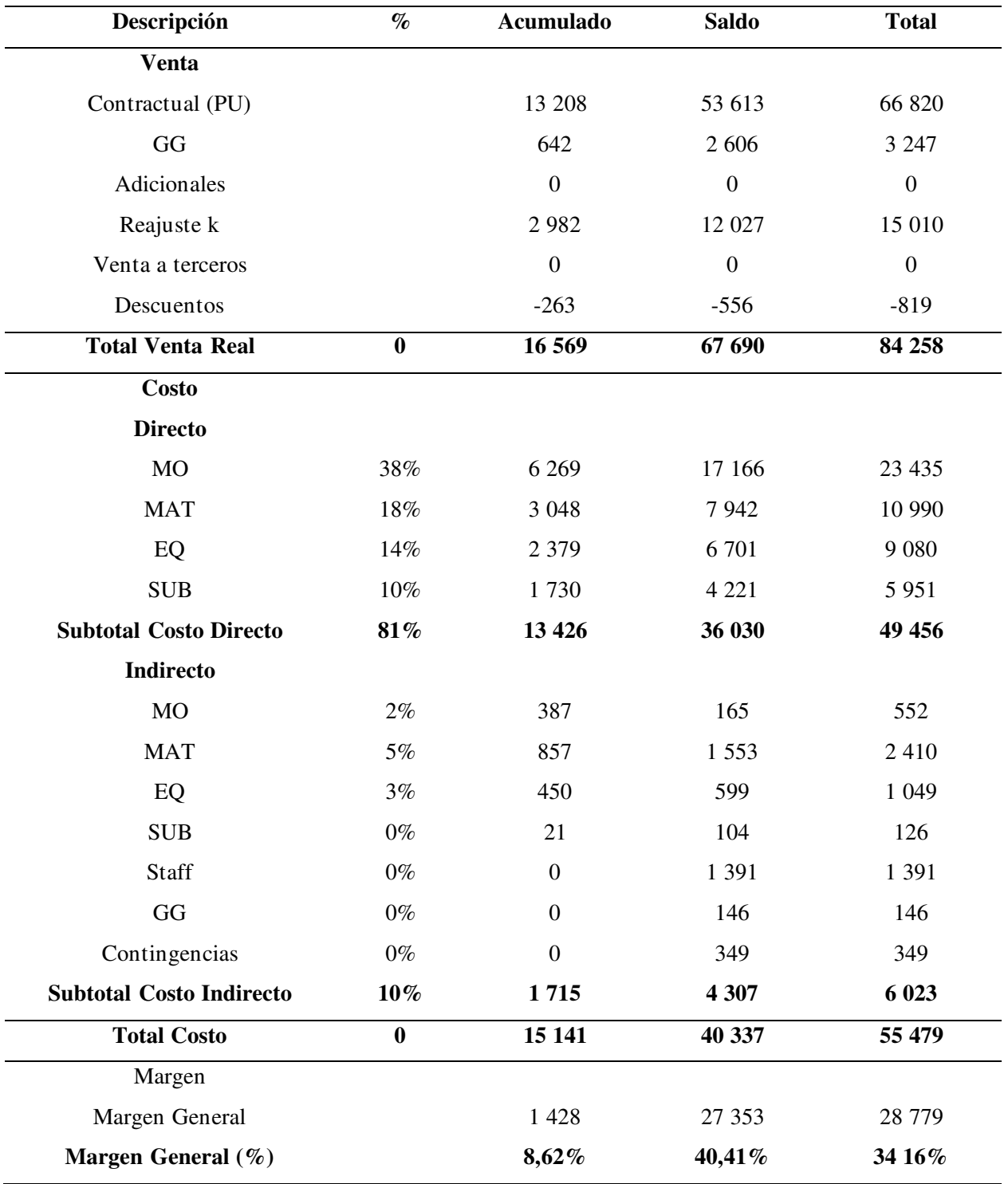

# *Resultante Operativo del mes de agosto*

# **Tabla 6.**

| Descripción                     | $\%$             | Acumulado        | <b>Saldo</b>     | <b>Total</b>     |
|---------------------------------|------------------|------------------|------------------|------------------|
| <b>Venta</b>                    |                  |                  |                  |                  |
| Contractual (PU)                |                  | 14 8 8 6         | 51 935           | 66 820           |
| GG                              |                  | 723              | 2 5 2 4          | 3 2 4 7          |
| Adicionales                     |                  | $\boldsymbol{0}$ | $\boldsymbol{0}$ | $\boldsymbol{0}$ |
| Reajuste k                      |                  | 3 3 9 5          | 11 614           | 15 010           |
| Venta a terceros                |                  | $\boldsymbol{0}$ | $\boldsymbol{0}$ | $\boldsymbol{0}$ |
| Descuentos                      |                  | $-272$           | $-547$           | $-819$           |
| <b>Total Venta Real</b>         | $\bf{0}$         | 18732            | 65 526           | 84 25 8          |
| <b>Costo</b>                    |                  |                  |                  |                  |
| <b>Directo</b>                  |                  |                  |                  |                  |
| <b>MO</b>                       | 38%              | 7 1 3 5          | 16 300           | 23 4 35          |
| <b>MAT</b>                      | 19%              | 3 5 9 3          | 7 3 9 7          | 10 990           |
| EQ                              | 14%              | 2711             | 6 3 6 9          | 9 0 8 0          |
| <b>SUB</b>                      | $10\%$           | 1877             | 4 0 74           | 5 9 5 1          |
| <b>Subtotal Costo Directo</b>   | 82%              | 15 316           | 34 140           | 49 45 6          |
| Indirecto                       |                  |                  |                  |                  |
| <b>MO</b>                       | 2%               | 392              | 160              | 552              |
| <b>MAT</b>                      | 5%               | 857              | 1 553            | 2 4 1 0          |
| EQ                              | 3%               | 480              | 569              | 1 0 4 9          |
| <b>SUB</b>                      | $0\%$            | 23               | 103              | 126              |
| Staff                           | $0\%$            | $\boldsymbol{0}$ | 1 3 9 1          | 1 3 9 1          |
| $\mathbf{G}\mathbf{G}$          | $0\%$            | $\boldsymbol{0}$ | 146              | 146              |
| Contingencias                   | $0\%$            | $\boldsymbol{0}$ | 349              | 349              |
| <b>Subtotal Costo Indirecto</b> | 9%               | 1752             | 4 2 7 1          | 6 0 23           |
| <b>Total Costo</b>              | $\boldsymbol{0}$ | 17 068           | 38 411           | 55 479           |
| Margen                          |                  |                  |                  |                  |
| Margen General                  |                  | 1 6 6 4          | 27 115           | 28 7 79          |
| Margen General (%)              |                  | 8,88%            | 41,38%           | 34,16%           |

*Resultante Operativo del mes de septiembre* 

# **Tabla 7.**

| Descripción                     | $\%$             | Acumulado        | <b>Saldo</b>     | <b>Total</b>     |
|---------------------------------|------------------|------------------|------------------|------------------|
| <b>Venta</b>                    |                  |                  |                  |                  |
| Contractual (PU)                |                  | 16,563           | 50,257           | 66,820           |
| GG                              |                  | 805              | 2,443            | 3,247            |
| Adicionales                     |                  | $\boldsymbol{0}$ | $\boldsymbol{0}$ | $\boldsymbol{0}$ |
| Reajuste k                      |                  | 3,808            | 11,202           | 15,010           |
| Venta a terceros                |                  | $\boldsymbol{0}$ | $\boldsymbol{0}$ | $\boldsymbol{0}$ |
| Descuentos                      |                  | $-281$           | $-538$           | $-819$           |
| <b>Total Venta Real</b>         | $\bf{0}$         | 20,895           | 63,364           | 84,258           |
| <b>Costo</b>                    |                  |                  |                  |                  |
| <b>Directo</b>                  |                  |                  |                  |                  |
| MO                              | $38\%$           | 8 000            | 15 4 34          | 23 4 35          |
| <b>MAT</b>                      | 20%              | 4 1 3 9          | 6 8 5 2          | 10 990           |
| EQ                              | 15%              | 3 0 4 3          | 6 0 38           | 9 0 8 0          |
| <b>SUB</b>                      | $10\%$           | 2 0 2 4          | 3 9 27           | 5 9 5 1          |
| <b>Subtotal Costo Directo</b>   | 82%              | 17 20 6          | 32 251           | 49 456           |
| Indirecto                       |                  |                  |                  |                  |
| MO                              | $2\%$            | 397              | 155              | 552              |
| <b>MAT</b>                      | $4\%$            | 857              | 1 5 5 3          | 2 4 1 0          |
| EQ                              | 2%               | 510              | 539              | 1 0 4 9          |
| <b>SUB</b>                      | $0\%$            | 24               | 101              | 126              |
| Staff                           | $0\%$            | $\boldsymbol{0}$ | 1 3 9 1          | 1 3 9 1          |
| GG                              | $0\%$            | $\boldsymbol{0}$ | 146              | 146              |
| Contingencias                   | $0\%$            | $\mathbf{0}$     | 349              | 349              |
| <b>Subtotal Costo Indirecto</b> | $9\%$            | 1788             | 4 2 3 4          | 6 0 23           |
| <b>Total Costo</b>              | $\boldsymbol{0}$ | 18 9 94          | 36 485           | 55 479           |
| Margen                          |                  |                  |                  |                  |
| Margen General                  |                  | 1 901            | 26 879           | 28 7 79          |
| Margen General (%)              |                  | $9,10\%$         | 42,42%           | 34,16%           |

*Resultante Operativo del mes de octubre* 

#### **5.2.2. Mejorar la gestión de recursos**

Se debe conseguir una coordinación y usar los recursos humanos, financieros y de otro tipo para lograr una gestión satisfactoria de los recursos. Es posible de hacer un mejor seguimiento de cada una de las acciones que pueden tener lugar en un proyecto utilizando diversas herramientas y formatos.

#### **Realizar el calendario de adquisiciones de materiales**

Mantener un control eficaz mediante un calendario o cronograma para la adquisición de insumos o materiales es importante para satisfacer los hitos y entregables para el proyecto. Con cada cambio o ajuste del plan para el proyecto, se deberá actualizar este calendario.

A menudo hay un objetivo al final de cualquier proceso para las compras y en el caso de las adquisiciones, ese objetivo es:

- Establecer procedimientos de adquisición y licitación.
- Minimizar el nivel de inventario disponible.
- Desarrollar en forma activa un registro de productos.
- Combinar lotes pequeños en compras más grandes.
- Aplicar control de calidad en las compras.

#### **Elaborar el control de recursos**

Mantener el control sobre los costos directos e indirectos permite planificar y gestionar todos los recursos para el proyecto de forma sistemática. Materiales, subcontratas, mano de obra, equipos y fletes son ejemplos de costos directos. Los gastos generales, los costos de personal, los costos financieros y otros gastos son ejemplos de costos indirectos.

Se detalla los formatos de control de los recursos para el proyecto en los Anexos.

#### **Comparar los precios unitarios presupuestados con los precios unitarios reales**

Se determinó que no hubo cambios en el valor de la mano de obra ya que el expediente fue elaborado un mes antes del inicio para el proyecto y el sistema salarial para ese año seguía vigente. No obstante, hubo algunos cambios en el precio unitario durante el inicio para el proyecto, pero estos se limitaron al costo de los suministros, la maquinaria y otros artículos similares.

La disponibilidad de los datos recopilados durante las operaciones, permite calcular precios precisos para todos los controles para el proyecto. Es posible de realizar ajustes cuando se toman en cuenta precios que varían del presupuesto e indicar si se está ganando o perdiendo sin tener que esperar a los datos operativos posteriores para recibir el precio unitario real.

Para corregirlos o cambiarlos a final de mes con los gastos descubiertos con la herramienta de Resultante Operativo, se debe hacer un seguimiento continuo, prestando atención a las partidas para el proyecto con mayor índice de ocurrencia.

#### **5.2.3. Control del tiempo**

El objetivo de la gestión del tiempo es completar las tareas necesarias para finalizar un proyecto. La elaboración del plan maestro de producción se vio facilitada por la identificación y estimación de la duración o el orden de cada una de las tareas.

#### **Reprogramar el lookahead según el avance para el proyecto**

Esta herramienta fue creada sobre un calendario semanal y un calendario maestro. Los datos recopilados de la aplicación de esta tecnología al proyecto son de suma importancia, ya que facilitan una planificación rápida y ayudan en la gestión de las funciones asignadas.

El lookahead sirve para los siguientes propósitos en la realización para el proyecto.:

- Intenta influir en el orden del flujo de trabajo.

- En esta situación, con tres semanas de antelación, intenta predecir las necesidades para hacer frente a los próximos trabajos y tareas operativas.
- El cronograma se evalúa continuamente a medida que avanza el proyecto en respuesta a los requisitos cambiantes.
- Para que las actividades se completen en el tiempo previsto, se analizan los límites.
- El programa semanal comprenderá las actividades especificadas que no tengan restricciones.
- Las responsabilidades se distribuyen en función de las fechas y las actividades.

Se detalla el lookahead para el proyecto, en los Anexos.

#### **Revisar el informe semanal en la producción**

El valor de la planificación de cada semana proporciona una programación más completa de las actividades a realizar y un examen de los agentes o condiciones que podrían impedir que las tareas Lookahead se lleven a cabo de acuerdo a lo previsto. En este punto del proceso de planificación, se conoce lo que es posible de realizar y se tiene acceso a los materiales que se necesitara para realizar el trabajo.

El diario es el último y más profundo nivel de planificación, ya que proporciona información sobre todas las actividades que se deben realizar cada día, así como las personas que las realizarán y las horas en que se realizarán.

Como todos los niveles están interconectados, si se sigue la planificación diaria, también se seguirán la planificación semanal, la previsión y el plan maestro. Esta gestión extremadamente precisa de la puesta en marcha en las operaciones tiene por objeto garantizar el cumplimiento de la planificación de los niveles superiores.

Los jefes de producción de cada frente y los capataces de cada especialidad se deben reunir al final de cada jornada laboral para realizar esta planificación diaria. Organizar las actividades para el día siguiente y crean las órdenes de trabajo para ese día.

Los informes semanales de producción tienen por objeto:

- Supervisar diariamente la mano de obra y de producción para asegurar el rendimiento y, en caso de incumplimiento, adoptar rápidamente medidas correctoras.
- Las estimaciones del tiempo dedicado a cada tarea y todo el proyecto deben recopilarse al finalizar.

#### **Revisar el porcentaje de planificación cumplida PCC**

Cuando termina la jornada y se han completado las tareas, hay que completar una tarea más del ciclo de planificación.

Esto se conoce como PPC, o Porcentaje de Plan Completado, y denota la proporción de planificación que se ha terminado, así como la proporción de lo que se ha realizado en realidad de lo que se pretendía. Para identificar los agentes que pueden estar incidiendo en la correcta ejecución de la tarea, es necesario por ello controlar los factores que conducen a este porcentaje.

Por esta razón, los datos deben examinarse semanalmente para detectar tendencias en las razones por las que no se sigue la planificación. Al documentarlas de este modo, se pueden fundamentar los juicios y dirigir las soluciones a las áreas que realmente las requieren.

Para obtener el valor porcentual de esta herramienta, se divide la cantidad de tareas completadas por la cantidad total de tareas en el cronograma.

### **Tabla 8.**

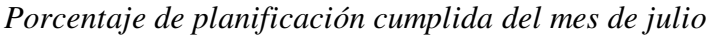

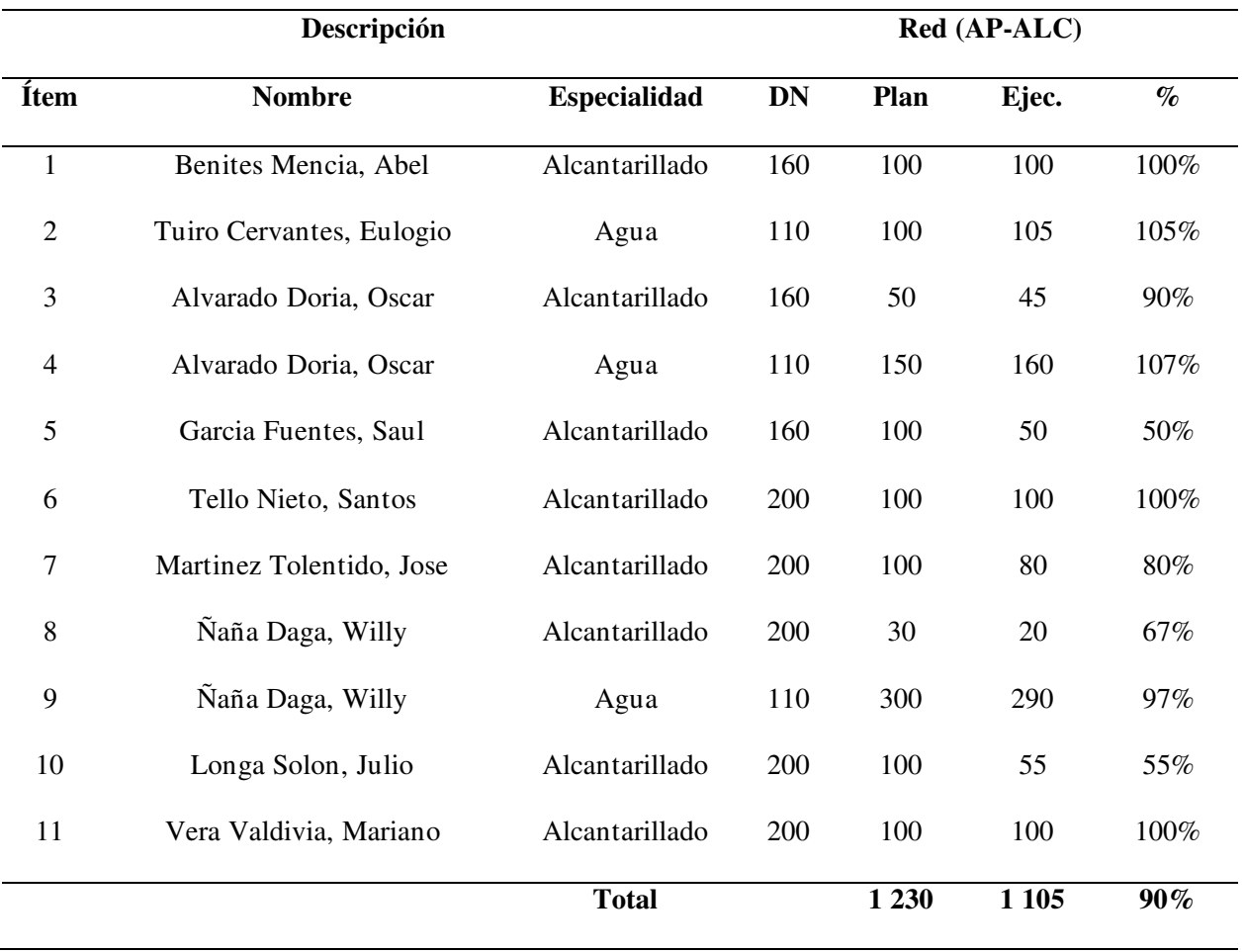

### **Verificar el avance físico en la obra mediante la curva S**

Con el uso de este instrumento, se comprende la posición o el estado actual para el proyecto a lo largo de todo el periodo transcurrido hasta ese momento. Para conocer, controlar y hacer las correcciones necesarias para alcanzar lo programado, se requiere comparar el avance físico real con el avance físico previsto.

A la hora de crear la curva S deben tenerse en cuenta los siguientes factores:

- Tener la visión para el proyecto claramente expuesta y registrada.

- Una comprensión completa de los parámetros para el proyecto, hasta sus descripciones, detalles y marcas.
- Calcular las necesidades de tiempo para el proyecto.
- Los gastos para el proyecto, incluidos los sobrecostos.

El presupuesto debe distribuirse en el tiempo, de acuerdo con el calendario para el proyecto, una vez creado en fases para el Resultante Operativo cero. Para ello, se inicia calculando el costo por partida que debe completarse cada semana.

#### **5.3. Factibilidad Técnica – Operativa**

Para la implementación del método de Resultante Operativo en el proyecto, la empresa cuenta con diferentes áreas involucradas, las cuales deben proporcionar entregables o información. A continuación, se detalla los entregables que debe proporcionar cada área de trabajo.

#### **Figura 3.**

#### *Entregables para el proyecto*

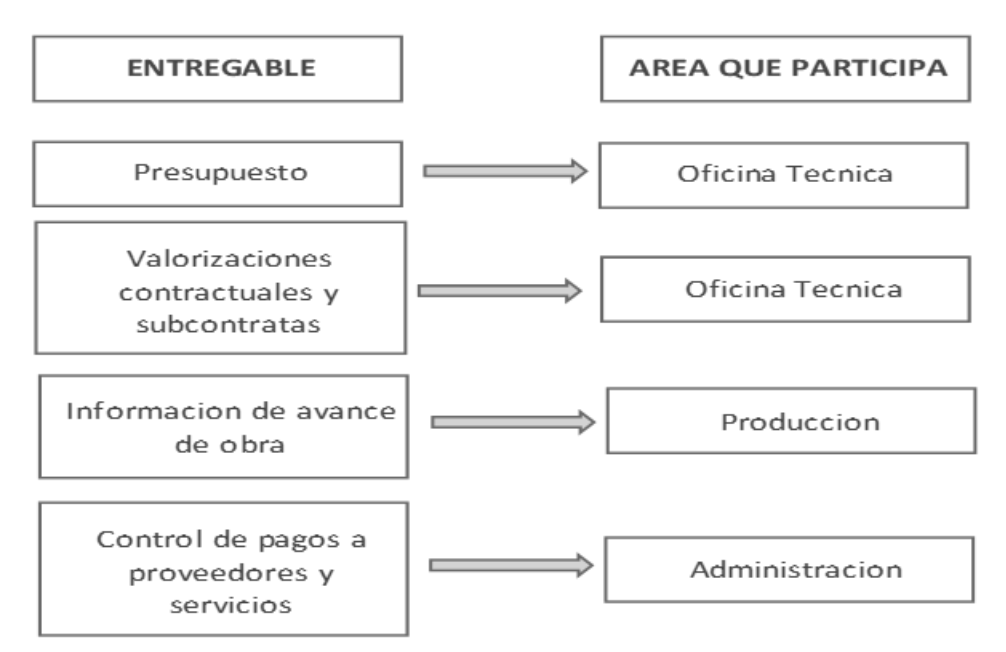

En cada área trabaja un ingeniero responsable, los que se indica:

- Ing. de Oficina Técnica
- Ing. de Producción
- Administrador

Además, cada área cuenta con un asistente, los cuales son:

- Asistente de Oficina Técnica
- Asistente de Producción
- Asistente de Administración

Por otro lado, para realizar el control en los costos en el proyecto, se requieren diferentes softwares, tales como:

- Excel
- S10 ERP

### **5.4. Cuadro de Inversión**

Para la implementación del método de Resultante Operativo de la obra, la empresa debe señalar la capacitación a los integrantes de las diferentes áreas involucradas. A continuación, se detalla los costos.

# **Tabla 9.**

*Cuadro de inversión* 

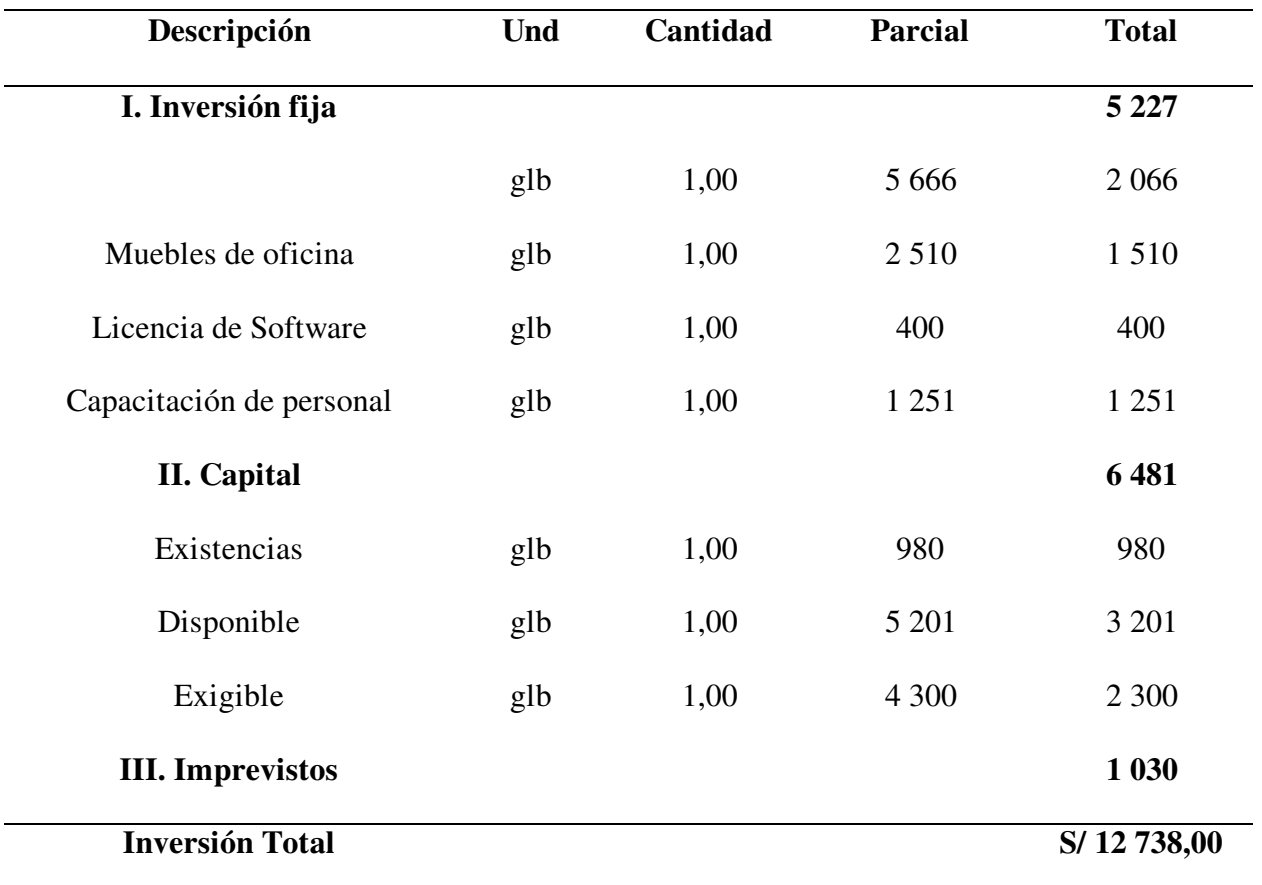

#### **6. Análisis de Resultados**

Por consiguiente, se procede a describir los resultados obtenidos de los objetivos trazados para la aplicación del método de Resultante Operativo en el control en los costos de la obra. Para ello, se realizó un cuestionario con una serie de interrogantes al ingeniero responsable.

### **Tabla 10.**

*Mejorar la toma decisiones en la planificación de la obra, mediante la aplicación del método Resultante Operativo.* 

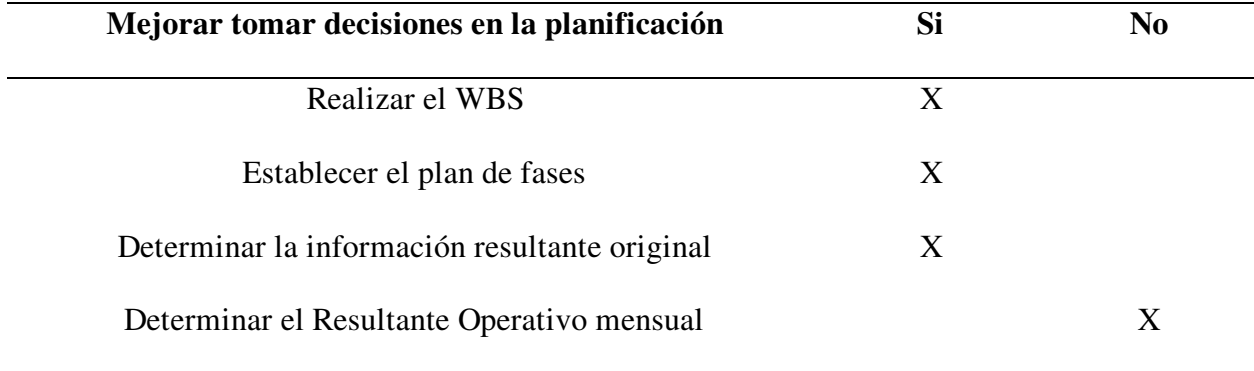

Con relación al control en los costos, con la utilización del método Resultante Operativo mediante la mejora al momento de tomar decisiones en la planificación para el proyecto, se verifica que se realiza el EDT, se establece el plan de fases y se determina el Resultante Operativo cero, mas no se determina el Resultante Operativo mensual

## **Figura 4.**

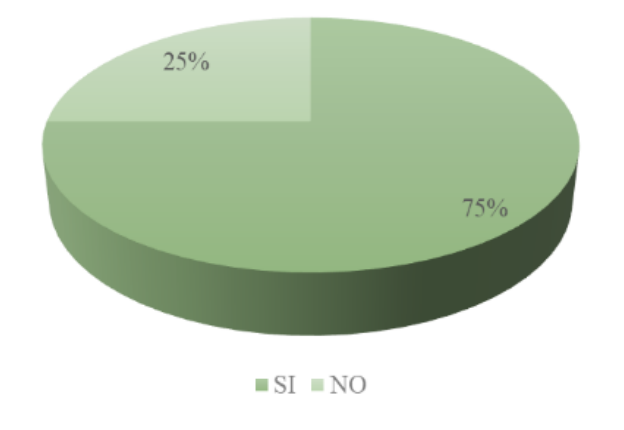

*Datos estadísticos de mejorar tomar decisiones de la planificación*

**Explicación:** En el proyecto, se usó el 75% del proceso de mejora para tomar decisiones en la planificación mientras que el 25% del proceso no se usó.

### **Tabla 11.**

*Mejorar la gestión de recursos de la obra, mediante el uso del método Resultante Operativo.* 

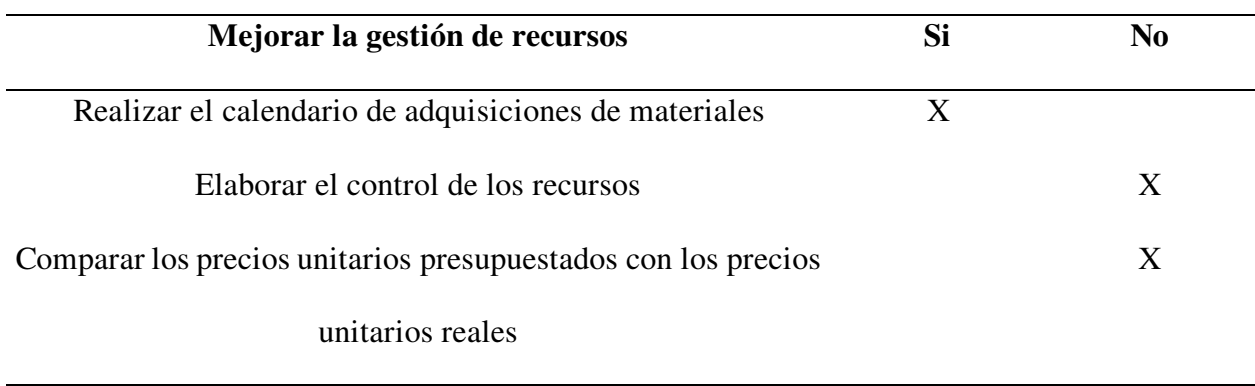

Con relación al control en los costos con la utilización del método Resultante Operativo mediante la mejora de gestión de recursos para el proyecto, se puede decir que, los materiales se adquieren según lo planificado, pero no se comenta ni la gestión de recursos ni una comparación entre los costos unitarios planificados y reales.

### **Figura 5.**

*Datos estadísticos de mejorar la gestión de recursos*

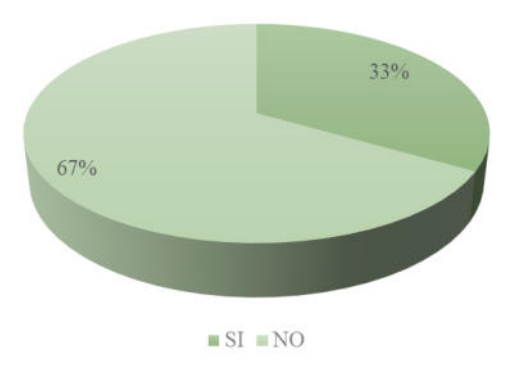

**Explicación:** En el proyecto, se utilizó el 33% del proceso de la mejora de la gestión de recursos mientras que el 67% del proceso no se utilizó.

### **Tabla 12.**

*Control del tiempo de la obra, mediante el uso del método Resultante Operativo* 

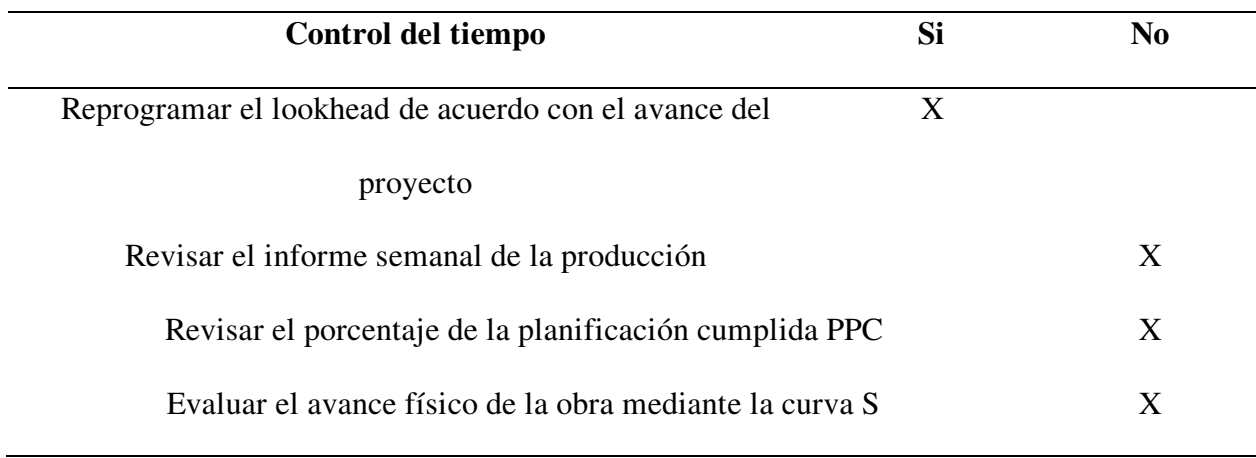

Se confirma que el lookahead se reprograma de acuerdo con el progreso para el proyecto; mas no se revisa el informe de la producción semanal, ni se revisa el porcentaje de PPC cumplido con la planificación con relación al control de costos utilizando el método Operacional Resultante, además el progreso real del trabajo es no evaluado usando la curva S.

### **Figura 6.**

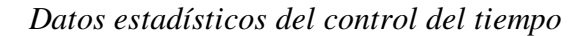

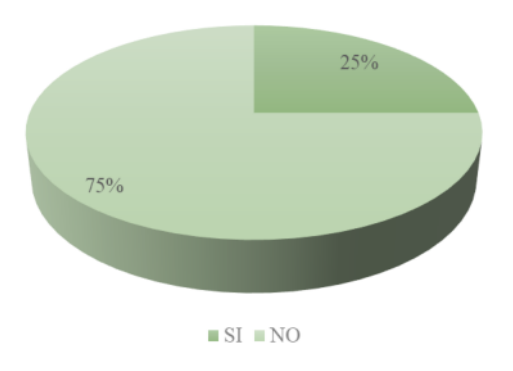

**Explicación**: En el proyecto, se utilizó el 25% del proceso del control del tiempo mientras que el 75% del proceso no se utilizó.

### **Tabla 13.**

*Control en los costos de la obra, mediante el uso del método Resultante Operativo* 

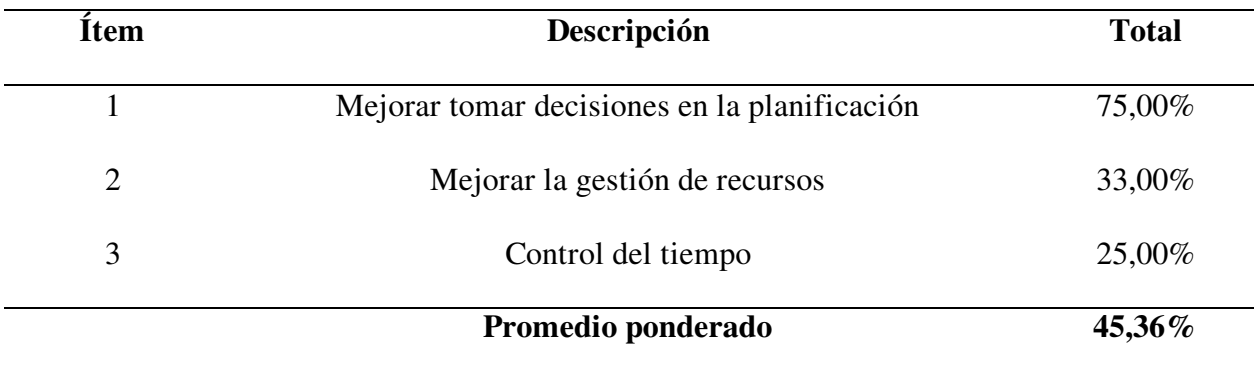

La utilización del método Resultante Operativo con relación al control en los costos en el proyecto, tiene un promedio del 45,36 %.

En la figura 7, se obtiene como resultado una mejora del 75 % en la toma de decisiones de planificación, una mejora del 30 % en la gestión de recursos y una mejora del 25 % en el control del tiempo como resultado de utilizar el enfoque operativo resultante.

#### **Figura 7.**

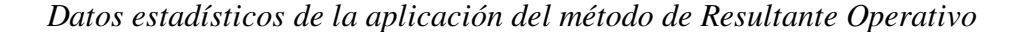

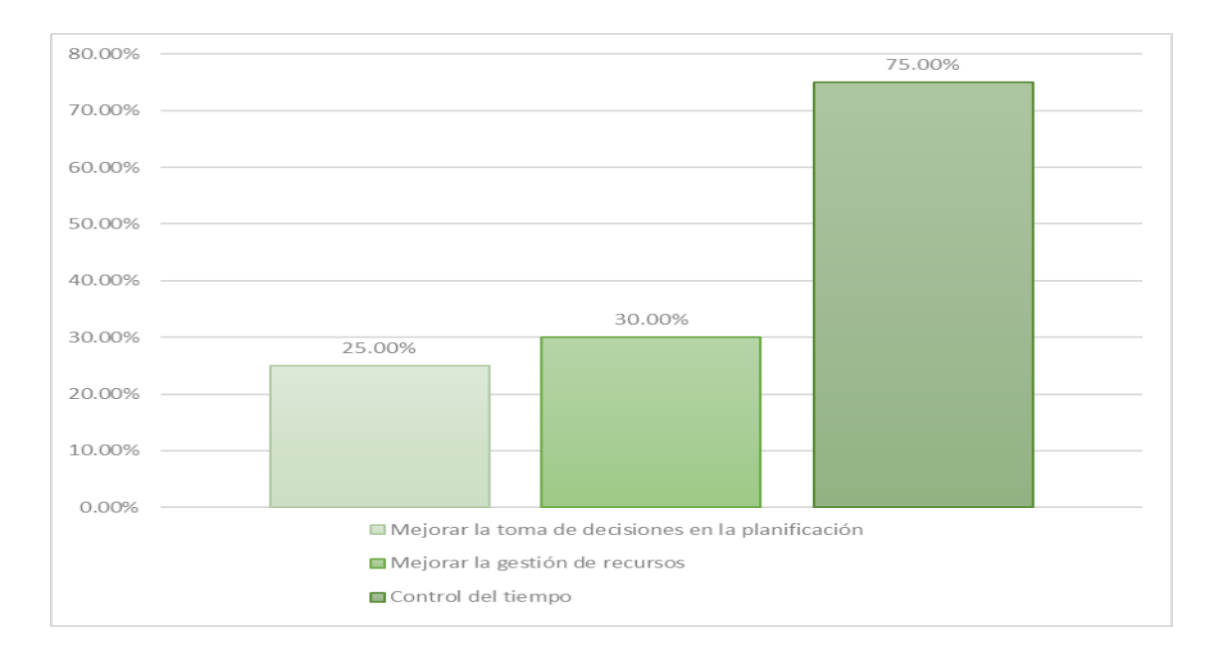

#### **6.1. Análisis Costos – Beneficio**

A fin de llevar a cabo el análisis costo-beneficio de la investigación, se determinará los costos de inversión, los flujos de caja y tasa interna de retorno del tiempo de duración para el proyecto.

# **Tabla 14.**

*Análisis Costo – Beneficio* 

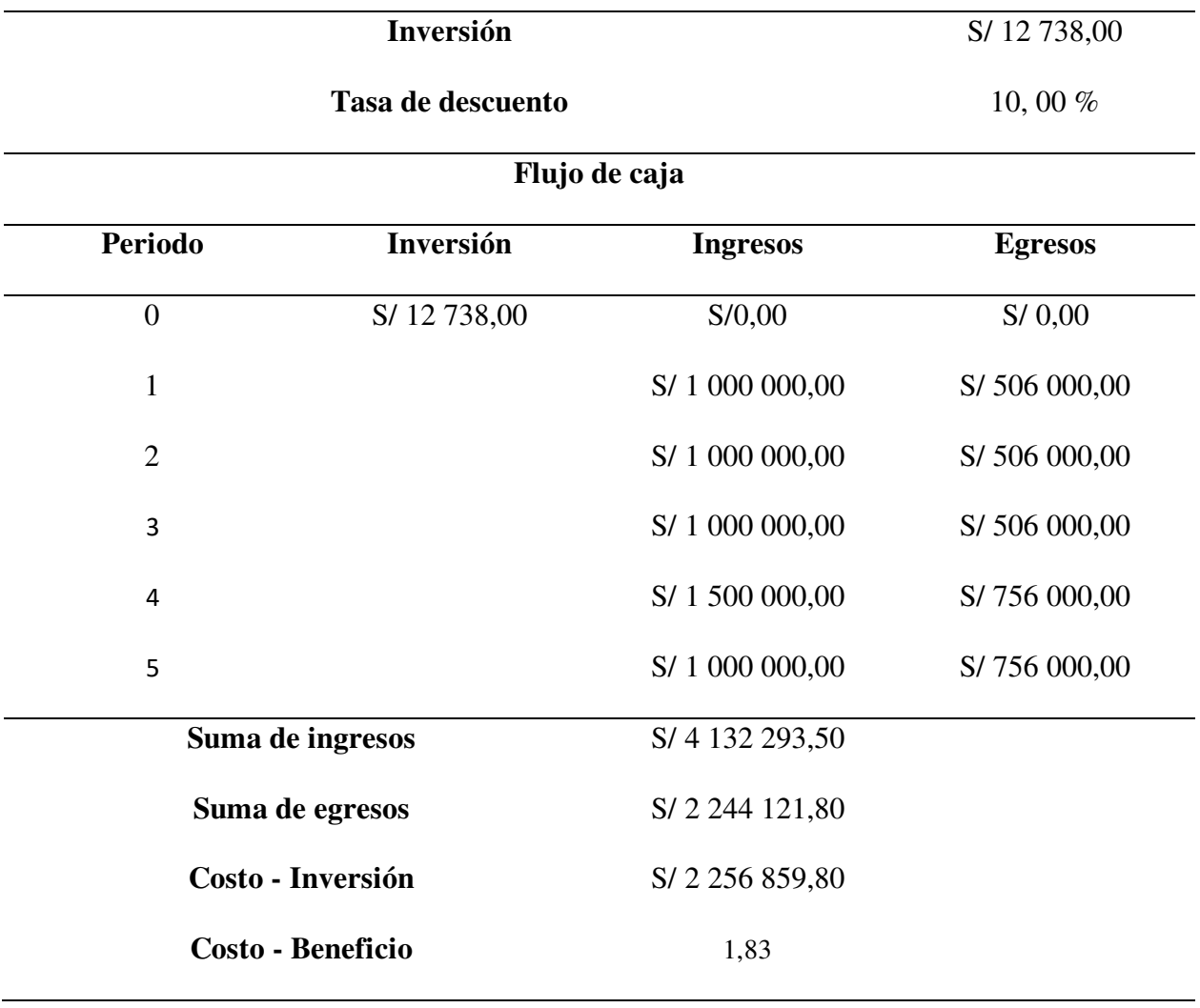

Debido a que la información resultante es mayor a 1, se puede señalar que la aplicación del método del Resultante Operativo en el control en los costos de la obra, es financieramente rentable.

#### **7. Aportes más Destacables a la Empresa / Institución**

Con la aplicación del método de Resultante Operativo en el control en los costos de la obra, se logra controlar la rentabilidad de la empresa, lo cual le permitirá tener liquidez para la puesta en marcha de obras nuevas, por lo que este trabajo tiene como principal aporte, garantizar los resultados económicos de la empresa.

Por otro lado, si se mejoran las decisiones de planificación, será factible analizar y seguir más de cerca los elementos de control, así como verificar cualquier ocurrencia que pueda afectar el presupuesto general para el proyecto. Obtener una comprensión del contexto para el proyecto para optimizar la asignación de recursos para obtener ganancias financieras.

Asimismo, la gestión de recursos permite controlar los costos indirectos y directos que se emplearan en la puesta en marcha para el proyecto, lo que permitirá el uso eficiente de todos los activos disponibles (humanos, materiales, equipos y monetarios). Esto asegura además que se pueden obtener los suministros necesarios sin retrasar el inicio para el proyecto.

No obstante, es factible regular y mejorar la producción mediante una gestión cuidadosa del tiempo. Planificar frentes de trabajo cuando no existen restricciones y evitar retrabajos innecesarios. Además, permite comparar el avance real y el planificado para el proyecto, lo que permite identificar la existencia de atrasaos y tomar acción para así cumplir con el objetivo programado.

Además, se propuso que se utilicen nuevos formatos de control en formato Excel para comprender y monitorear mejor las actividades llevadas a cabo en la ejecución para el proyecto y los gastos incurridos por ello.

Por último, se logró la integración de las áreas involucradas en la puesta en marcha para el proyecto, lo cual es beneficioso en la implementación del método. Por lo que se mejoró el clima laboral, logrando que participen todo el equipo de trabajo con éxito.

#### **8. Conclusiones**

En la investigación se determinó que el uso del método del Resultante Operativo si influye en el control en los costos de la obra: Mejoramiento y ampliación en los sistemas de alcantarillado y agua potable en Villa María del Triunfo. Según Bocanegra (2018), el Resultado Operativo nos proporciona datos financieros actualizados sobre ingresos, gastos y márgenes en cada etapa de la ejecución para el proyecto, situación que lo convierte en una herramienta adecuada para la gestión de costos. Además, Pérez (2016) señala que en la actualidad el objetivo de cualquier empresa es generar un beneficio o margen suficiente, para lo cual controlar cómo se está haciendo el trabajo es una tarea crucial. Para ello, es necesario la utilización de herramientas adecuadas, como el método de Resultante Operativo, que les proporcione la capacidad de tomar decisiones con prontitud, Por lo tanto, se concluyó que el método del Resultante Operativo es muy eficiente y garantiza el reporte económico para el proyecto, asimismo como resultado en el mes de octubre se obtuvo un margen de 9,10 %, logrando un margen mayor al margen inicial de 8,25 %.

En la investigación se determinó que mejorar en la toma de decisiones en la planificación con la aplicación del método del Resultante Operativo si influye en el control de los costos de la obra. Según López y Pantoja (2017), planificar un proyecto implica decidir qué hay que hacer en cada una de las actividades que lo componen. Por otra parte, Sánchez (2018) explica que el objetivo de las organizaciones, además de generar utilidad es cumplir con los plazos establecidos, por lo que se requiere de una planificación a detalle de cada una de las actividades a llevar a cabo durante la ejecución para el proyecto. Por ende, se concluyó que, con la agrupación

de partidas, creación de fases de control y realizando el Resultante Operativo tanto cero como mensual, se logra un mejor análisis y seguimiento de las incidentes de costos para el proyecto.

En la investigación se determinó que la gestión de recursos con la aplicación del método del Resultante Operativo si influye en el control en los costos de la obra. Según Álvarez (2016), el objetivo del seguimiento de los costes directos e indirectos es permitir una planificación y gestión sistemáticas de todos los recursos para el proyecto. Asimismo, Chávez et al. (2021) explica que cada vez es mayor el interés por aplicar nuevas metodologías con relación al control de recursos, con el fin de realizar seguimiento y control, ya sea tanto de los recursos directos como de los indirectos. Entonces, se concluyó que con la realización de cuadros mensuales de los recursos se controla de forma adecuada los costos indirectos y directos que están presentes dentro para el proyecto.

En la investigación se determinó que el control del tiempo con la aplicación del método del Resultante Operativo si influye en el control en los costos de la obra. Según los autores López y Pantoja (2017), el objetivo de la gestión del tiempo es completar las tareas esenciales para la realización para el proyecto. Por otro lado, Leyton y Mejía (2021) indican la necesidad de emplear herramientas para realizar un adecuado control del tiempo, que nos respondan a algunas interrogantes como: ¿cuánto trabajo ha sido ejecutado a la fecha? O ¿cuánto trabajo se debió ejecutar según la programación? De no tener esta información, no se podrá tomar decisiones de forma oportuna para evitar caer en retratos y sobrecostos. Por lo que, se concluyó que mediante la realización del lookhead, los informes de producción semanales, los porcentajes de cumplimiento y evaluando el avance físico mediane la curva S, se logra mejorar el rendimiento de la producción minimizando los reprocesos, organizar suficientes frentes de trabajo y gestionar los desperdicios que más afectan al proyecto.

#### **9. Recomendaciones**

Para la aplicación del método de Resultante Operativo se debe tener en cuenta que es una labor que requiere el esfuerzo de las diferentes áreas involucradas para el proyecto. Dichas áreas deben estar debidamente capacitadas para asegurar que la información brindada sea la adecuada, además que deber ser entregada de forma organizada y en el momento oportuno.

Debe llevarse a cabo la mayor parte del plan que sea factible, permitiendo la inclusión de cualquier circunstancia previsible que pueda afectar los plazos predeterminados. Los riesgos asociados con los resultados potenciales antes mencionados en el Resultado Operativo deben entenderse, identificarse, evaluarse y cuantificarse con precisión.

Encontrar datos precedentes sobre otros proyectos u obras comparables que permitan las cualidades más notables y compararlas con la información del presupuesto es esencial para el enfoque de Resultados Operativos; si se detectan diferencias significativas, se deben emplear los datos más adecuados.

Para garantizar que el Resultante Operativo informado sea preciso, se recomienda que el personal de diversas áreas responsables de proporcionar la información reciba capacitación y actualizaciones constantes. Debido a las circunstancias únicas de cada proyecto, el equipo también debe usar esta técnica en su vida laboral diaria y perfeccionarla sobre la marcha.

- Álvarez, G. (2016). *Aplicación de la metodología del Resultado Operativo como herramienta de control de costos en proyectos de Construcción en el Perú* [Tesis de pregrado, Universidad Católica de Santa María]. Repositorio. https://alicia.concytec.gob.pe/vufind/Record/UCSM\_b6a0999b325abe8eb2e6c62e729f8f da.
- Avendaño, C. y Dioses, D. (2015). *Implementación de un Sistema de Gestión a través del método de Resultado Operativo en la obra: "Camino Vecinal Salitral - Huancabamba, Tramo I: Dv. R2a Salitral Bigote"* [Tesis de pregrado, Universidad Ricardo Palma]. Repositorio. https://repositorio.urp.edu.pe/handle/20.500.14138/2253.
- Bocanegra, L. (2018). *Control de costos mediante la aplicación de la metodología Resultado Operativo en la Obra Edificio Multifamiliar Catalina* [Tesis de pregrado, Universidad Nacional Pedro Ruiz Gallo]. Repositorio. https://repositorio.unprg.edu.pe/handle/20.500.
- Cárdenas, W. (2020). *Control de costos mediante el Resultado Operativo en obras de Rehabilitación de Carreteras* [Tesis de pregrado, Universidad Nacional de Ingeniería]. Repositorio. https://renati.sunedu.gob.pe/handle/sunedu/3267094.
- Chávez, E., Saba, L., y Torres, A. (2021). *Implementación de la metodología del Valor Ganado para mejorar el control de costos y plazos del Consorcio Pakamuros, Lima* [Tesis de pregrado, Universidad Nacional de Piura]. Repositorio. https://repositorio.unp.edu.pe/handle/20.500.12676/2921.
- Chávez, R. (2015). *Introducción a la Metodología de la Investigación* (Universidad Técnica de Machala, Ed.; 1a Edición).

Granda, G., y Jiménez, C. (2019). *Análisis comparativo de la técnica del resultado operativo con el valor ganado en un proyecto de construcción* [Tesis de maestría, Universidad Peruana de Ciencias Aplicadas]. Repositorio.

https://repositorioacademico.upc.edu.pe/bitstream/handle/10757/629075/Granda\_MG.pd f?sequence=3.

- Hernández, R., Fernández, C., y Baptista, M. (2014). *Metodología en la Investigación* (McGraw-Hill, Ed.; 6a Edición).
- Hernández, R., y Mendoza, C. (2018). *Metodología de la investigación: las rutas cuantitativa, cualitativa y mixta (*McGraw-Hill, Ed.; 1a Edición).
- Leyton, L., y Mejía, M. (2021). *Gestión del Valor Ganado en la construcción de redes de acueducto y alcantarillado del Proyecto Urbanización Los Tucanes* [Tesis de maestría, Universidad Católica en Colombia]. Repositorio.

https://repository.ucatolica.edu.co/items/355ef8fa-eb27-411f-95f4-186dd1e3f132.

- López, E., y Pantoja, D. (2017). *Control de costos mediante el método "Resultado Operativo" (Caso: Universidad Tecnológica del Perú - San Juan de Lurigancho - Lima)* [Tesis de pregrado, Universidad San Martin de Porres]. Repositorio. https://repositorio.usmp.edu.pe/handle/20.500.12727/3078.
- Pérez, C. (2016). *Implementación del método del Resultado Operativo en la Ampliación del Campus de la Universidad Peruana Cayetano Heredia (San Martin de Porres - Lima)*  [Tesis de pregrado, Universidad San Martín de Porres]. Repositorio. https://repositorio.usmp.edu.pe/handle/20.500.12727/3780.
- Rivera, W. (2019). *Control de costos mediante el método del Resultado Operativo en el proyecto: Construcción del Templo de Concepción - Chile* [Tesis de pregrado,

Universidad Nacional de Ingeniería]. Repositorio.

https://repositorio.uni.edu.pe/handle/20.500.14076.

- Sánchez, M. (2018). *Propuesta de una Metodología para el control de costos en Obras de Construcción* [Tesis de maestría, Universidad Nacional Autónoma de México]. Repositorio. https://repositorio.unam.mx/contenidos/propuesta-de-una-metodologiapara-el-control-de-costos-en-obras-de-construccion.
- Yupton, A. (2019). *Control de costos de la obra "Nuevos pabellones de la Universidad Privada de Tacna", comparando la aplicación del Método del Resultado operativo con el informe semanal de producción* [Tesis de pregrado, Universidad Nacional Pedro Ruiz Gallo]. Repositorio. https://repositorio.unprg.edu.pe/handle/20.500.

# **11. Anexos**

# **Figura 1.**

 $\mathsf{r}$ 

# *Matriz de consistencia de la investigación.*

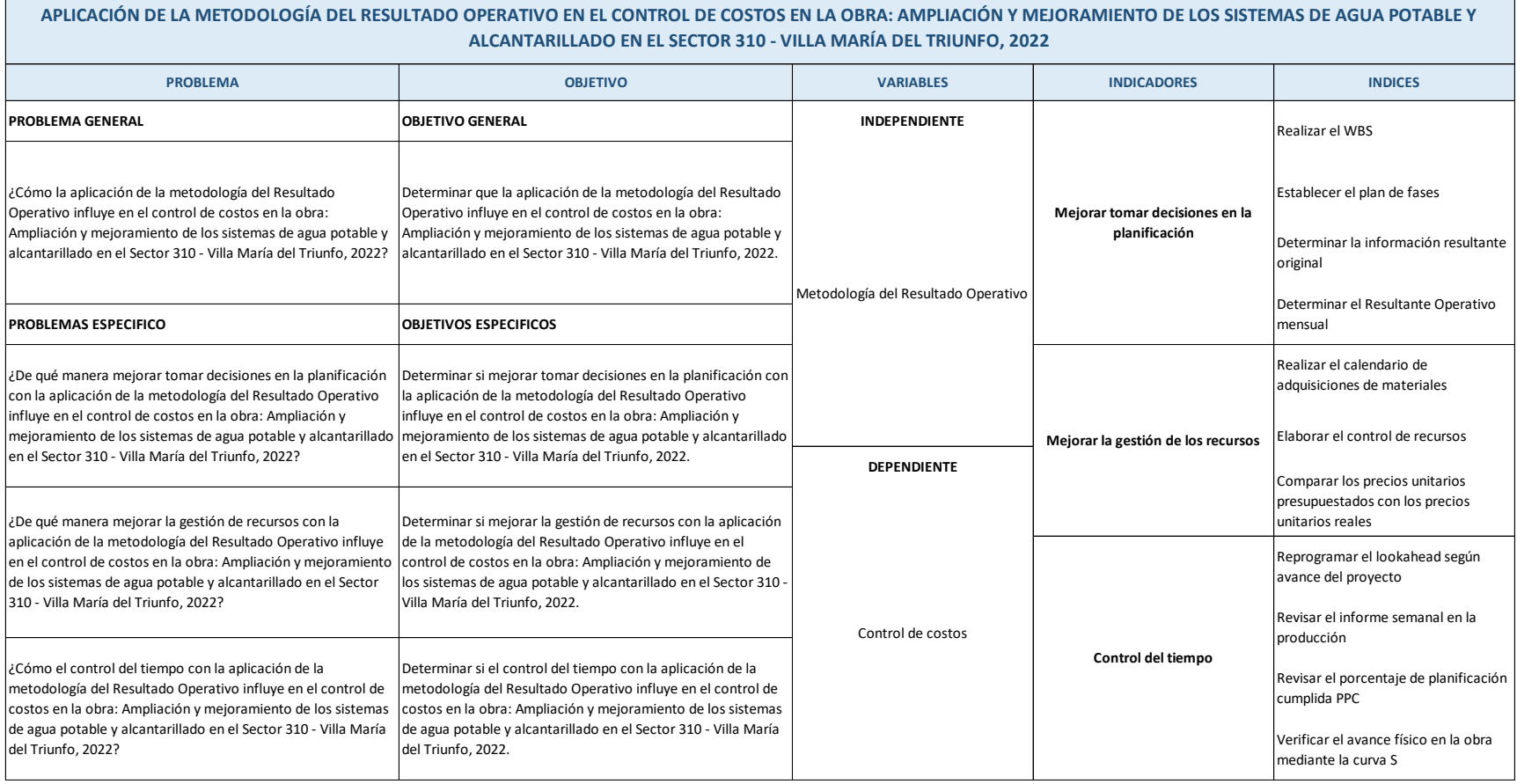

۲

### **Figura 2.**

## *Flujograma de procesos.*

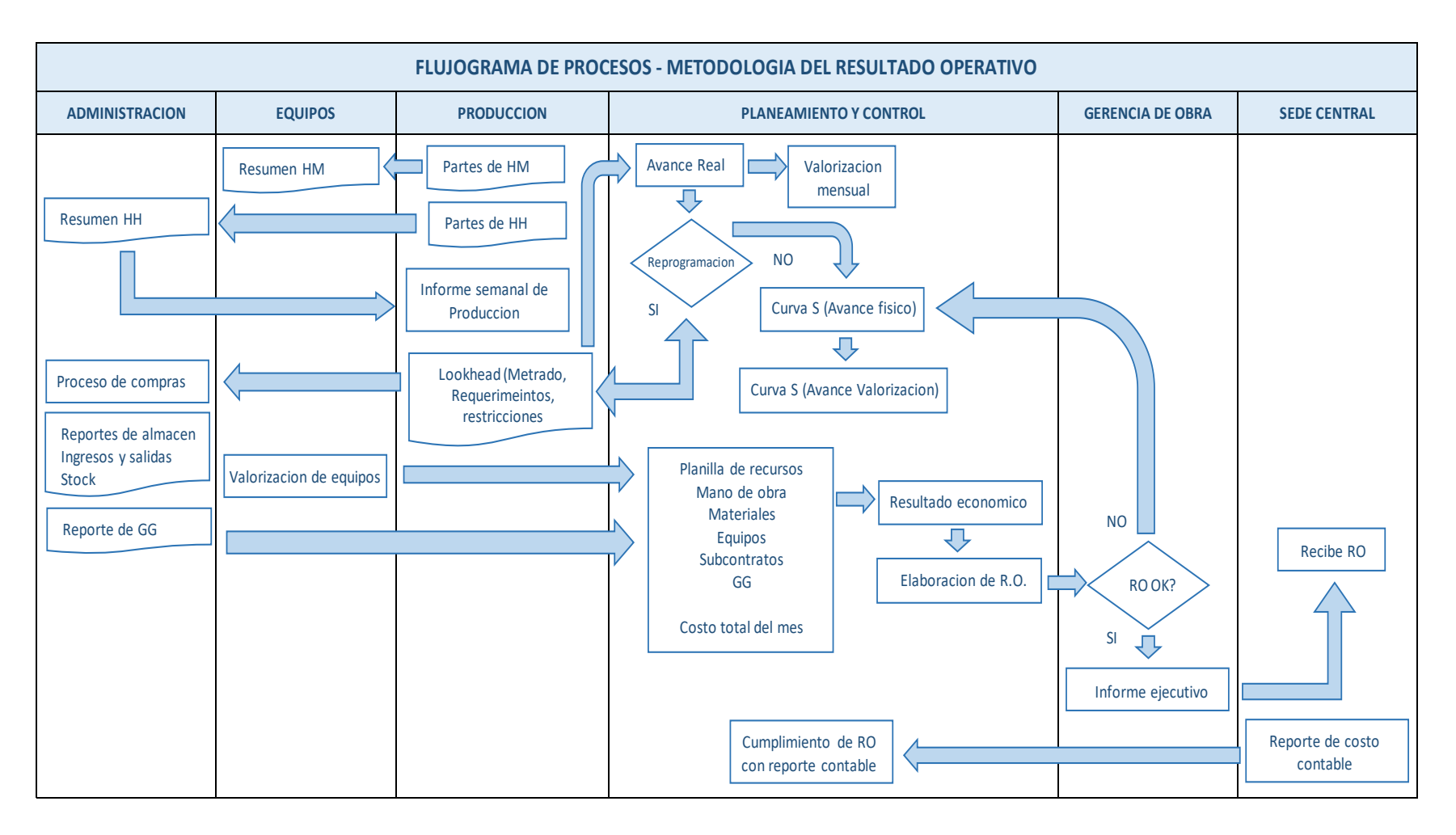

# **Tabla 1.**

# *Plan de fases para el proyecto*

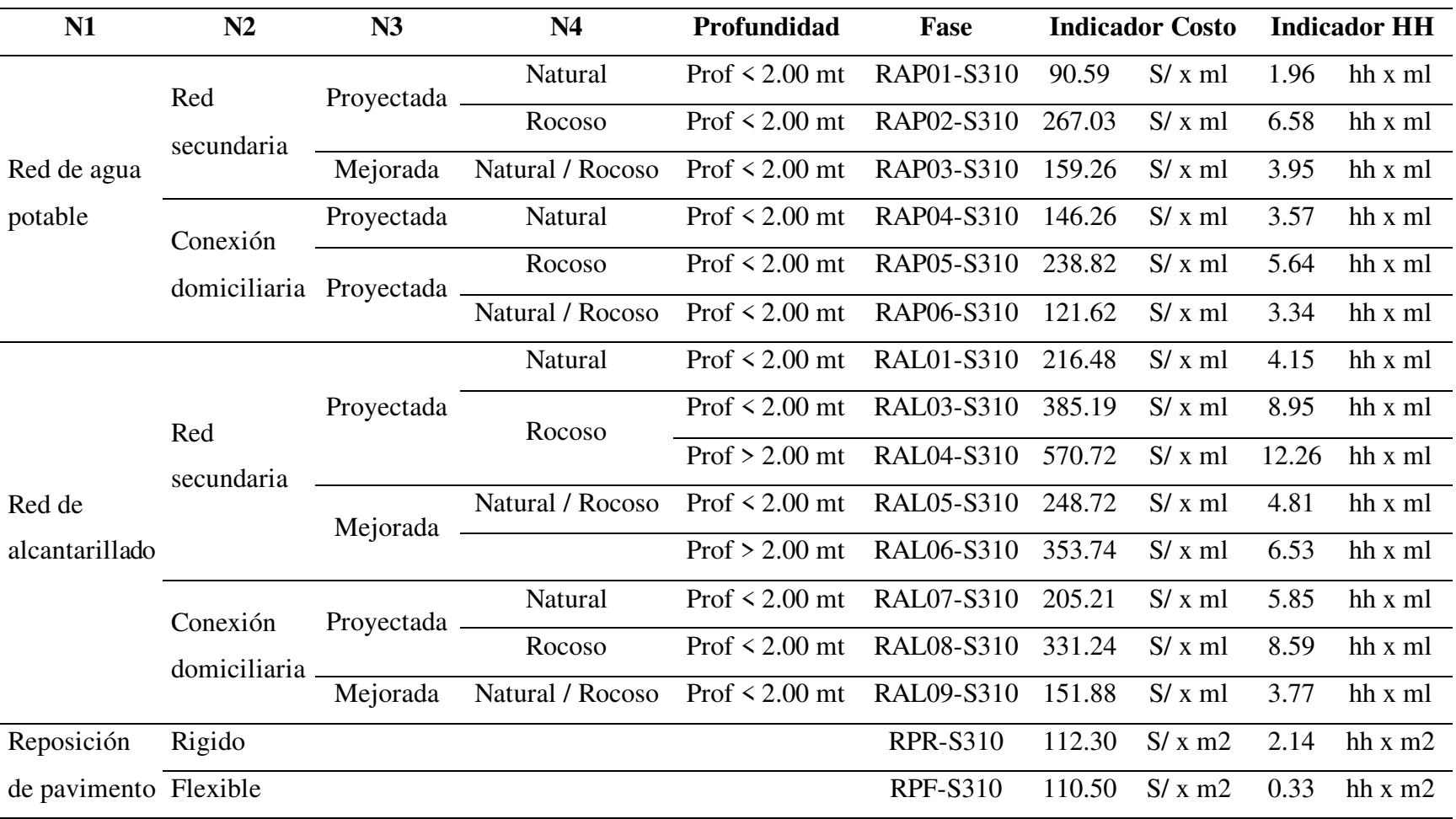
#### **Tabla 2.**

|                |                | Rubro N° Recurso        |  | <b>Unidad Factor Metrado</b> | PU    | <b>Costo</b> |  |
|----------------|----------------|-------------------------|--|------------------------------|-------|--------------|--|
| MO             |                | 1 Capataz               |  |                              | 27.54 | S/           |  |
| <b>MO</b>      |                | 2 Operador              |  |                              | 21.01 | S/           |  |
| <b>MO</b>      | 3 <sup>1</sup> | Operario                |  |                              | 21.01 | S/           |  |
| <b>MO</b>      | $\overline{4}$ | Oficial                 |  |                              | 17.03 | S/           |  |
| <b>MO</b>      |                | 5 Peón                  |  |                              | 15.34 | S/           |  |
| <b>MO</b>      |                | 6 Vigía                 |  |                              | 15.34 | S/           |  |
| <b>MO</b>      | 7 <sup>7</sup> | Oficial Topógrafo       |  |                              | 17.03 | S/           |  |
| <b>MO</b>      | 8              | Operario Topógrafo      |  |                              | 21.01 | S/           |  |
| M <sub>O</sub> | 9              | Cortador Operario       |  |                              | 21.01 | S/           |  |
| <b>MO</b>      | 10             | <b>Cortador Oficial</b> |  |                              | 17.03 | S/           |  |

*Formato de control de mano de obra para el proyecto* 

#### **Tabla 3.**

*Formato de control de subcontratos para el proyecto* 

|            |              | Rubro N° Recurso          |  | Unidad Factor Metrado PU | Costo |  |
|------------|--------------|---------------------------|--|--------------------------|-------|--|
| <b>SUB</b> | $\mathbf{1}$ | Corte de Asfalto 2"       |  |                          | S/    |  |
| <b>SUB</b> |              | 2 Corte de Asfalto 4"     |  |                          | S/    |  |
| <b>SUB</b> |              | 3 Corte de Pav. rígido 4" |  |                          | S/    |  |
| <b>SUB</b> |              | 4 Corte de Pav. rígido 6" |  |                          | S/    |  |
| <b>SUB</b> |              | 5 Serv. Termof. 450mm     |  |                          | S,    |  |

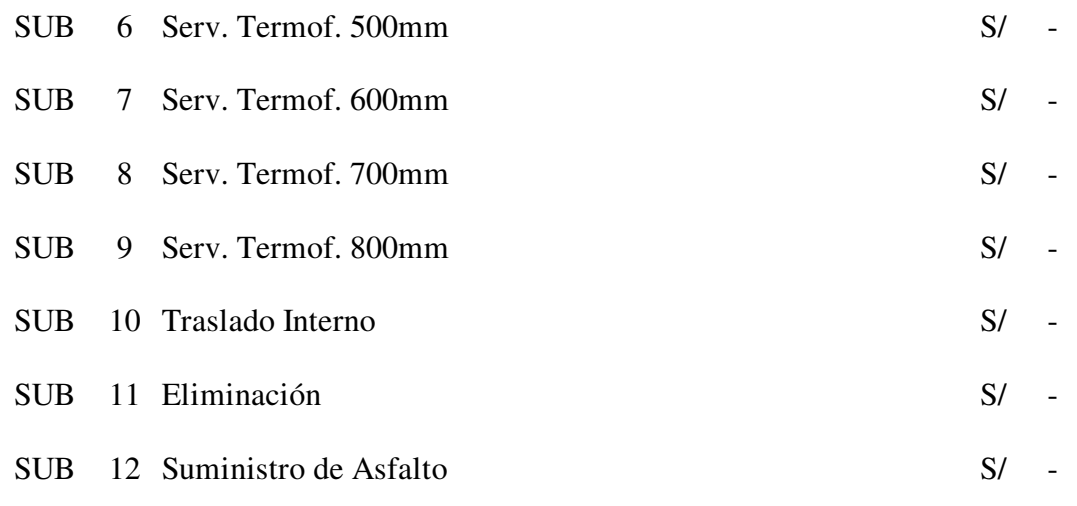

#### **Tabla 4.**

*Formato de control de materiales para el proyecto* 

|            |     | Rubro N° Recurso            |  | Unidad Factor Metrado PU |        | <b>Costo</b> |  |
|------------|-----|-----------------------------|--|--------------------------|--------|--------------|--|
| <b>MAT</b> |     | 1 Arena de cama             |  |                          | 28.00  | S/           |  |
|            |     | MAT 2 Afirmado              |  |                          | 38.00  | S/           |  |
| MAT        |     | 3 Arena gruesa              |  |                          | 47.00  | S/           |  |
| <b>MAT</b> |     | 4 Piedra chancada           |  |                          | 44.00  | S/           |  |
|            |     | MAT <sub>5</sub> Confitillo |  |                          | 35.00  | S/           |  |
| <b>MAT</b> | - 6 | Concreto                    |  |                          | 345.00 | S/           |  |
| <b>MAT</b> | 7   | Almacén                     |  |                          | 1.00   | S/           |  |

#### **Tabla 5.**

|    |                | Rubro N° Recurso         |  | <b>Unidad Factor Metrado</b> | PU     | <b>Costo</b> |  |
|----|----------------|--------------------------|--|------------------------------|--------|--------------|--|
| EQ | $\mathbf{1}$   | Retroexcavadora          |  |                              | 108.66 | S/           |  |
| EQ | $\overline{2}$ | Mini cargador            |  |                              | 63.92  | S/           |  |
| EQ | 3              | Vibro apisonador         |  |                              | 5.41   | S/           |  |
| EQ | 4              | Rodillo Chupetero        |  |                              | 20.00  | S/           |  |
| EQ | 5              | Martillo eléctrico       |  |                              | 20.00  | S/           |  |
| EQ | 6              | Generador                |  |                              | 20.00  | S/           |  |
| EQ | 7              | Motobomba 4"             |  |                              | 4.55   | S/           |  |
| EQ | 8              | Trompo                   |  |                              | 6.50   | S/           |  |
| EQ | 9              | Cortadora                |  |                              | 20.00  | S/           |  |
| EQ |                | 10 Equipo Electrofusión  |  |                              | 120.00 | S/           |  |
| EQ | 11             | Equipo Termofusión       |  |                              | 120.00 | S/           |  |
| EQ |                | 12 Motofumigadora        |  |                              | 20.00  | S/           |  |
| EQ |                | 13 Entibados Krings KS60 |  |                              | 20.00  | S/           |  |
| EQ |                | 14 Vibradora de Concreto |  |                              | 4.33   | S/           |  |
| EQ | 15             | Compresora               |  |                              | 39.76  | S/           |  |
|    |                |                          |  |                              |        |              |  |

*Formato de control de equipos para el proyecto* 

#### **Figura 3.**

# *Formato de lookhead para el proyecto*

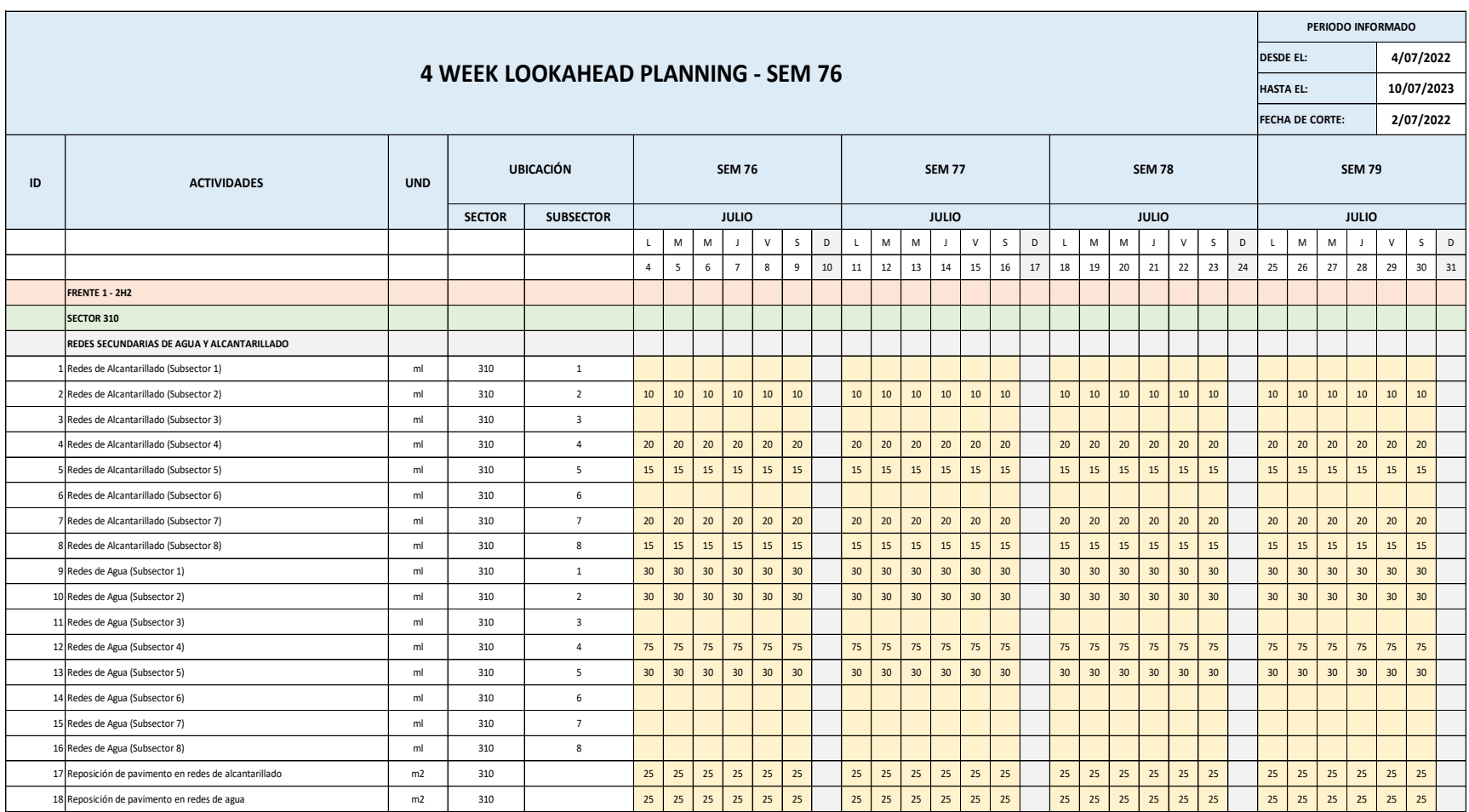

#### **Figura 4.**

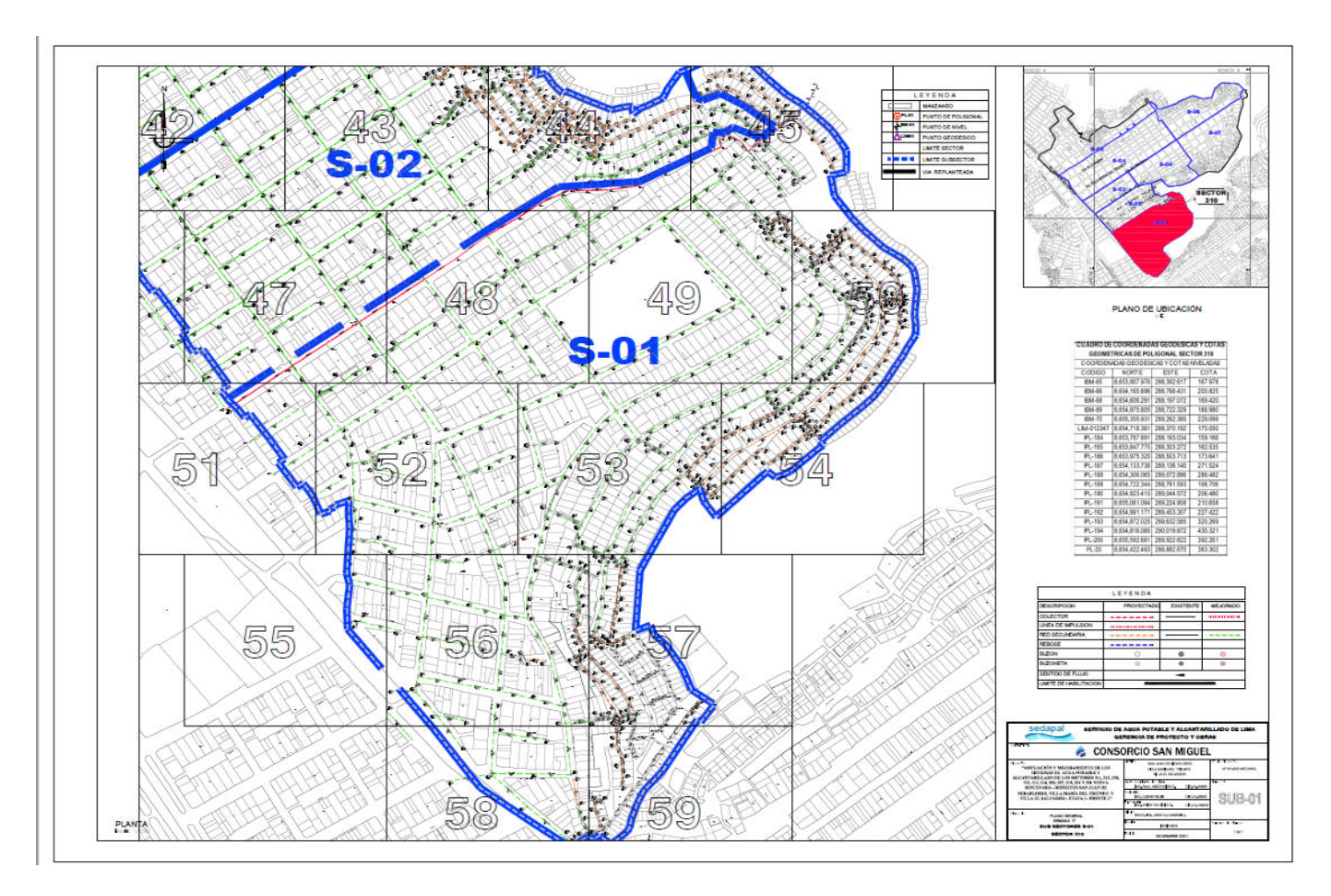

# **Figura 5.**

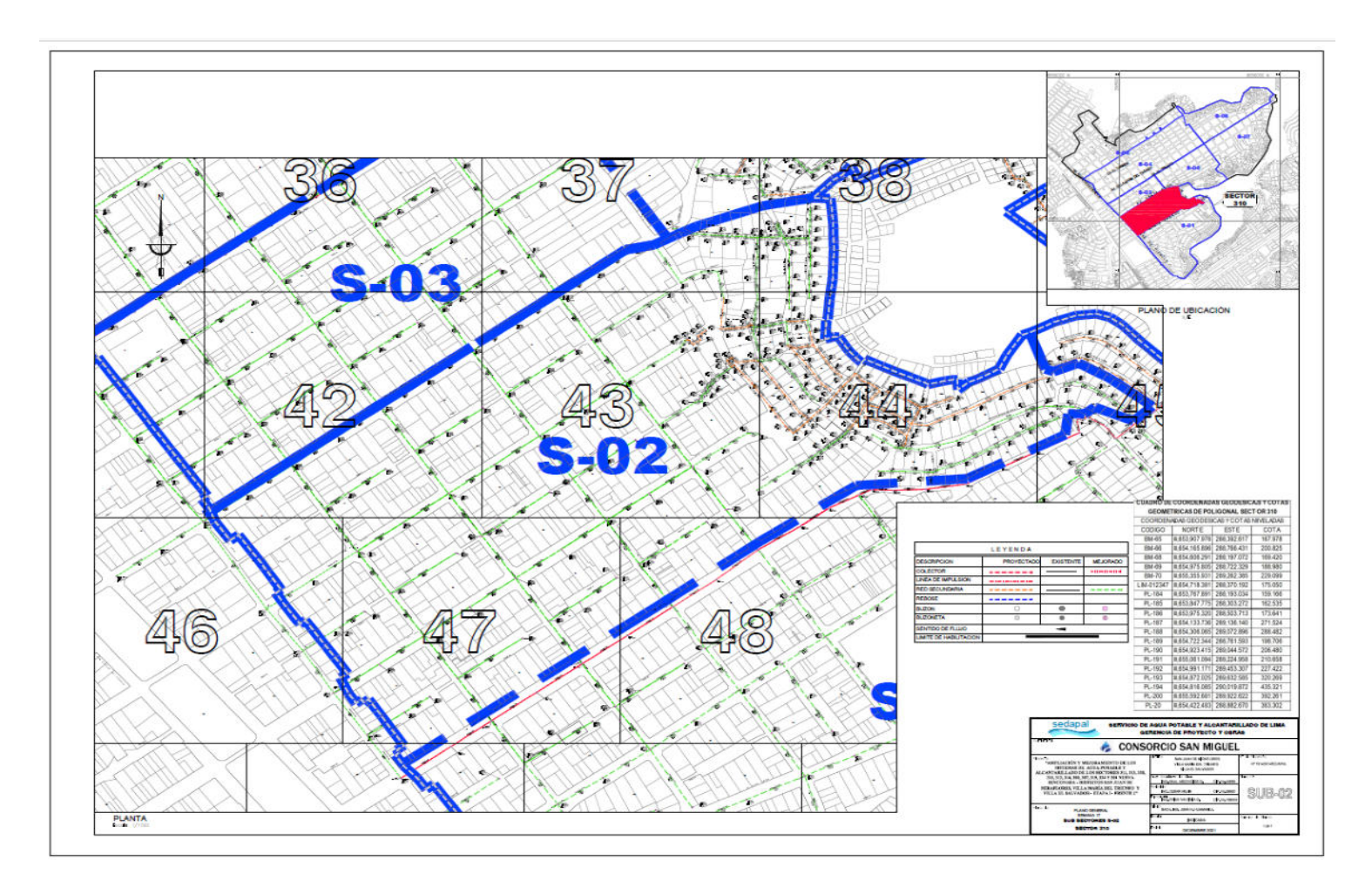

#### **Figura 6.**

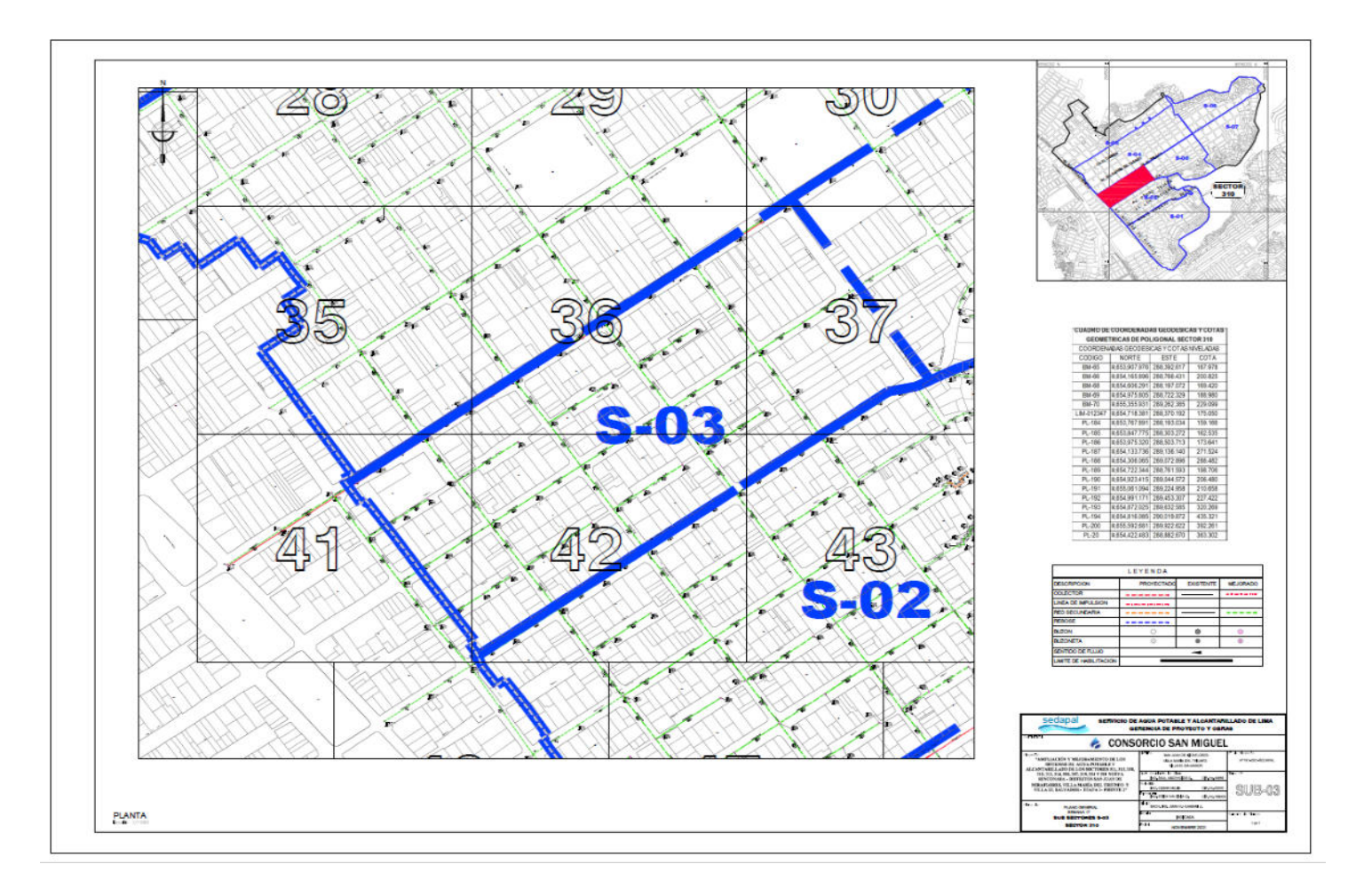

# **Figura 7.**

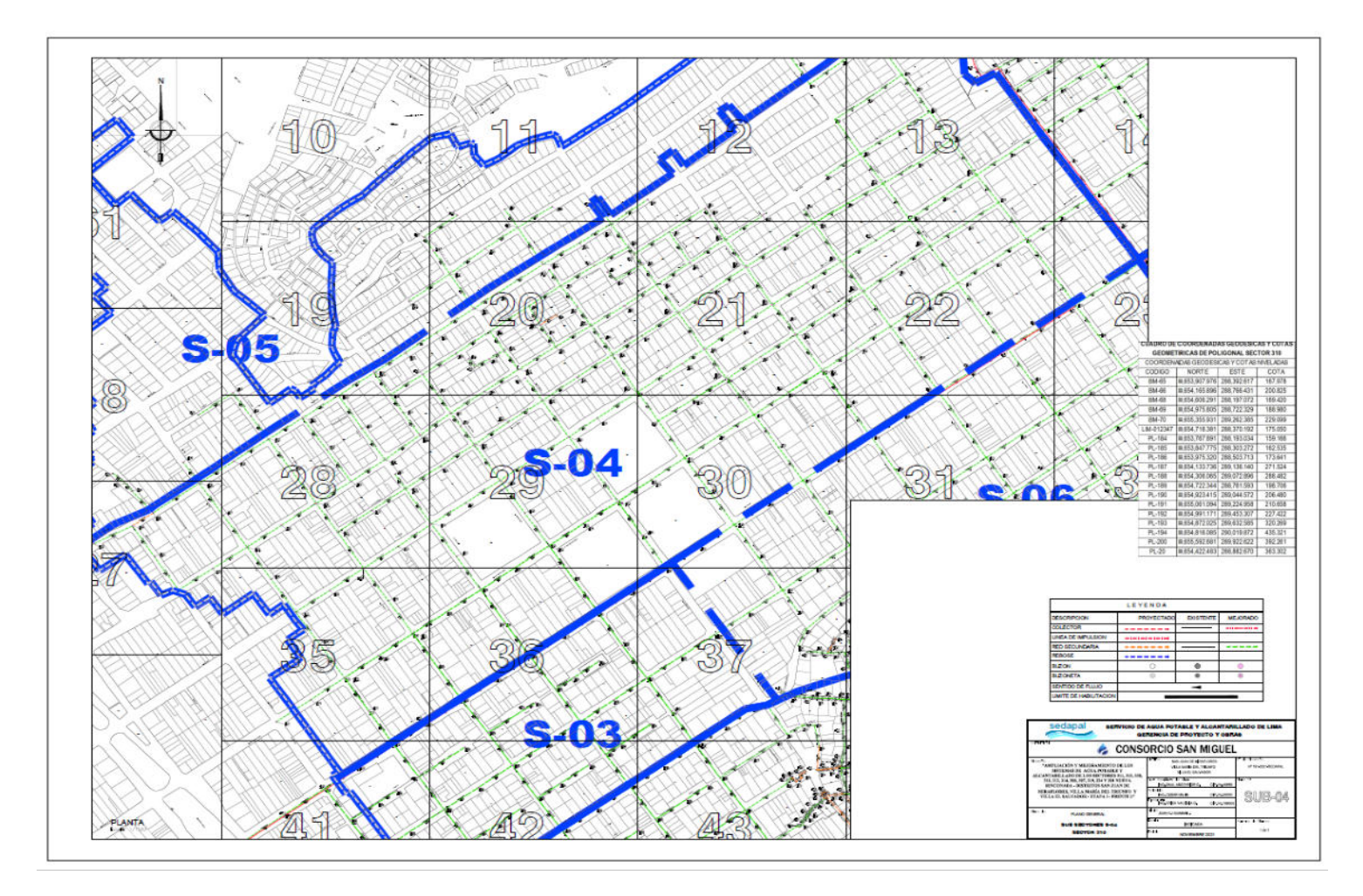

# **Figura 8.**

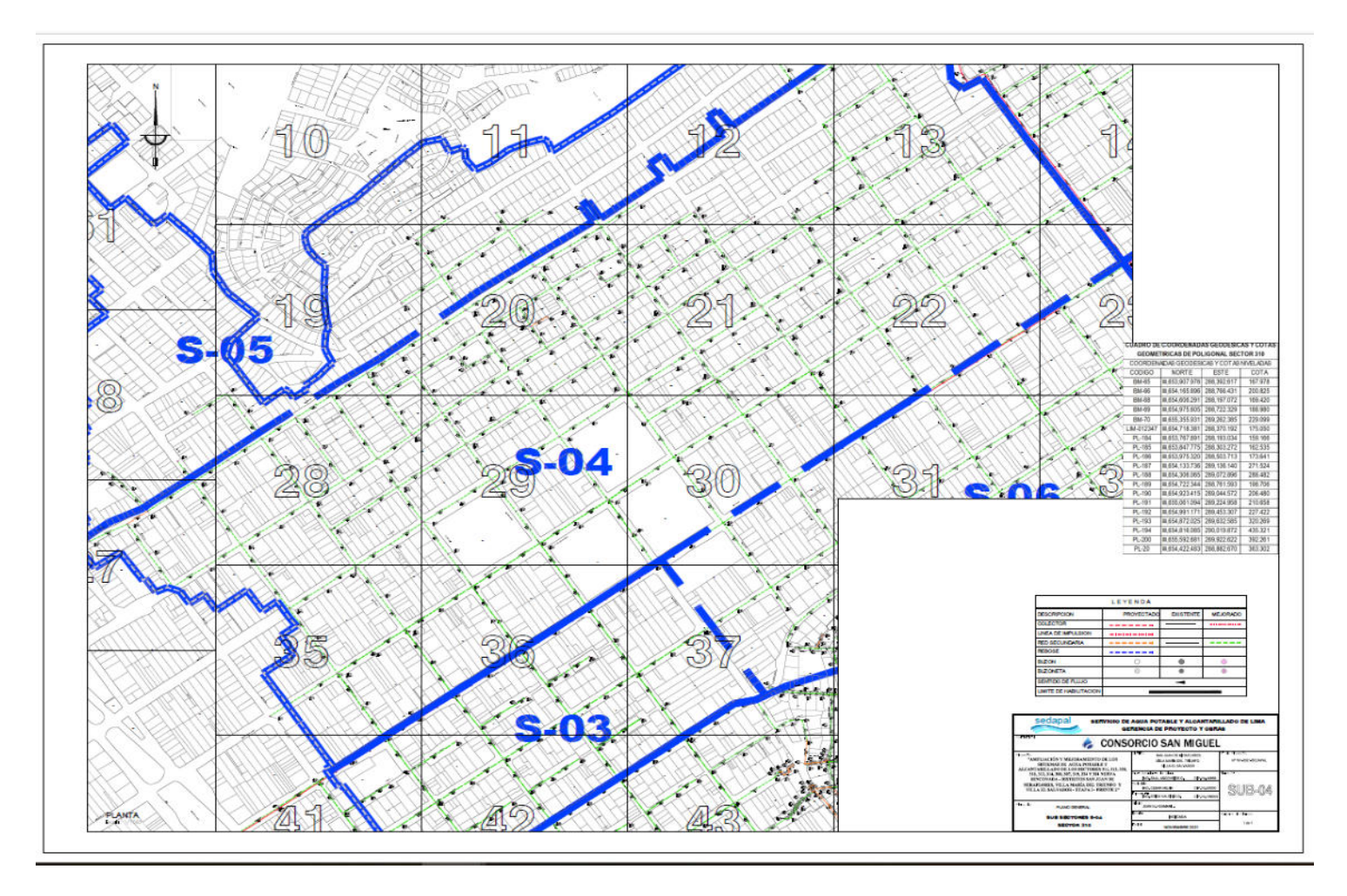

# **Figura 9.**

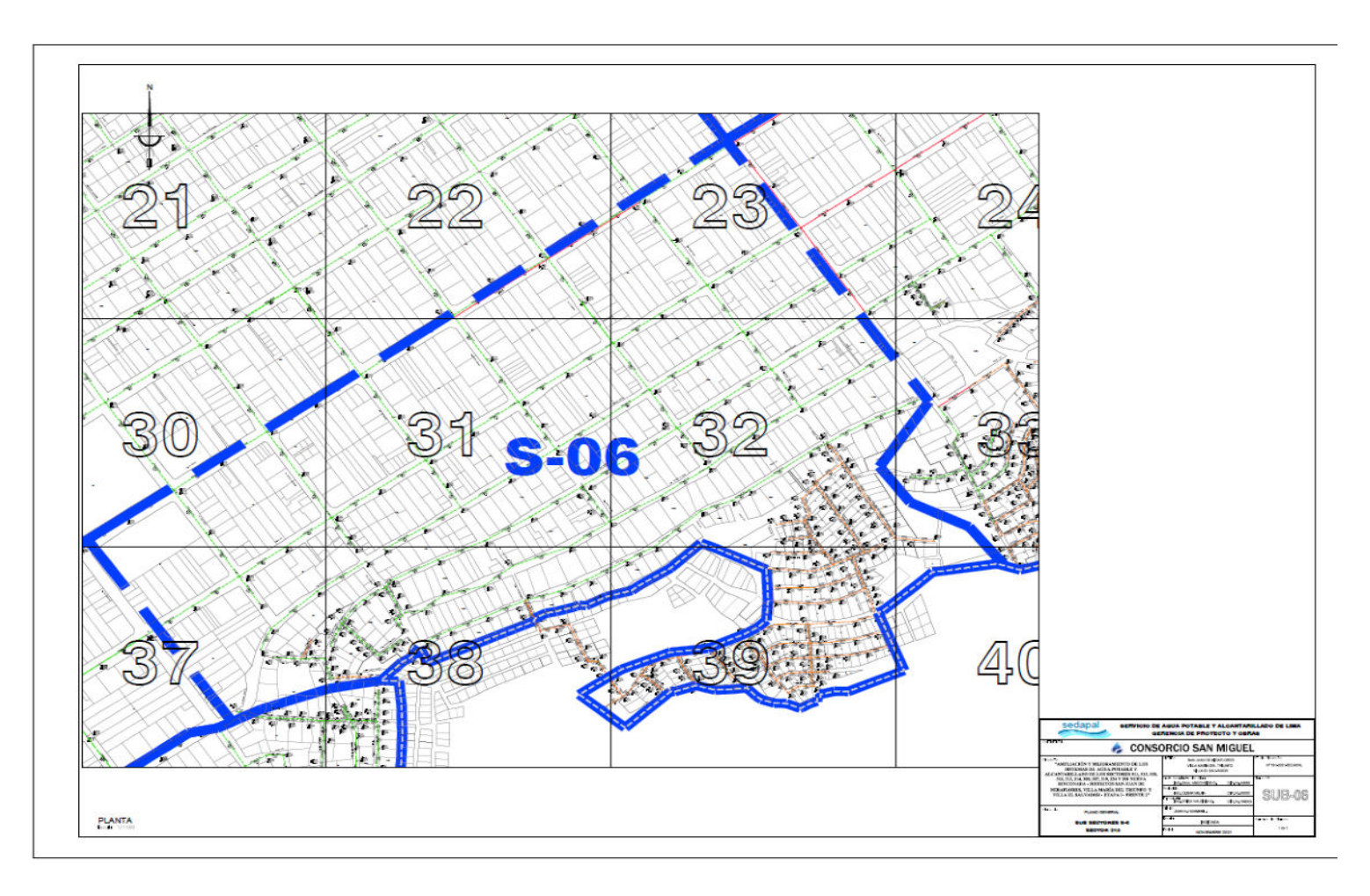

#### **Figura 10 .**

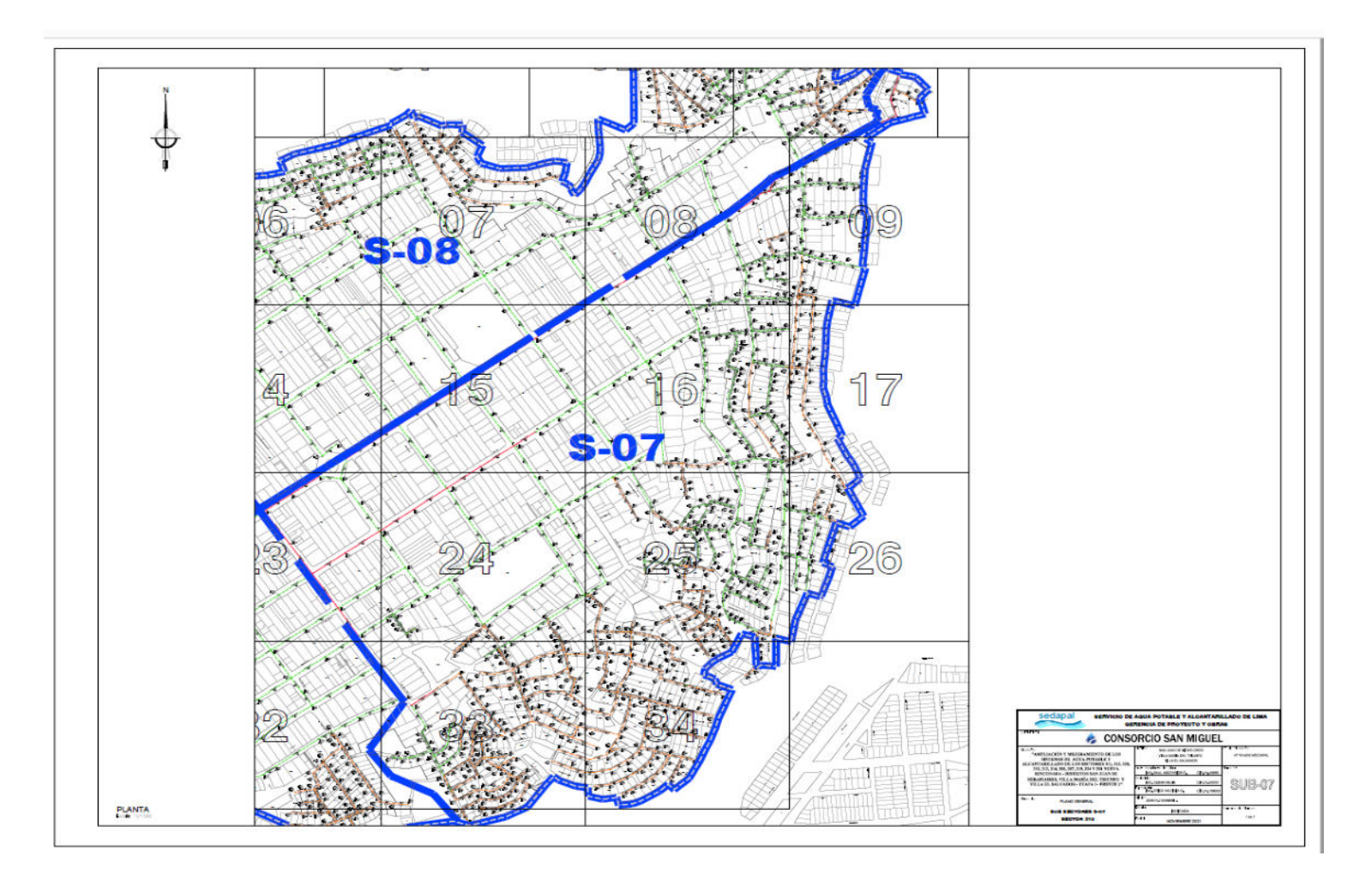

# **Figura 11.**

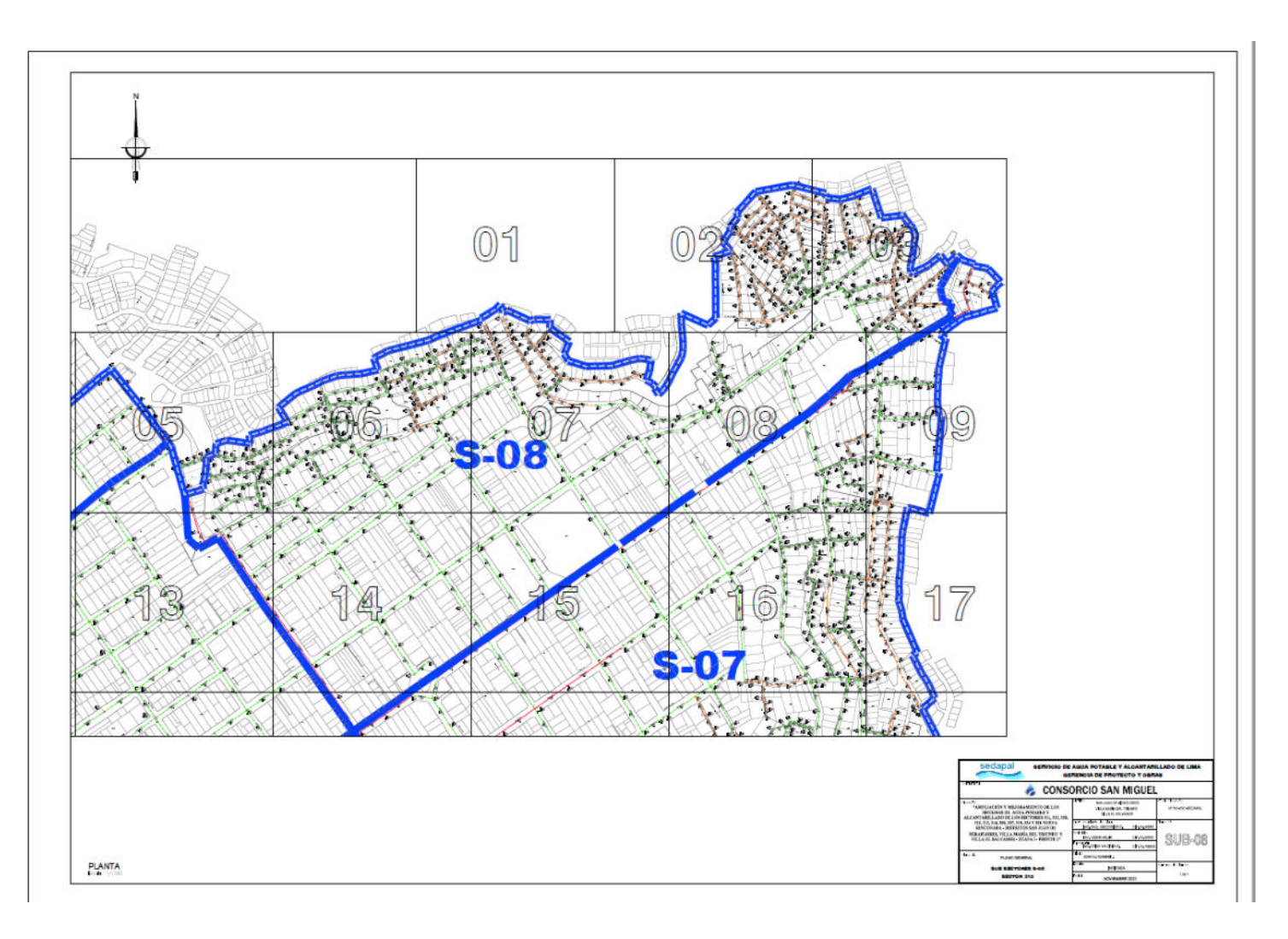

# **Figura 12.**

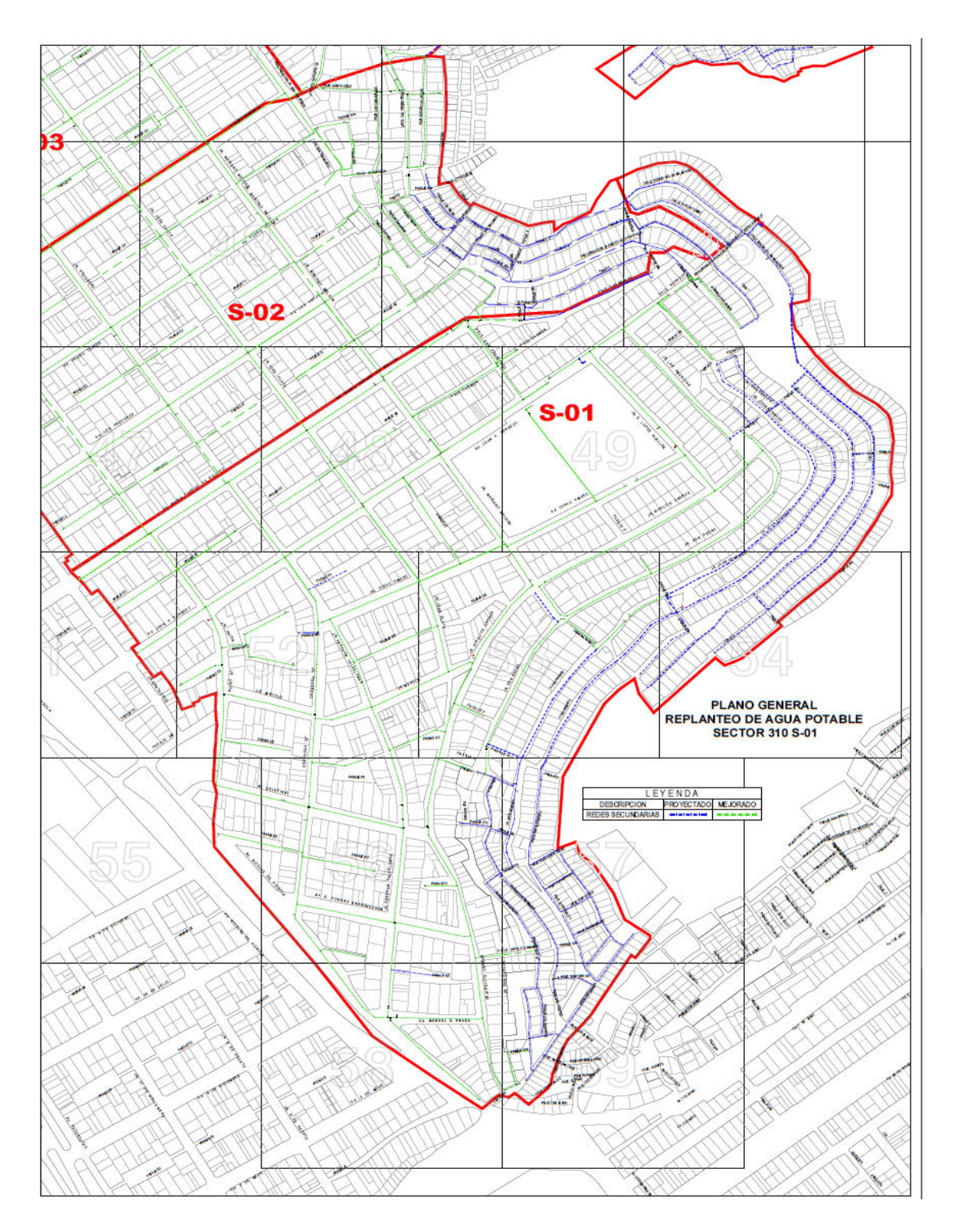

#### **Figura 13.**

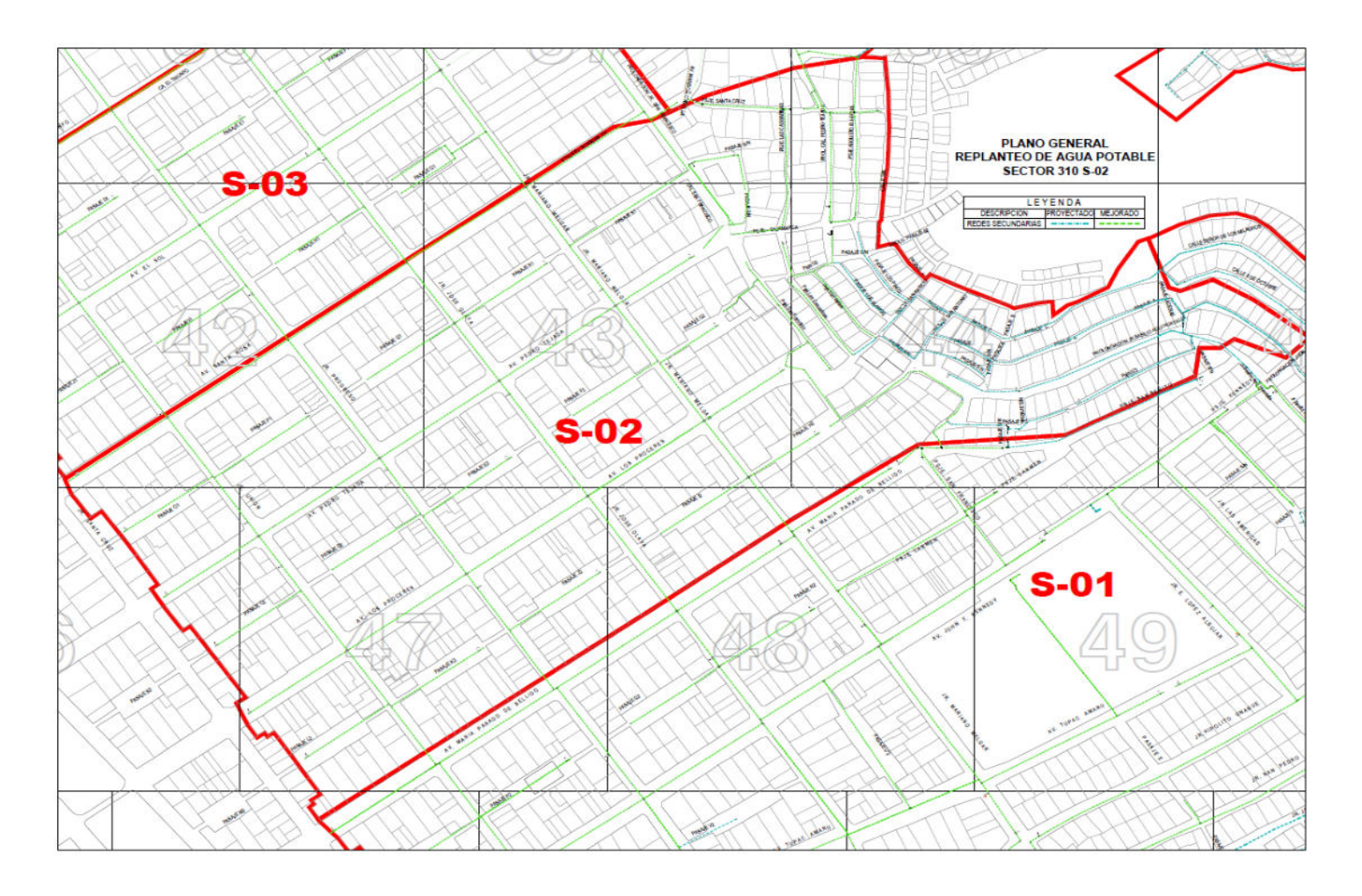

# **Figura 14.**

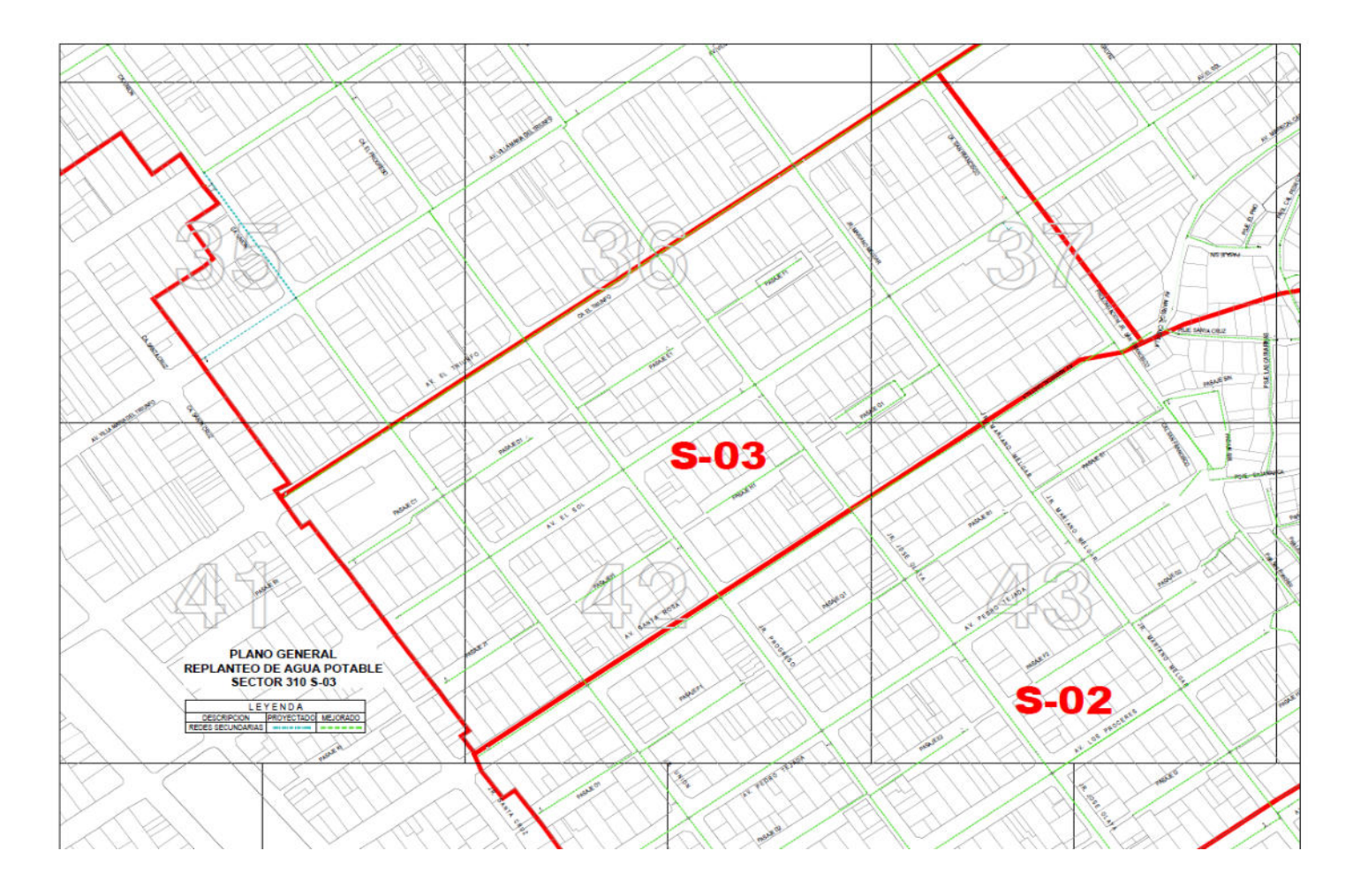

# **Figura 15.**

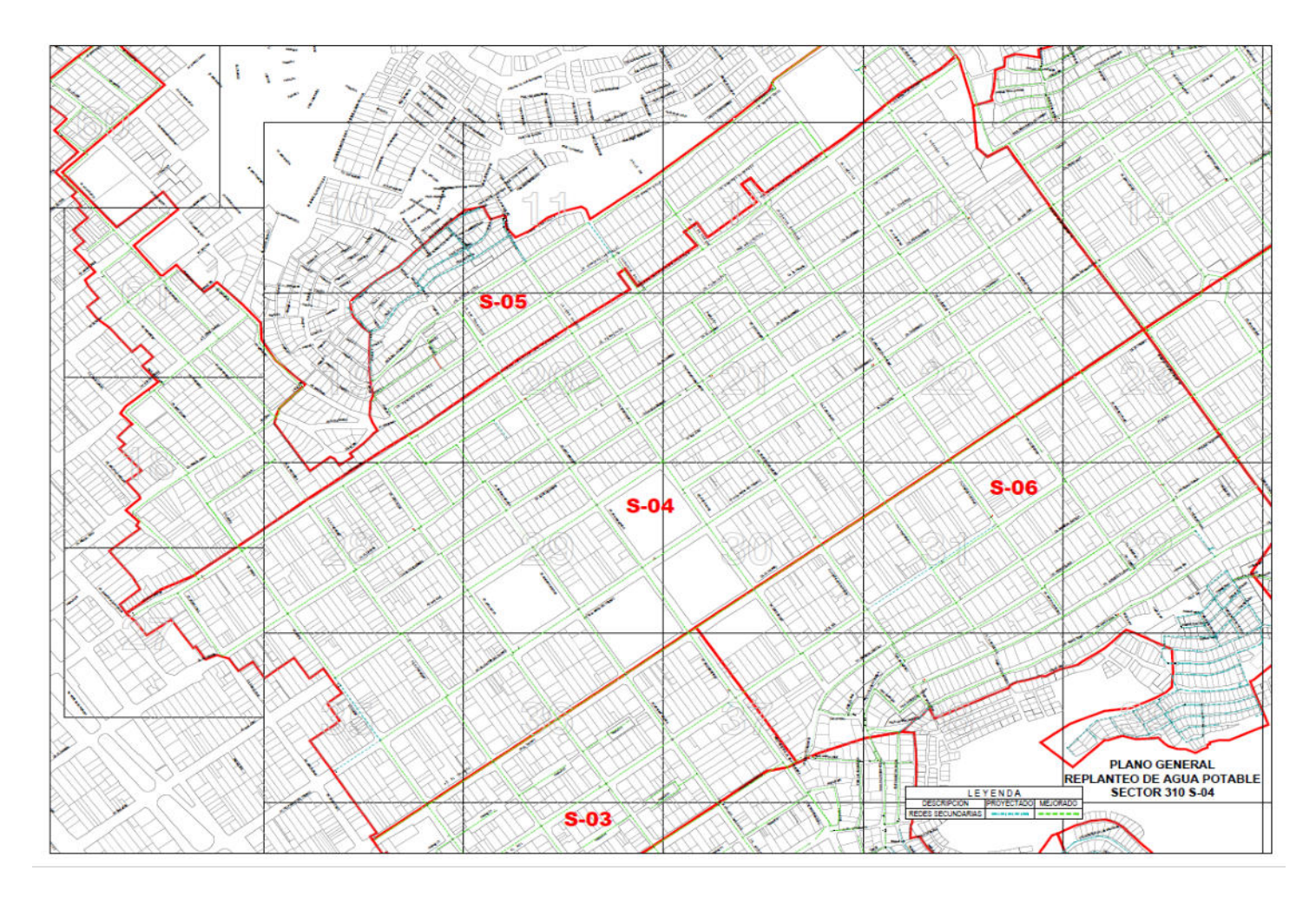

# **Figura 16.**

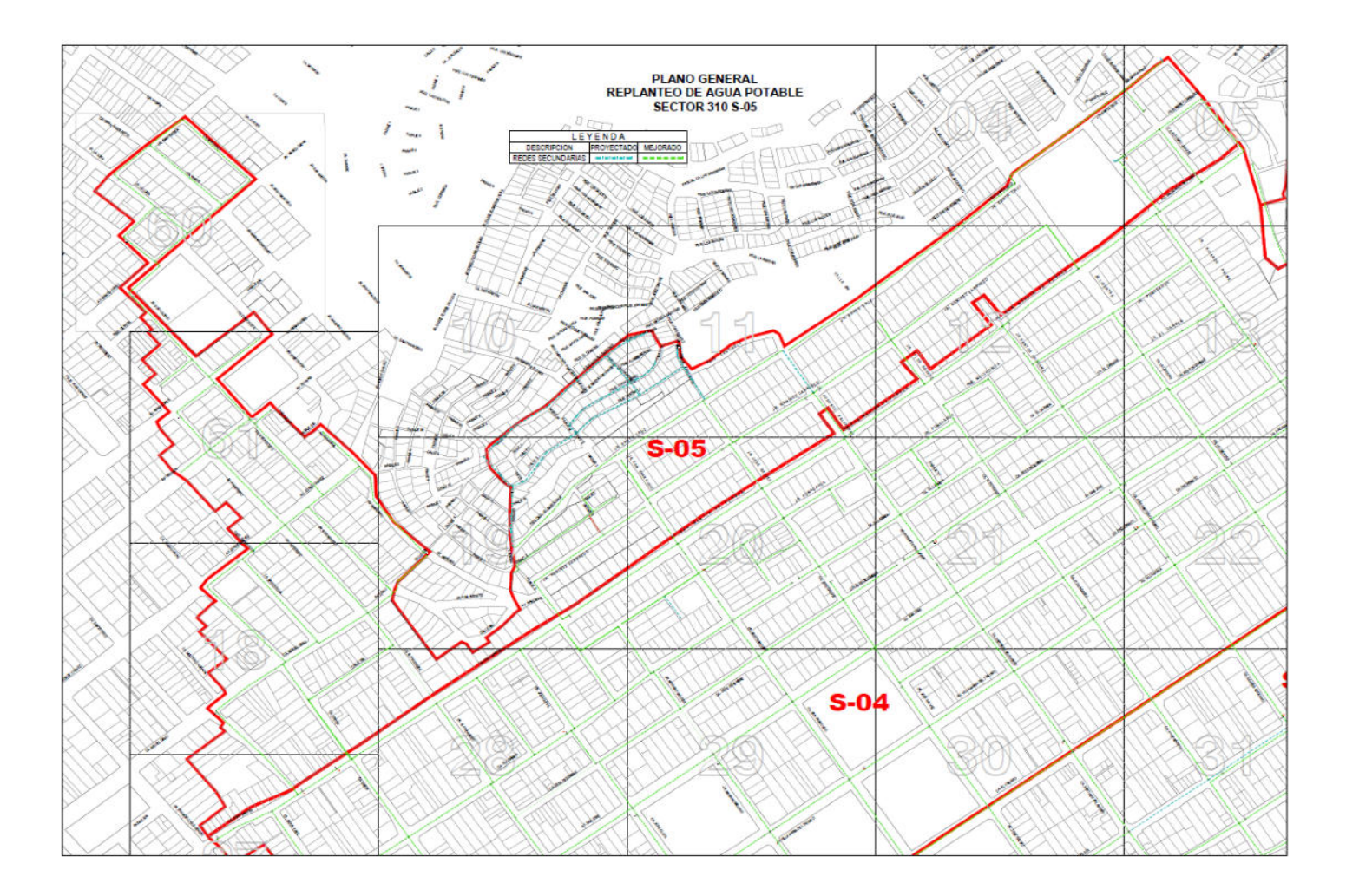

# **Figura 17.**

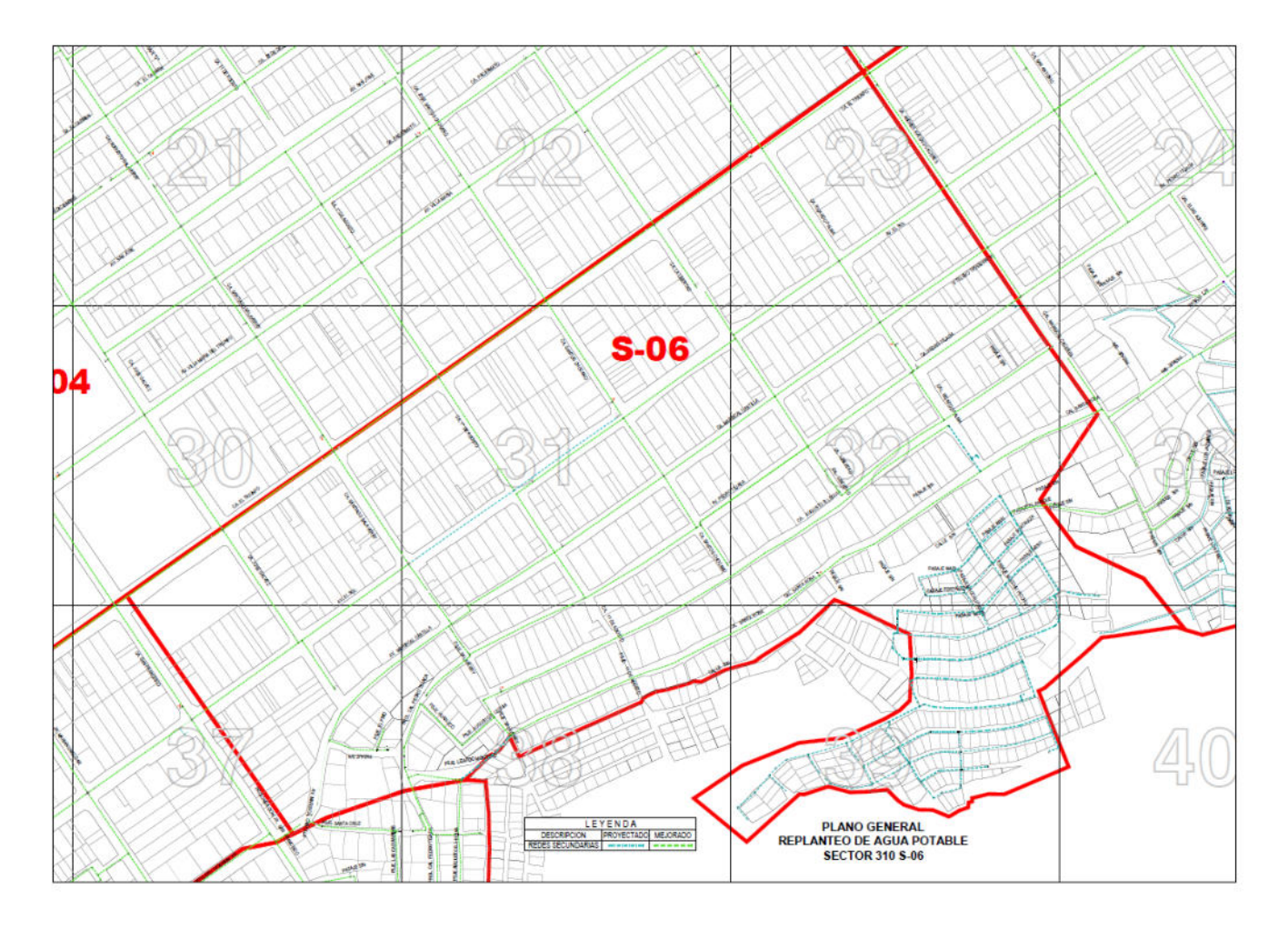

#### **Figura 18.**

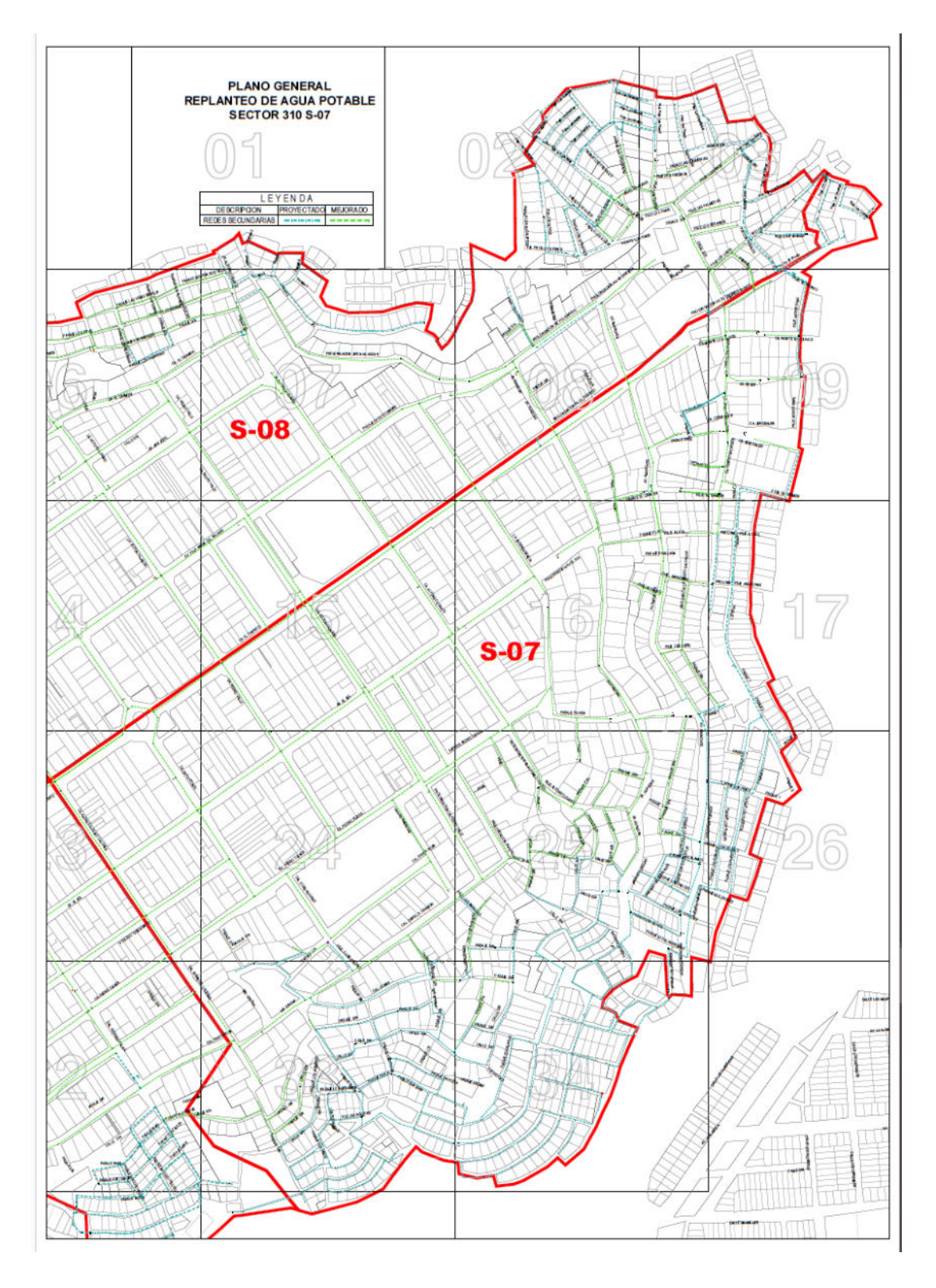

#### **Figura 19.**

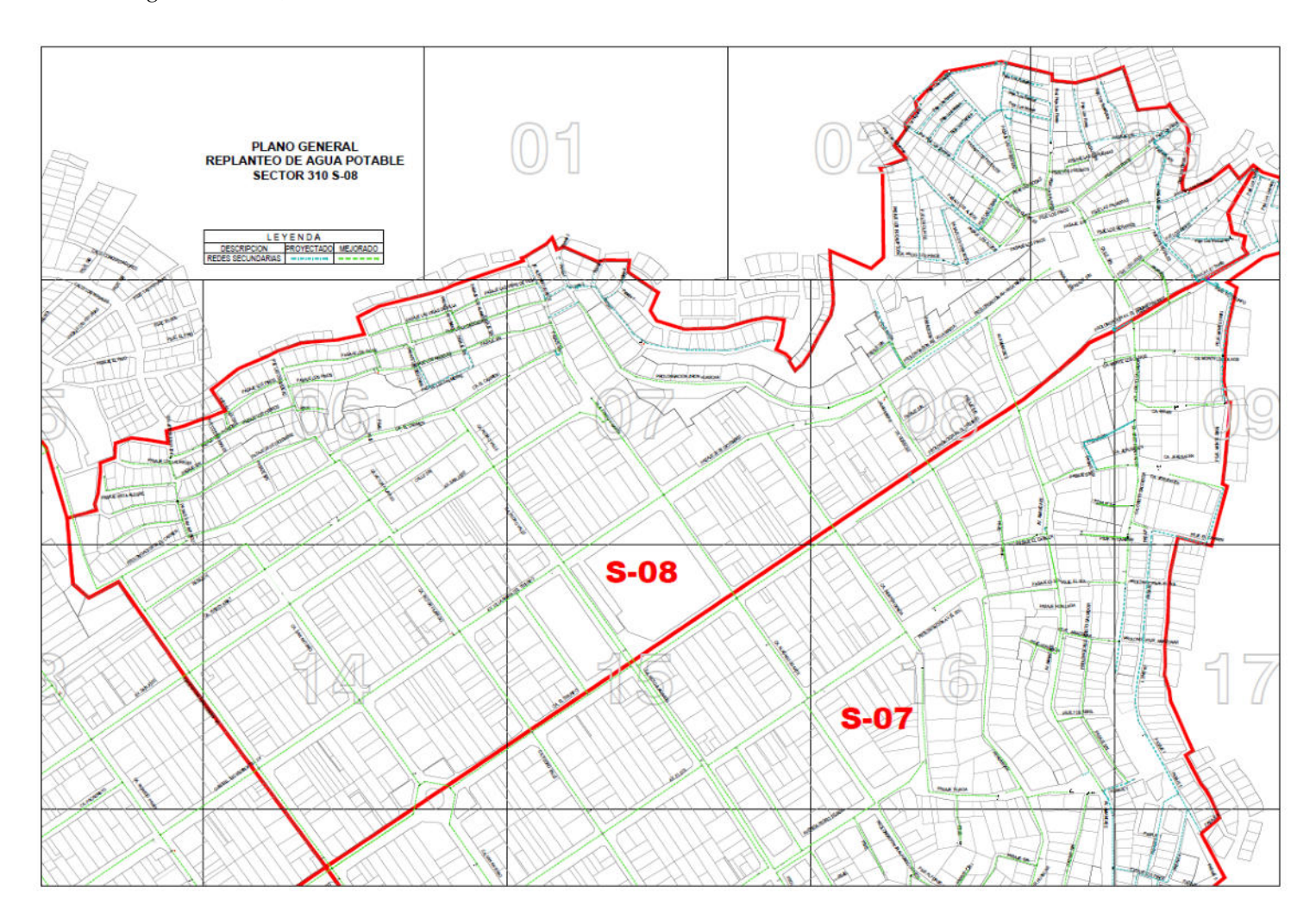